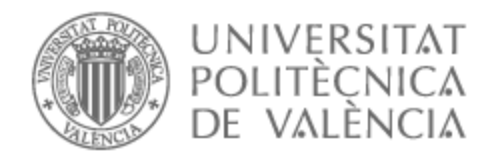

# UNIVERSITAT POLITÈCNICA DE VALÈNCIA

## Escuela Técnica Superior de Ingeniería de Telecomunicación

Protocolo y herramientas para el estudio del salto vertical CMJ con Mocap Optitrack y Matlab

Trabajo Fin de Grado

Grado en Ingeniería de Tecnologías y Servicios de Telecomunicación

AUTOR/A: Picazo Moratalla, Jesús

Tutor/a: Mossi García, José Manuel

CURSO ACADÉMICO: 2022/2023

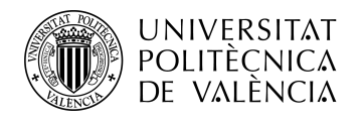

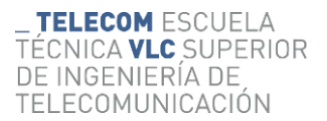

## **Agradecimientos**

No podría comenzar este trabajo sin antes dar las gracias, en primer lugar, a mi tutor José Manuel García Mossi, el cual ha se ha implicado al máximo conmigo para sacar adelante este trabajo en el que hemos encontrado muchos imprevistos de diversas magnitudes. Me gustaría decirle que no estoy seguro de si hubiese sido capaz de seguir adelante sin él con este proyecto en las condiciones en las que me he encontrado en varias ocasiones, pero que él siempre me ha entendido y me ha motivado a continuar, y es sin duda uno de los responsables de que esté donde estoy ahora. También querría decirle que fuera de su perfil profesional, en el que para mí es el profesor referencia que me gustaría encontrar allá donde vaya, es una gran persona que siempre se ha preocupado por todo y me ha aportado cuanto ha podido.

Del mismo modo, me gustaría agradecer a toda mi familia y a mi pareja, sin quienes, en muchos de estos momentos, no hubiese tenido otra elección que parar, pero que conocen mis inquietudes y mis ganas y han apostado por mí y han empujado conmigo en todo momento.

Por supuesto, todo este camino ha sido inolvidable e irrepetible por los compañeros que me he encontrado en él, y ahora, con muchos de ellos comparto momentos, lugares e historias imborrables. He tenido la suerte de coincidir con un grupo de personas con las que actualmente disfruto muchos momentos fuera de los estudios y que nos acercan aún más con el paso del tiempo. De verdad, creo que sin gente como ellos no hubiese llegado donde estoy con las ganas y la alegría que lo he hecho.

Sin toda esta gente no me hubiese sido nada fácil llegar a donde estoy, por eso necesito dar las gracias a todos ellos y ojalá poder devolver todo lo que me han aportado.

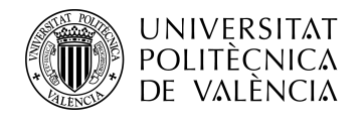

### **Resumen**

En este trabajo se ha abordado el uso del programa Motive, un software de captura de movimiento de la empresa OptiTrack, para que, analizando un salto CMJ, se puedan estudiar los datos obtenidos y de esta forma poder encontrar de manera sencilla nuestro estado físico actual, así como posibles mejoras en el entrenamiento que perfeccionen la técnica de salto y eviten lesiones.

El trabajo está dividido en 2 partes:

- 1. Grabación del CMJ en el aula MOCAP mediante la que se obtienen los datos necesarios para el análisis de la actividad. (El aula MOCAP es el aula donde se realizan las sesiones de captura de movimiento).
- 2. Estudio de los datos obtenidos mediante MATLAB y cálculo y representación de los distintos parámetros y gráficas necesarios para comprender el estado del atleta.

El CMJ, conocido como salto con contra movimiento es una prueba en la que los sujetos se colocan en cuclillas hasta llegar a formar unos 90º aproximadamente entre la tibia y el fémur, y luego saltar tan alto como les sea posible. De esta forma conseguimos medir de una forma precisa la potencia del tren inferior y la fuerza de las extremidades inferiores. Este método es muy utilizado entre otros por entrenadores, preparadores y rehabilitadores.

#### **Resum**

En aquest treball s'ha abordat l'ús del programa Motive, un programari de captura de moviment de l'empresa OptiTrack, perquè, analitzant un salt CMJ, es puguen obtindre diverses anàlisis de les dades obtingudes i d'aquesta manera poder trobar de manera senzilla el nostre estat físic actual, així com possibles millores en l'entrenament que perfeccionen la tècnica de salt i s'eviten lesions.

El treball està dividit en 2 parts:

1. Enregistrament del CMJ a l'aula MOCAP mitjançant la qual obtenim les dades necessàries per a l'anàlisi de l'activitat. (L'aula MOCAP és l'aula on es realitzen les sessions de captura de moviment).

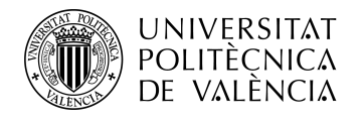

- **ECOM** ESCUELA A VLC SUPERIOR **GENIERÍA DE** TELECOMUNICACIÓN
- 2. Estudi de les dades obtingudes mitjançant MATLAB i càlcul i representació dels diferents paràmetres i gràfiques necessaris per a comprendre l'estat de l'atleta.

El CMJ, conegut com a salt amb contramoviment és una prova en la qual els subjectes es col·loquen a la gatzoneta fins a arribar a formar uns 90é aproximadament entre la tíbia i el fèmur, i després saltar tan alt com els siga possible. D'aquesta manera aconseguim mesurar d'una forma precisa la potència del tren inferior i la força de les extremitats inferiors. Aquest mètode és molt utilitzat entre altres per entrenadors, preparadors i rehabilitadors.

### **Abstract**

In this work we have dealt with the use of Motive, a motion capture software of the company Optitrack, so that, by analyzing the CMJ jump, we can obtain various analyses of the data obtained and thus be able to easily find our current physical condition, as well as possible improvements in training to perfect the jumping technique and avoid injuries.

The work is divided in 2 parts:

- 1. Recording of the CMJ in the MOCAP classroom to obtain the necessary data for the analysis of the activity. (The MOCAP classroom is the classroom where the motion capture sessions take place).
- 2. Study of the data obtained using MATLAB and calculation and representation of the different parameters and graphs necessary to understand the state of the athlete.

The CMJ, known as the countermovement jump, is a test in which the subjects squat down to approximately 90º between the tibia and femur, and then jump as high as possible. In this way we can accurately measure the power of the lower body and the strength of the lower extremities. This method is widely used by trainers, coaches, and rehabilitators all over the world.

### **Palabras clave**

Captura de movimiento, MoCap, Motive, Sensores, Entrenamiento, Deporte, Actividad física, Cámara de vídeo, CMJ.

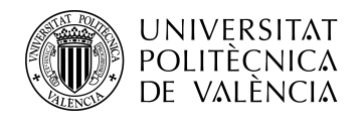

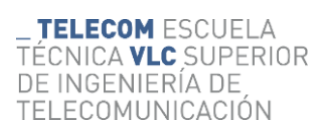

## Índice

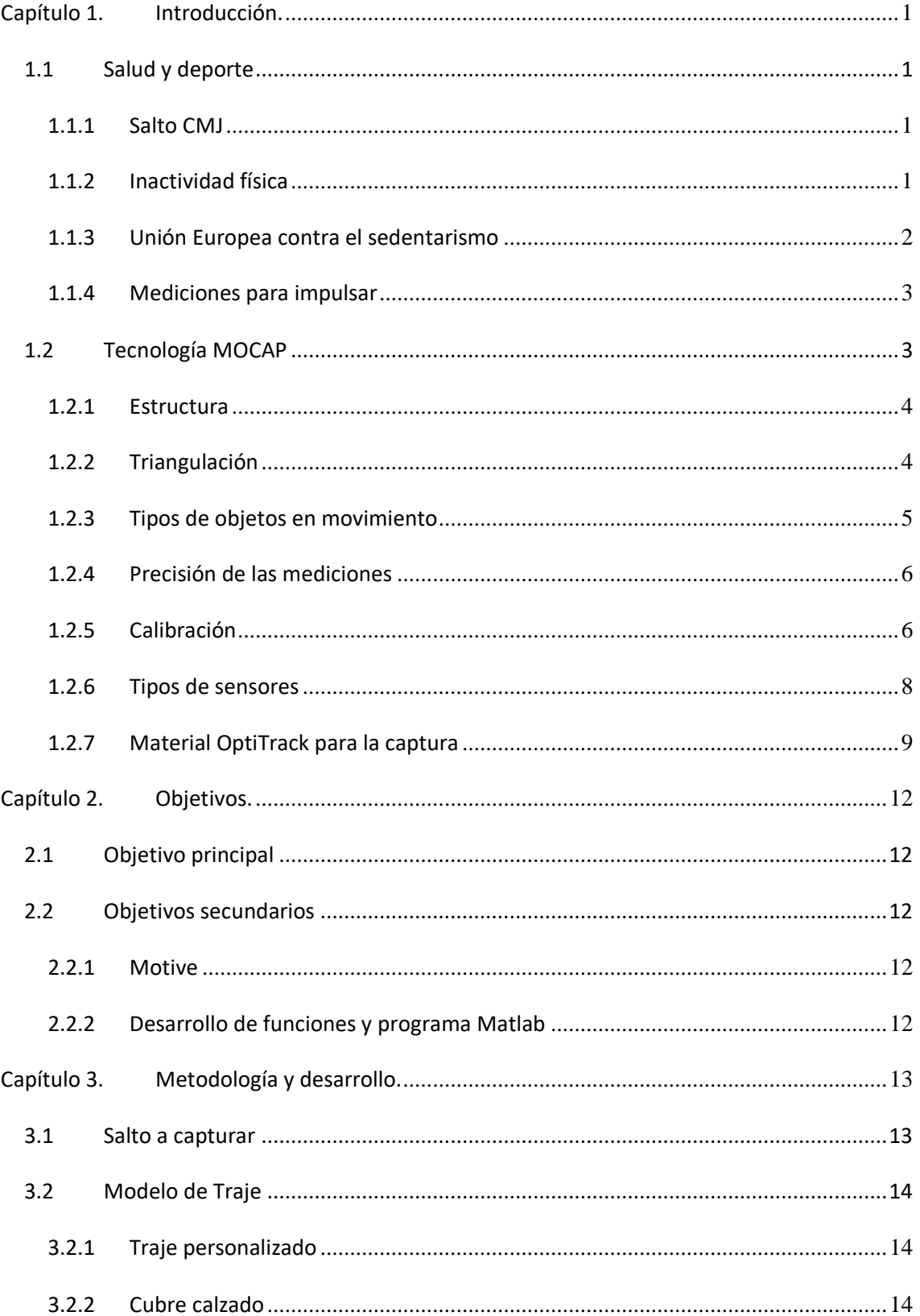

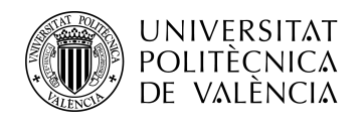

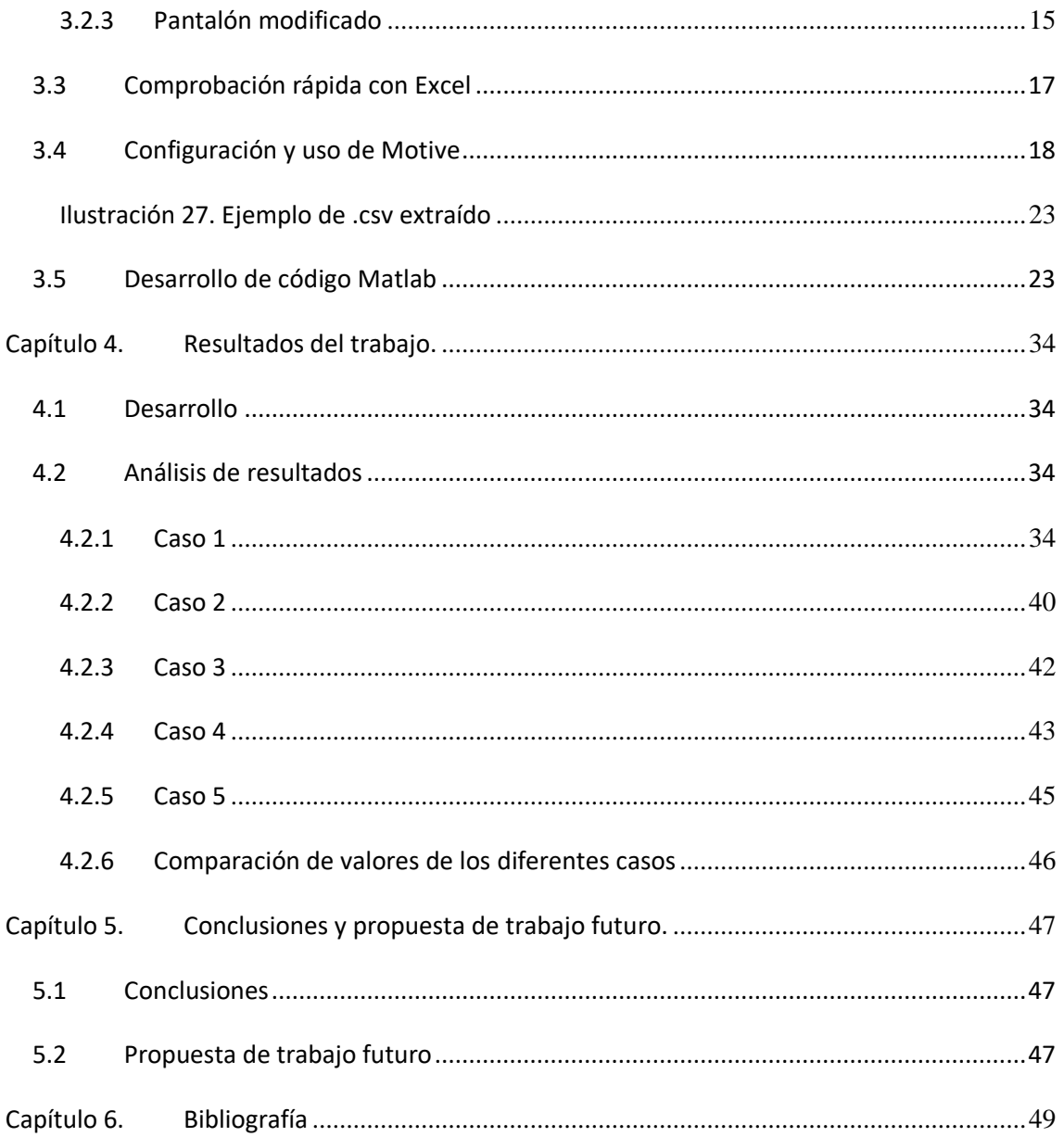

## Índice de ilustraciones

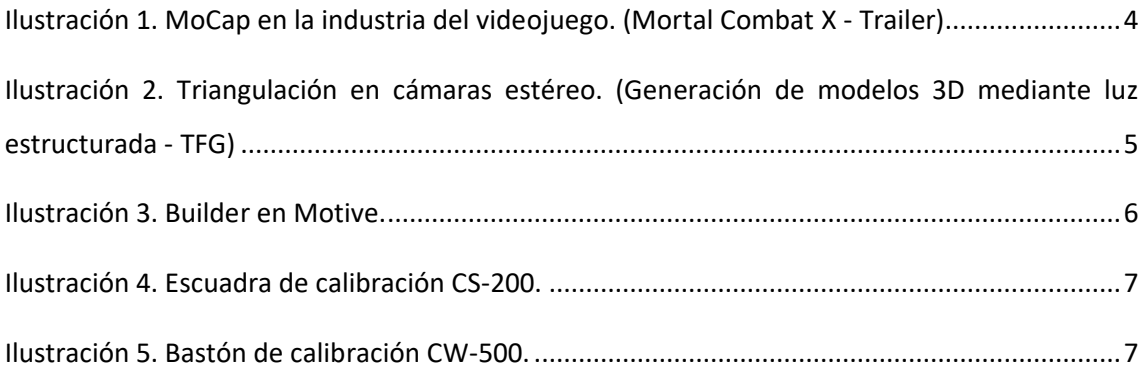

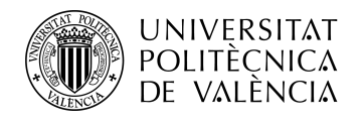

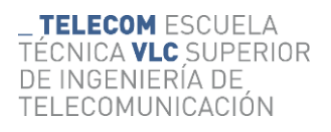

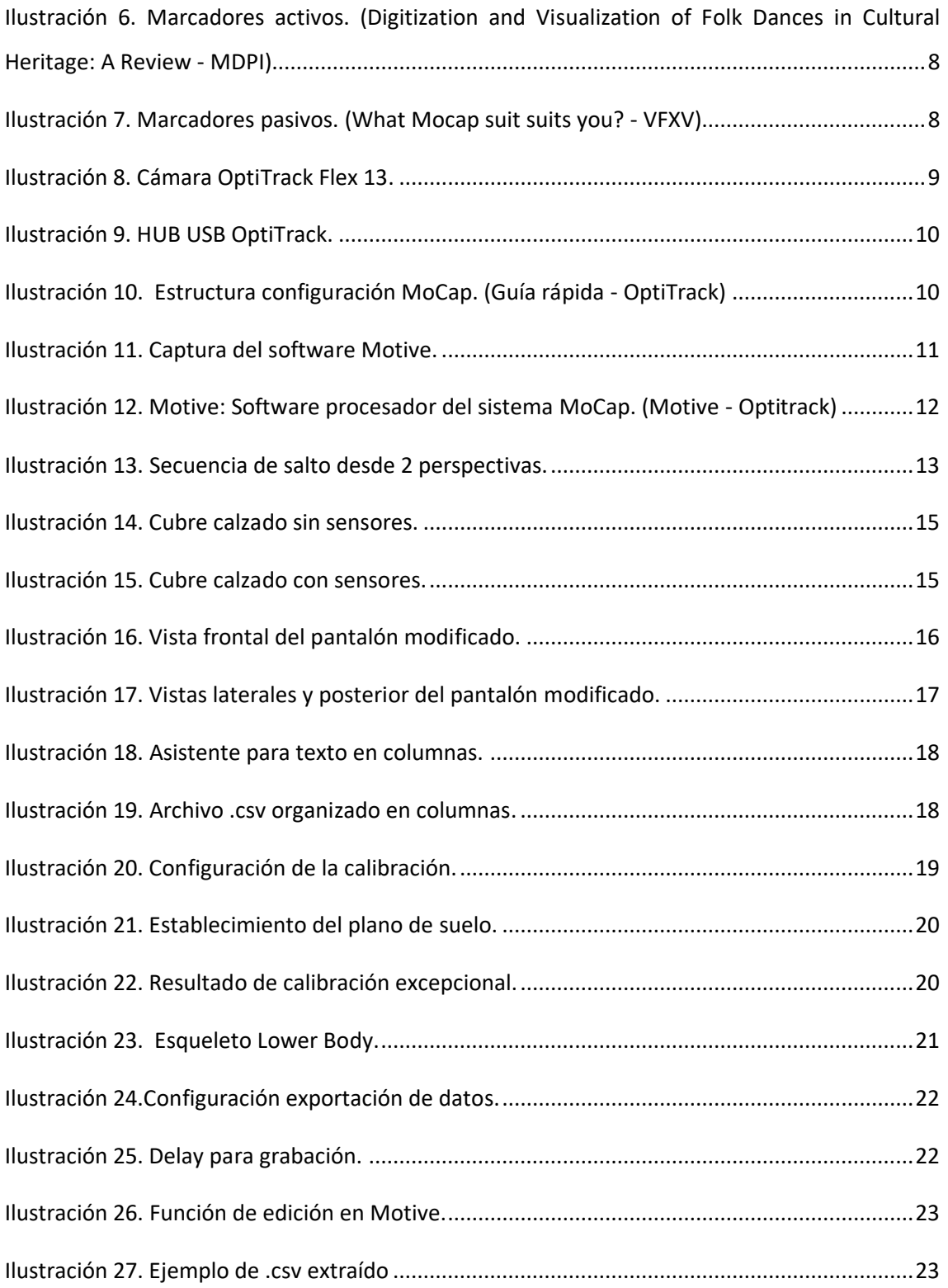

## **Índice de figuras**

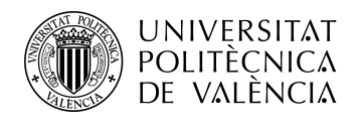

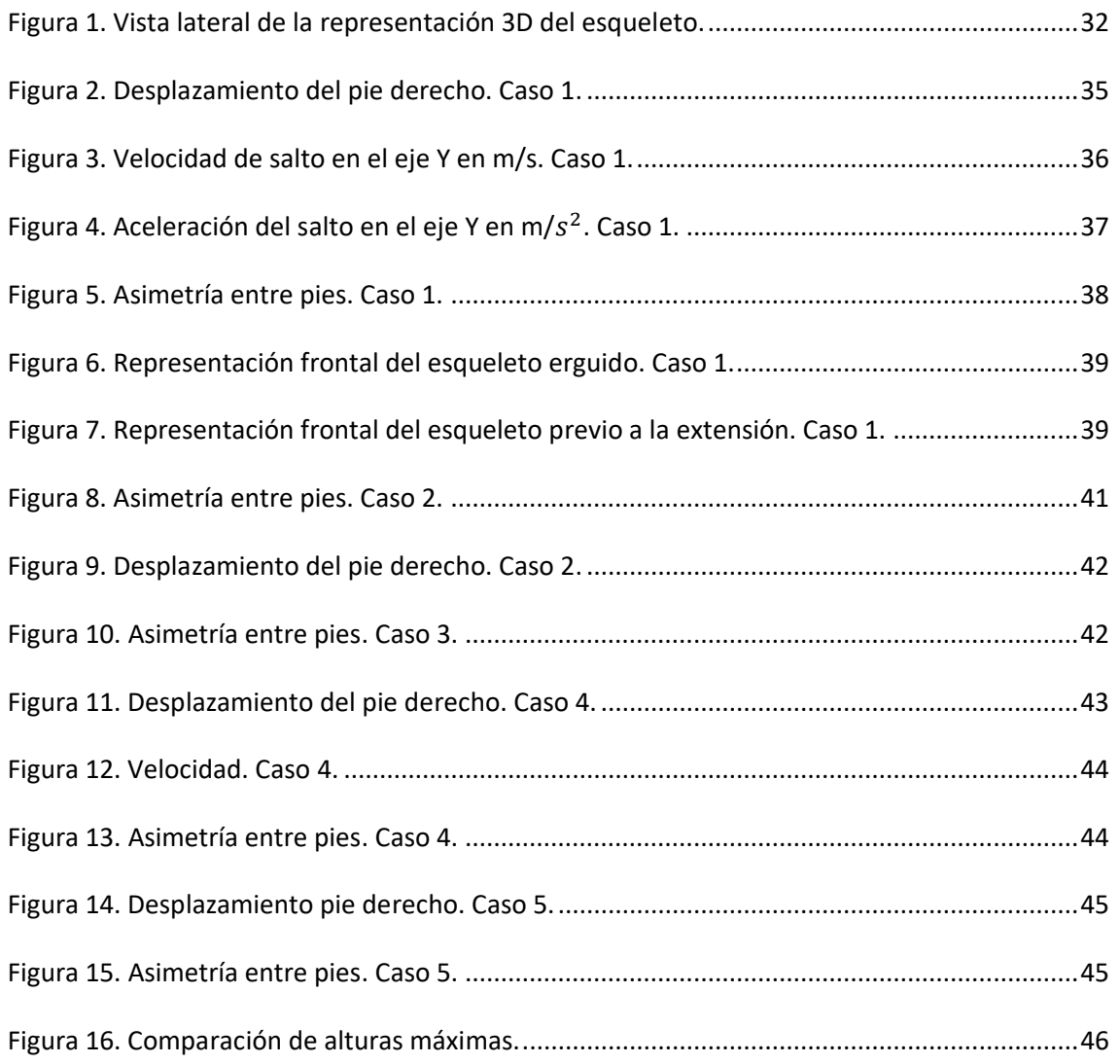

## **Índice de código**

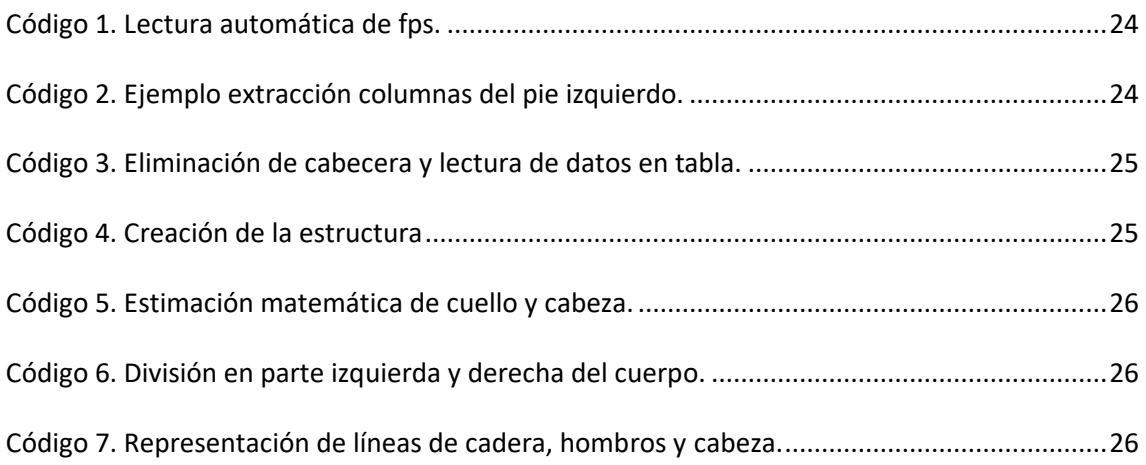

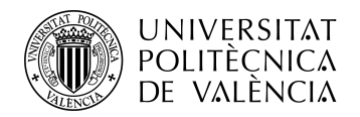

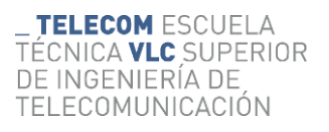

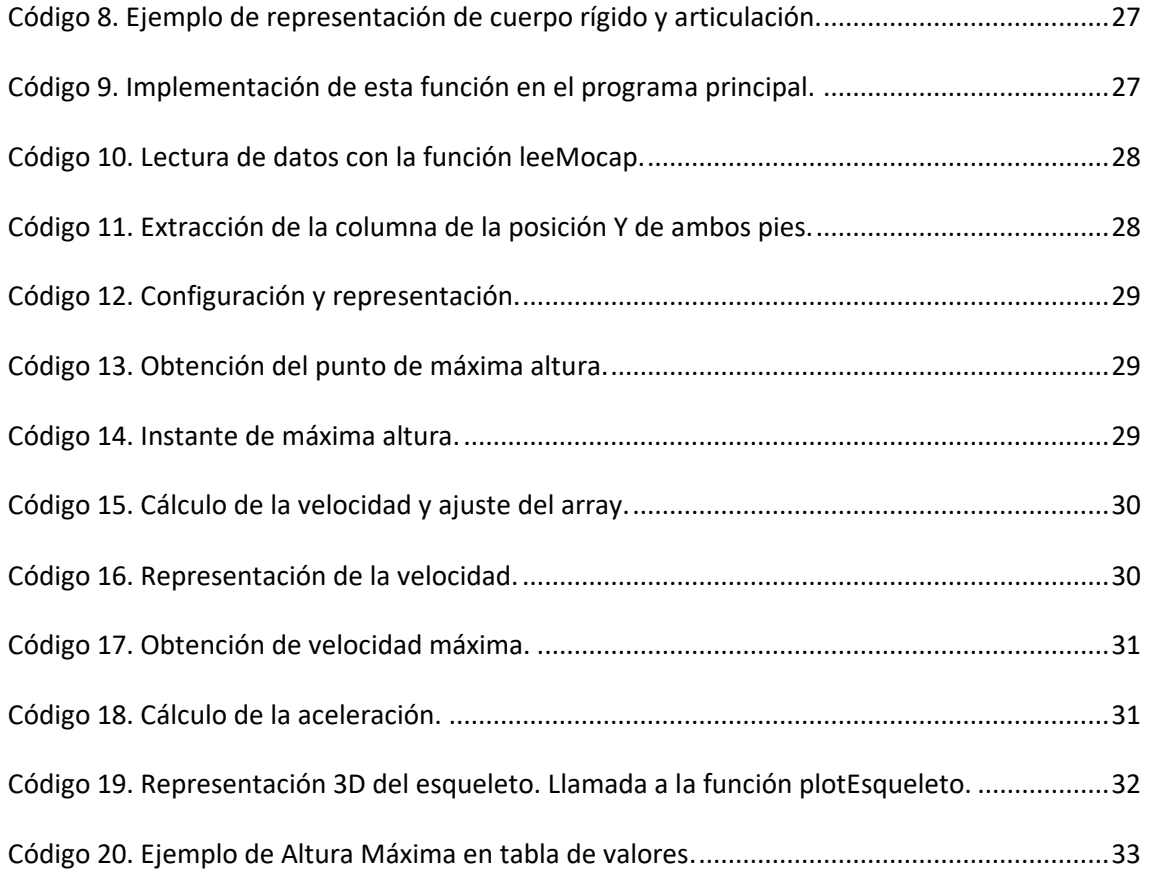

## **Índice de tablas**

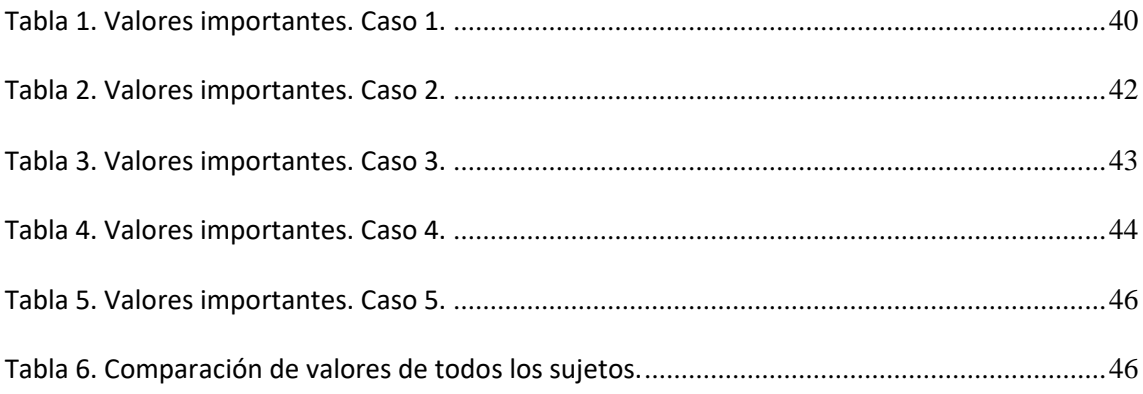

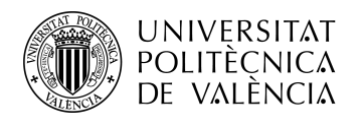

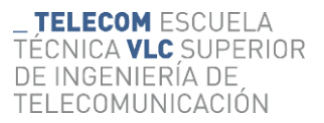

## <span id="page-9-0"></span>**Capítulo 1. Introducción.**

#### <span id="page-9-1"></span>**1.1 Salud y deporte**

#### <span id="page-9-2"></span>*1.1.1 Salto CMJ*

El CMJ o Counter Movement Jump (salto de contra movimiento), es un tipo de salto muy utilizado por entrenadores y rehabilitadores, pues es bastante famoso por su capacidad de evaluación al deportista que lo realiza. Es una técnica mediante la que se monitoriza precisamente tus progresos, ya que verifica la potencia y explosividad del tren inferior, por lo que es una medida difícil de conseguir con otros métodos. Para su correcta realización, el sujeto sitúa sus brazos en las caderas evitando así el balanceo de brazos y su ayuda a la propulsión, lleva a cabo una flexión de rodillas hasta alcanzar un ángulo de unos 90º y realiza entonces una extensión de piernas lo más rápido posible para alcanzar la máxima altura. Durante la fase de vuelo las piernas se mantienen estiradas, y en el momento de aterrizaje se intenta apoyar en primer lugar la zona del metatarso y finalmente el talón. De esta forma se realiza un salto preciso y seguro contra lesiones. [\[1\]](#page-57-1)

#### <span id="page-9-3"></span>*1.1.2 Inactividad física*

La inactividad física o sedentarismo es una tendencia que actualmente se está viendo al alza y que comienza a preocupar a grandes organizaciones como la OMS, pues tiene unos efectos muy negativos que no se muestran en primera instancia, pero que aparecen si este estilo de vida se prolonga. Actualmente se habla de que este problema está siendo la "pandemia" que se está sufriendo, puesto que hay varios factores modernos que la están impulsando con mayor fuerza.

El problema que se está viendo con más frecuencia es el de la obesidad infantil, pues el estilo de vida ha cambiado mucho respecto a anteriores generaciones, ya que actualmente con todos los dispositivos tecnológicos se está viendo una enorme disminución de ejercicio físico en estas edades, donde es muy importante coger una rutina o unos hábitos que te ayuden a ejercitarte lo suficiente para estar en una forma física saludable. Además, los malos hábitos en la alimentación están disparados, más todavía en las grandes ciudades donde la comida rápida es mucho más económica y frecuente que la equilibrada y saludable.

Todos estos factores aumentan el riesgo de llegar a una serie de problemas con consecuencias muy serias como pueden ser:

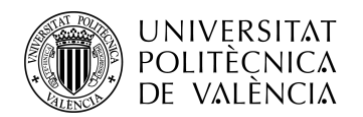

- Enfermedades cardiovasculares, como podrían ser insuficiencia cardiaca, hipertensión arterial, colesterol, infartos, etc. [\[2\]](#page-57-1)
- Obesidad, la cual significa tener un exceso de grasa corporal, que puede traer, además de enfermedades cardiovasculares, el sufrimiento de lesiones en ligamentos y articulaciones. La tendinitis y lesiones ligamentarias son las más frecuentes, además de molestias en tobillos y rodillas. [\[3\]](#page-57-2)
- Diabetes, enfermedad en la que los niveles de azúcar en sangre están muy altos puesto que la glucosa de los alimentos que se ingieren no se puede controlar porque el cuerpo no genera insulina, que es la hormona que ayuda a esta a entrar en las células para generar energía. [\[4\]](#page-57-3)
- Fatiga, caracterizada por una falta de energía que se traduce en la imposibilidad de realizar cualquier actividad por agotamiento.
- Algunos tipos de cáncer, como el cáncer de colon, ya que se han realizado diversos estudios que demuestran la relación con la obesidad. [\[5\]](#page-57-4)

Además de estas enfermedades, se relaciona también con el efecto negativo en la salud mental y calidad de vida.

La actividad física para mejorar nuestro estado de salud no solo puede venir de entrenamientos o la práctica de deportes, sino de algunos sencillos cambios de hábitos como subir por escaleras y no usar siempre el ascensor, o desplazarse a pie o en bicicleta a diversos lugares y evitar así el uso del coche, que está muy generalizado por su comodidad.

Tan solo aplicando estos sencillos cambios de hábitos se obtendrían otros beneficios aparte de los mencionados, así como una mejora económica y de sostenibilidad medioambiental entre otros. [\[6, 7\]](#page-57-5)

#### <span id="page-10-0"></span>*1.1.3 Unión Europea contra el sedentarismo*

La Unión Europea está creando diversos planes y programas para intentar paliar estos problemas que se están dando actualmente, por lo que se revisaran y comentaran algunos de ellos a continuación:

- Programa Erasmus+

Este programa fomenta la participación en actividades deportivas. Con él, se busca la inclusión social, voluntariado y lucha contra la discriminación mediante el deporte. [\[8\]](#page-57-6)

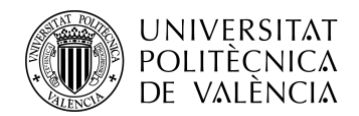

#### Semana Europea del deporte

Esta es una iniciativa de la Comisión Europea en la que se propone una semana donde se pretende promover el deporte, la actividad física y la alimentación saludable para combatir el sedentarismo. En nuestro país se busca la colaboración de comunidades autónomas, municipios, centros educativos, de trabajo y deportivos para conseguir dicho objetivo. [\[9\]](#page-57-7)

- Observatorio europeo del deporte y la actividad física

En este barómetro se presentan los datos de frecuencia, nivel e igualdad de género a la hora de la práctica deportiva. Con esta toma de datos se busca que cada uno de los países participantes pueda adoptar las medidas necesarias para paliar la situación que esté sufriendo. [\[10\]](#page-57-8)

#### <span id="page-11-0"></span>*1.1.4 Mediciones para impulsar*

Existen diversos estudios publicados que afirman el efecto positivo que tienen las mediciones y seguimiento de las actividades y ejercicios físicos en el rendimiento y motivación de los deportistas. Un ejemplo de estos es:

Self-monitoring of Physical Activity - Effects on Self-efficacy and Behavior in People with Type 2 Diabetes [\[11\]](#page-58-0)

Se tomara este ejemplo como el artículo de análisis y del que se extraerá la información pertinente para entender cómo el monitoreo de la actividad física tiene una influencia positiva en el deportista independientemente de su nivel deportivo.

En este artículo se recogen las medidas de actividades físicas realizadas por diversos sujetos durante unas semanas y se concluye que la toma de datos diaria de actividades físicas puede formar parte de un programa para mejorar los niveles de autoeficacia en la práctica deportiva.

### <span id="page-11-1"></span>**1.2 Tecnología MOCAP**

El nombre de esta tecnología viene del inglés Motion Capture (captura del movimiento). Esta es una técnica de grabación de movimiento, que traslada esta toma de imágenes al modelo digital. Es muy utilizada en varias industrias como el cine, los videojuegos o deportes con fines médicos, como es este caso. En esta, solo se busca registrar la actividad física y no la fisonomía del objeto o cuerpo a capturar. [\[12\]](#page-58-1)

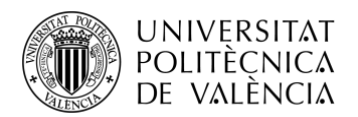

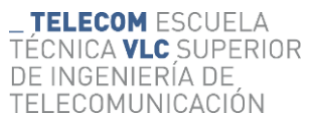

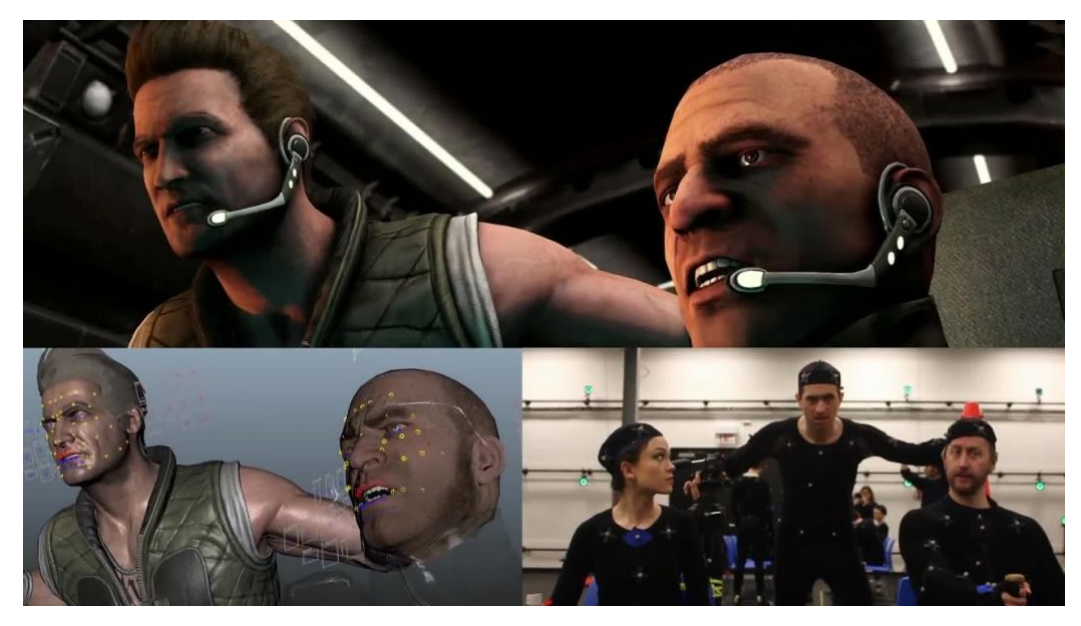

**Ilustración 1. MoCap en la industria del videojuego. [\(Mortal Combat X -](https://www.google.com/url?sa=i&url=https%3A%2F%2Fwww.youtube.com%2Fwatch%3Fv%3DCwtzLO3KQD4&psig=AOvVaw3gGgFTfzLGefuODGDN2O4C&ust=1686335765368000&source=images&cd=vfe&ved=0CBEQjRxqFwoTCPiM_rOotP8CFQAAAAAdAAAAABAE) Trailer)**

#### <span id="page-12-2"></span><span id="page-12-0"></span>*1.2.1 Estructura*

En un sistema de captura de movimiento se utilizan varias cámaras sincronizadas situadas alrededor del volumen de grabación. Las posiciones 2D de cada una de ellas son obtenidas, y la sobreposición de las distintas coordenadas permiten calcular la coordenada 3D mediante triangulación. [\[13\]](#page-58-0)

La colocación ideal de las cámaras dependería del tipo de captura que se desee realizar, aunque generalmente se busca que estas se encuentren alrededor del perímetro del volumen a registrar variando sus alturas para que cada una obtenga una vista distinta de este.

#### <span id="page-12-1"></span>*1.2.2 Triangulación*

La triangulación es la técnica que se utiliza para determinar la coordenada 3D de los puntos de un objeto para la que necesitamos al menos 2 imágenes en las que se encuentre este, con el fin de superponer las posiciones 2D, y obtener la 3D.

A continuación, se explica con precisión la forma de obtener la coordenada 3D en la que se encuentra un punto del objeto. En teoría, encontramos un problema matemático del que se obtiene una solución exacta, pues trabajamos con las proyecciones de los puntos 2D obtenidos y supuestamente es perfecto, pero sobre las imágenes no encontramos un problema geométrico al no poder obtener los puntos de forma precisa, ya que aparecen varios factores como el ruido, distorsiones, etc., por lo que se intenta encontrar el punto 3D que mejor se ajuste a los cálculos realizados.

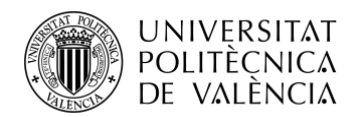

ÉCNICA **VLC** SUPERIOR DE INGENIERÍA DE TELECOMUNICACIÓN

TELECOM ESCUELA

Antes de comenzar con la explicación del cálculo, cabe destacar que hay varios parámetros que deben ser conocidos para poder obtener la posición 3D del objeto. Entre estos, se tiene que saber tanto la distancia entre cámaras (distancia entre centros ópticos) como la distancia focal de ambas, pues con esta se obtendrá la disparidad que será necesaria más adelante. A continuación, vamos a ver una imagen de ejemplo sobre la que se explicacará:

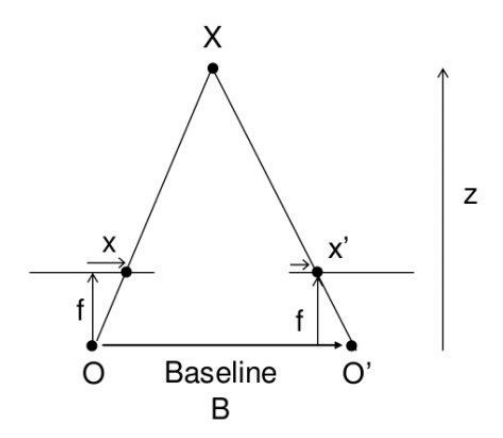

<span id="page-13-1"></span>**Ilustración 2. Triangulación en cámaras estéreo. [\(Generación de modelos 3D mediante luz estructurada -](chrome-extension://efaidnbmnnnibpcajpcglclefindmkaj/https:/repositorio.unican.es/xmlui/bitstream/handle/10902/15136/413276.pdf?sequence=1) TFG)** 

Como se observa, ambas cámaras visualizan el punto X y se han realizado las proyecciones que este punto tendría hasta el centro óptico de las dos cámaras, así como el punto de corte de estas con las superficies fotosensibles. Viendo la figura resultante encontramos un problema geométrico, del que se puede obtener la solución mediante los triángulos semejantes formados por los vértices [X,x,x'] y [X,O,O'].

Esta es la técnica utilizada en cámaras estéreo para obtener la coordenada 3D de un punto. [\[14\]](#page-58-2)

#### <span id="page-13-0"></span>*1.2.3 Tipos de objetos en movimiento*

En Motive, que es el software de la empresa OptiTrack que hace posible el seguimiento de los marcadores, y que permite que este funcione de manera precisa y correcta, se pueden obtener capturas con altas precisiones de distintos tipos de modelos de esqueleto y de todo tipo de cuerpos rígidos. Estos últimos se pueden capturar cuando contienen al menos 3 marcadores visibles. En el caso de los esqueletos, el movimiento se puede capturar siempre que esté visible el número mínimo de marcadores para cada uno de los distintos modelos.

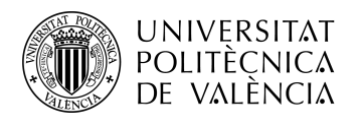

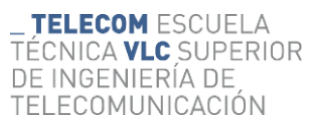

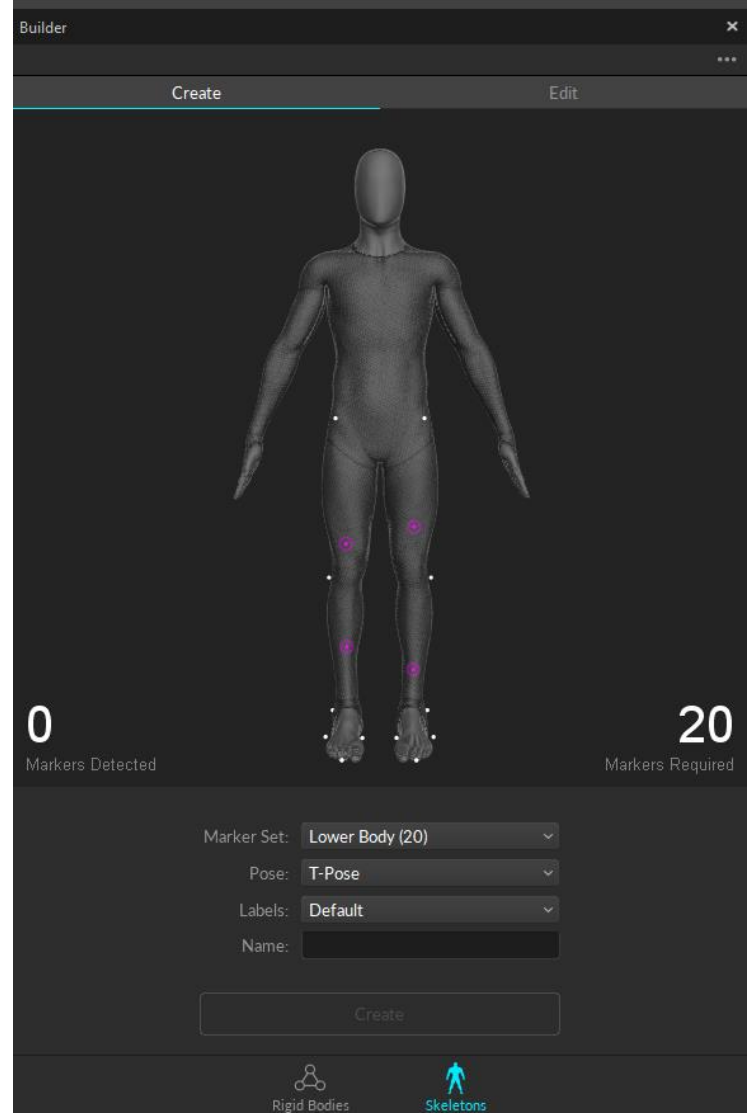

**Ilustración 3. Builder en Motive.**

#### <span id="page-14-2"></span><span id="page-14-0"></span>*1.2.4 Precisión de las mediciones*

En un sistema OptiTrack, la precisión de las mediciones puede ser muy alta, aunque se deben tener en cuenta muchos factores como la cantidad y resolución de las cámaras, marcadores utilizados, etc. Con una configuración, calibración y volumen de captura óptimos, en el posicionamiento 3D se obtiene una precisión sub-milimétrica.

#### <span id="page-14-1"></span>*1.2.5 Calibración*

Previa a la captura, se necesita realizar una calibración precisa para la que se requieren algunos complementos que se incluyen con la adquisición de este sistema OptiTrack. Sería necesaria la escuadra de calibración (CS-200), para situar tanto el plano del suelo como los ejes de captura y así obtener la altura de cada uno de los marcadores capturados posteriormente, y el bastón de

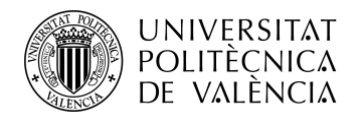

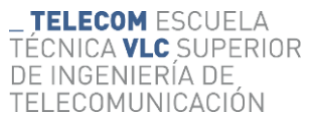

calibración (CW-500), mediante el que, realizando movimientos con él por todo el volumen de captura, se obtendrán un número de muestras, que cuanto más alto y repartido esté por todo el volumen, mejor será dicha calibración.

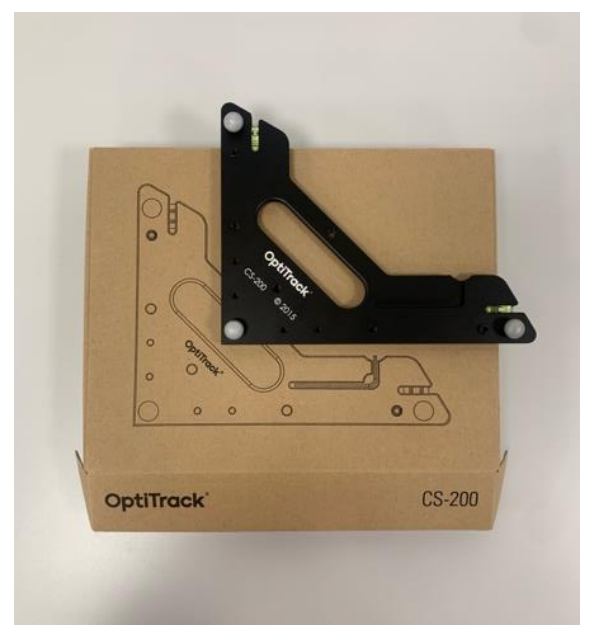

**Ilustración 4. Escuadra de calibración CS-200.**

<span id="page-15-1"></span><span id="page-15-0"></span>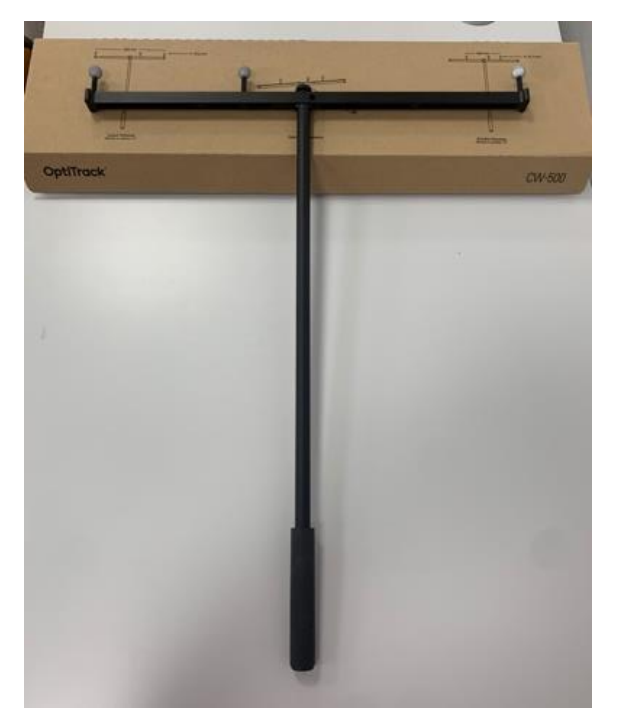

**Ilustración 5. Bastón de calibración CW-500.**

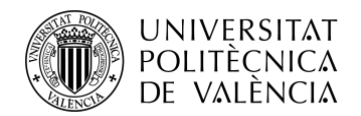

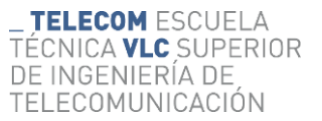

#### <span id="page-16-0"></span>*1.2.6 Tipos de sensores*

Los principales tipos de sensores los podríamos agrupar en 2 grupos: óptico-activos y ópticopasivos. Los sensores óptico-activos son sensores LED conectados con cables al traje de captura de movimiento, que activan una luz que es captada por las cámaras. Los sensores óptico-pasivos son retrorreflectores capturados por cámaras infrarrojas.

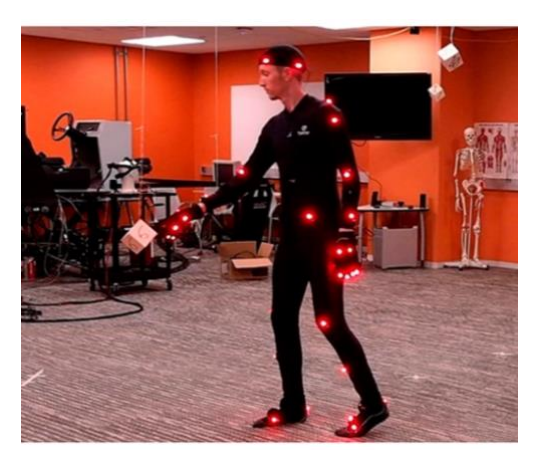

**Ilustración 6. Marcadores activos. [\(Digitization and Visualization of Folk Dances in Cultural Heritage: A Review -](https://www.mdpi.com/2411-5134/3/4/72)**

**[MDPI\)](https://www.mdpi.com/2411-5134/3/4/72)**

<span id="page-16-2"></span><span id="page-16-1"></span>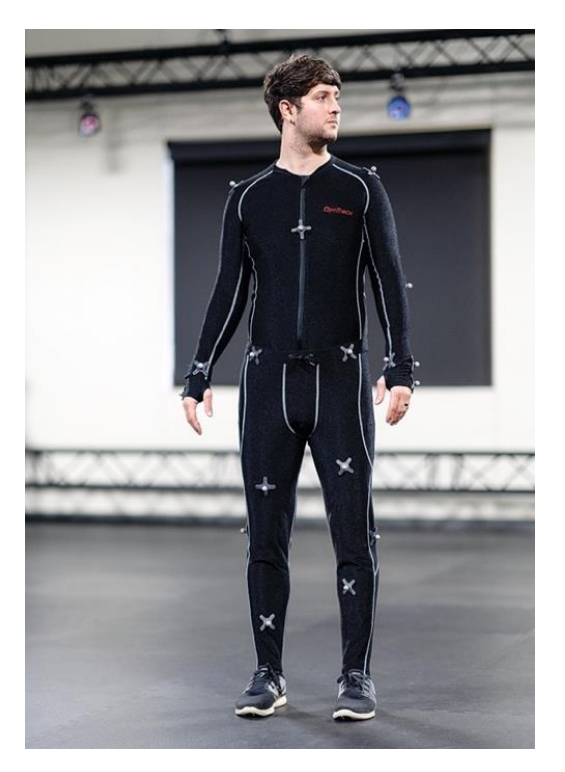

**Ilustración 7. Marcadores pasivos. ([What Mocap suit suits you?](https://www.vfxvoice.com/what-mocap-suit-suits-you/) - VFXV)**

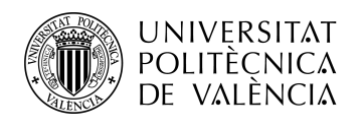

Para efectuar una captura correcta se deben seguir una serie de pasos, pero primero se debe entender en qué se basa para la obtención de las capturas.

Estos sistemas obtienen los datos mediante la detección de luz emitida o reflejada. Por esto, es recomendable realizar las capturas en un entorno en el cual se pueda reducir al máximo la luz ambiente, que incluye iluminación extraña, reflejos indeseados, o la luz del sol, pues estos sistemas pueden utilizar tecnología óptica pasiva, en la que los sensores son retrorreflectores, y son seguidos por cámaras infrarrojas, por lo que la solar puede alterar las medidas obtenidas.

Para obtener una captura sin que las cámaras confundan cualquier tipo de reflejo indeseado con un marcador es muy importante tener estas precauciones.

#### <span id="page-17-0"></span>*1.2.7 Material OptiTrack para la captura*

Para la realización de estas capturas es necesario tanto el hardware como el softwar[e\[15\]:](#page-58-3)

- En la parte de hardware encontramos las cámaras, los marcadores reflectantes, el traje, los útiles de calibración y el HUB USB. Se cuenta con 12 cámaras OptiTrack Flex 13, que trabajan a una resolución de 1280x1024 píxeles, y a un *frame rate* entre 30 y 120 fps. Las propias cámaras procesan las imágenes, por lo que tan solo es necesario enviar las coordenadas (x, y) de los marcadores detectados. El HUB USB es el encargado de mejorar la sincronización de las cámaras, interoperabilidad y control de potencia de todas las cámaras conectadas a este.

<span id="page-17-1"></span>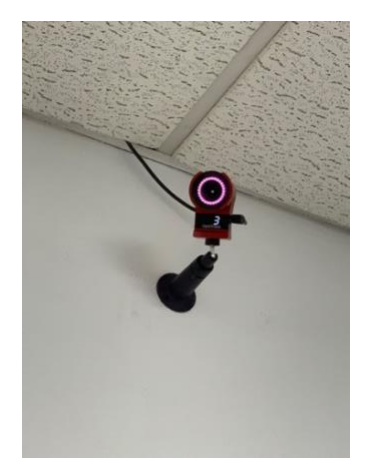

**Ilustración 8. Cámara OptiTrack Flex 13.**

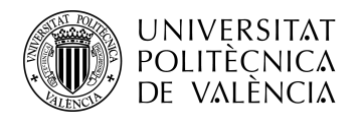

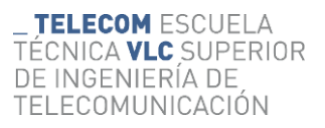

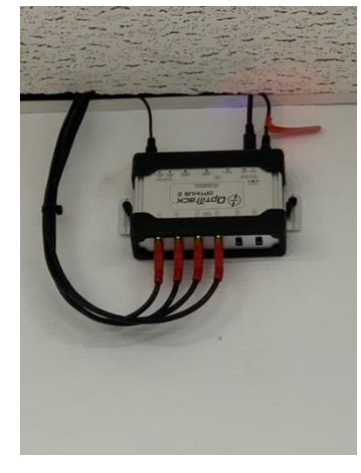

**Ilustración 9. HUB USB OptiTrack.**

<span id="page-18-0"></span>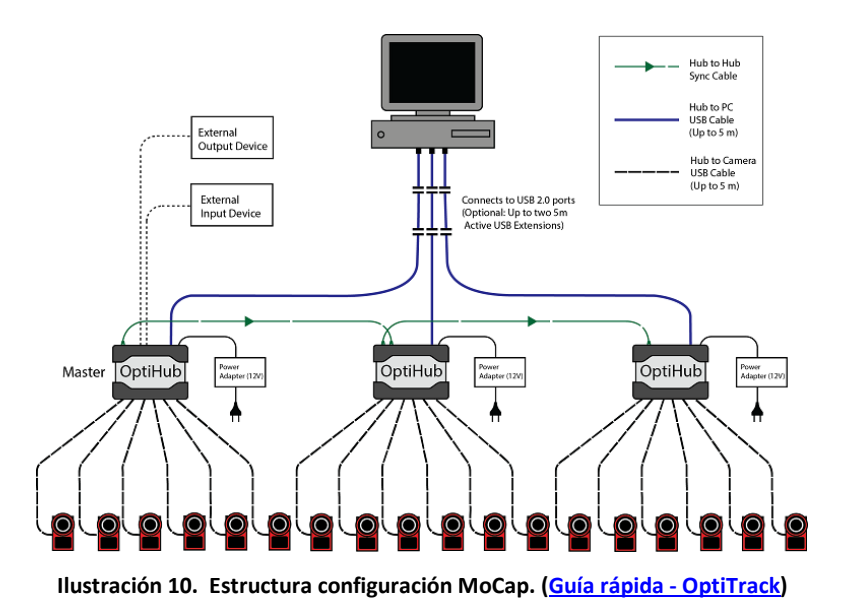

<span id="page-18-1"></span>Por su parte, en el software encontramos Motive, capaz de seguir más de 1500 marcadores, más de 300 esqueletos y/o más de 300 cuerpos rígidos al mismo tiempo. La precisión posicional es de  $\pm$ 0.2 mm o menos y la rotacional es  $\pm$ 0.1 grados o inferior. El software es el encargado de realizar la calibración del sistema, el análisis de imágenes para detectar los marcadores, la identificación de los marcadores homólogos entre distintas cámaras, el seguimiento de marcadores entre las distintas imágenes y la animación del modelo 3D, entre otras funciones.

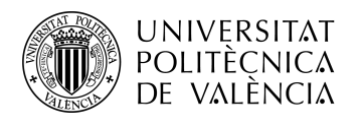

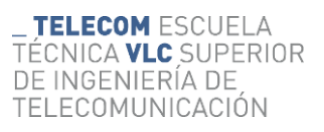

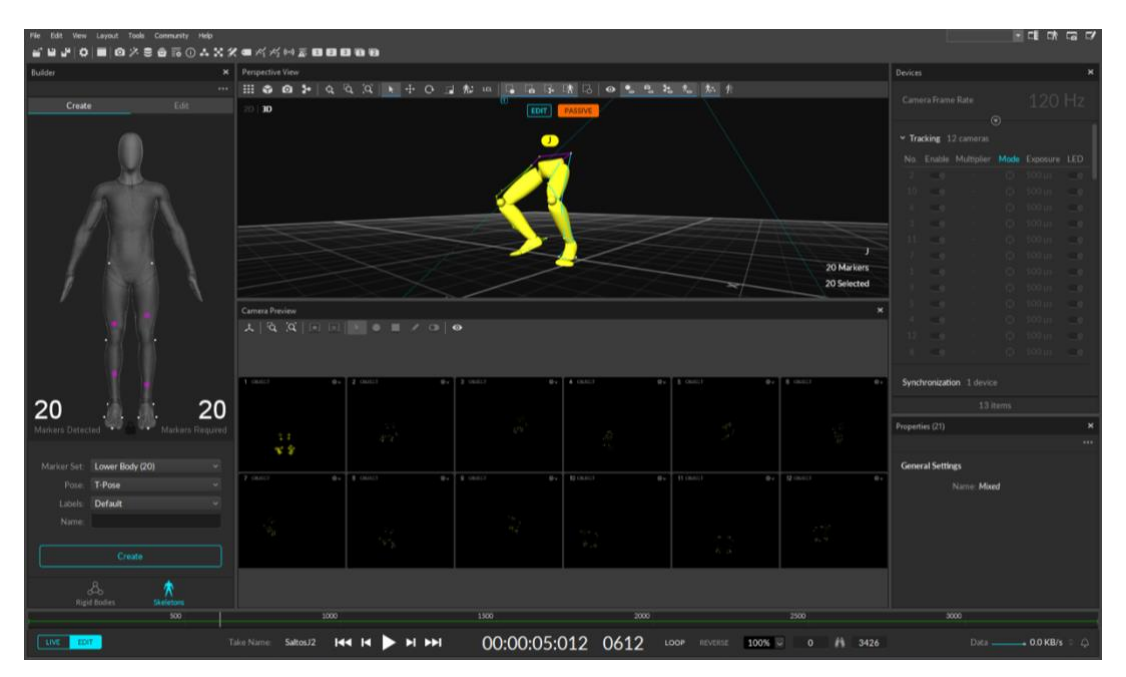

<span id="page-19-0"></span>**Ilustración 11. Captura del software Motive.**

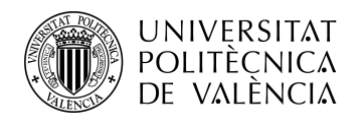

## <span id="page-20-0"></span>**Capítulo 2. Objetivos.**

## <span id="page-20-1"></span>**2.1 Objetivo principal**

La meta principal de este trabajo es el desarrollo de un sistema mediante el que se obtenga una medición y representación precisa y gráfica de los resultados significativos del salto CMJ.

### <span id="page-20-2"></span>**2.2 Objetivos secundarios**

#### <span id="page-20-3"></span>*2.2.1 Motive*

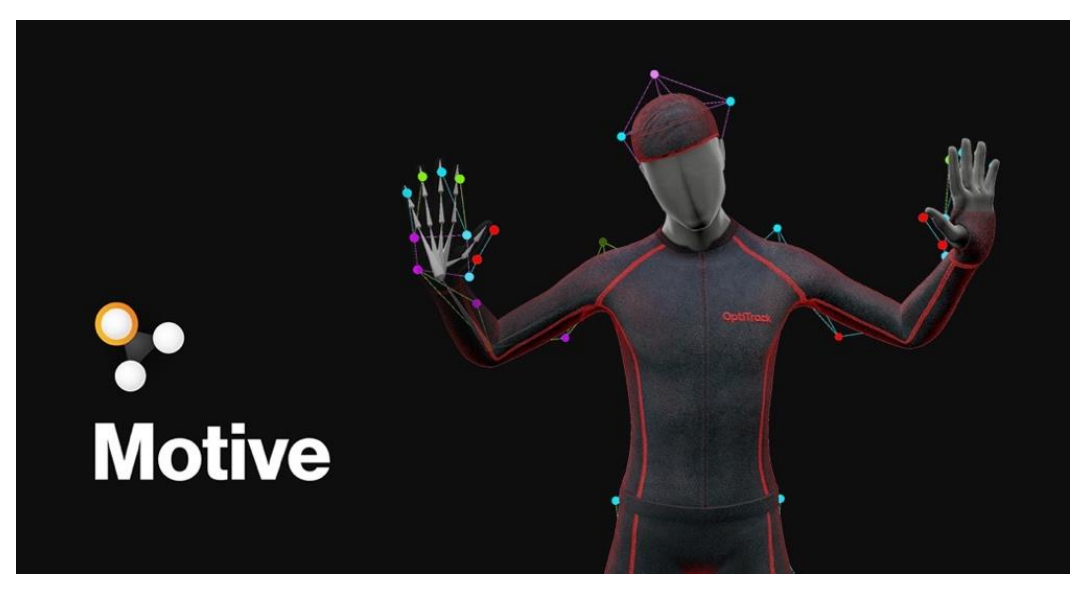

**Ilustración 12. Motive: Software procesador del sistema MoCap. (Motive - [Optitrack\)](https://optitrack.com/software/motive/)**

<span id="page-20-5"></span>Uno de los objetivos secundarios es utilizar Motive con la configuración y calibración más precisas posibles, que es el software encargado de obtener todas las capturas y de procesar las funciones intrínsecas para que esto sea posible.

#### <span id="page-20-4"></span>*2.2.2 Desarrollo de funciones y programa Matlab*

Otro de los objetivos es el de la generación de funciones y diseño del programa Matlab para el volcado de datos extraídos de Motive, así como la representación de gráficas y datos del salto de cada uno de los sujetos, con los que se puedan tomar decisiones.

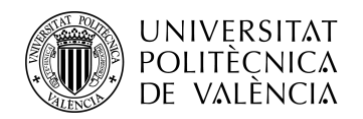

## <span id="page-21-0"></span>**Capítulo 3. Metodología y desarrollo.**

## <span id="page-21-1"></span>**3.1 Salto a capturar**

El tipo de salto que se va a ejecutar y capturar en este estudio es el CMJ como se ha comentado anteriormente, aunque a continuación se entrará en detalle para que se conozca la técnica que cualquier participante de este estudio ha seguido.

La captura comenzará con el sujeto en posición erguida, colocado y listo para ejecutarlo. Cuando se encuentre preparado bajará sus caderas hasta que las rodillas alcancen un ángulo de flexión de unos 90º. En este punto se buscará una aceleración lo más rápida posible para conseguir la extensión de piernas, obteniendo así el salto más alto posible. Durante este proceso las manos permanecerán situadas en la cintura, evitando así cualquier impulso que no provenga del tren inferior.

Además, para la grabación de cada sujeto se realizarán 5 saltos siguiendo este procedimiento, por lo que se buscará que una vez se aterrice, se reequilibre y vuelva a saltar intentando desplazarse lo mínimo posible para evitar obtener valores indeseados.

<span id="page-21-2"></span>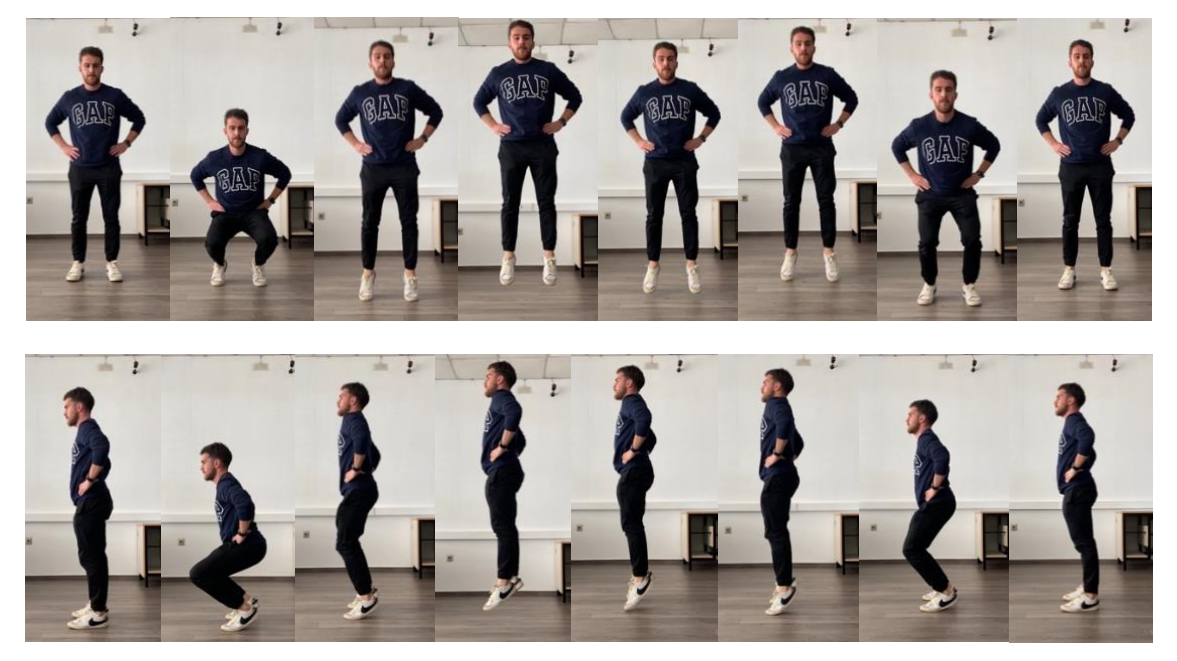

**Ilustración 13. Secuencia de salto desde 2 perspectivas.**

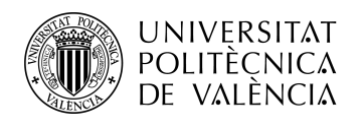

### <span id="page-22-0"></span>**3.2 Modelo de Traje**

#### <span id="page-22-1"></span>*3.2.1 Traje personalizado*

Uno de los retos de este proyecto ha sido conseguir un modelo de traje sencillo y rápido de colocar, pues para realizar grabaciones a un conjunto de sujetos era muy incómodo tener que colocarse el traje OptiTrack, al que habría que añadirle los marcadores de los pies, por lo que era ineficiente, incómodo y de difícil incorporación sin los cubre zapatillas que se analizarán a continuación. Tras varias pruebas de distintos tipos de modelos se ha conseguido este diseño final que cubre las necesidades a la perfección.

#### <span id="page-22-2"></span>*3.2.2 Cubre calzado*

Estos son unas fundas de silicona que ofrecen un ajuste preciso a la zapatilla entre las tallas 35 y 45, de esta forma los marcadores se sitúan en la posición correcta en cada número de calzado, pues son muy elásticas y no dejan ninguna zona sin ajustar, de modo que estos no se mueven en ningún momento de la captura, que es crucial para una toma de datos precisa.

Con estos se ha aligerado el proceso mucho, pues al ser tan elásticos se colocan los marcadores en la posición exacta y no hay que moverlos para distintos números de zapatilla.

Estos cubre calzado tendrán 5 marcadores para cada uno de los pies, que se colocarán en el talón, exterior del tobillo, a ambos lados de la articulación metatarsofalángica y en el dedo gordo.

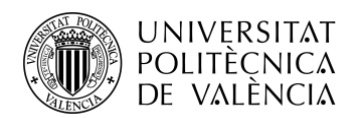

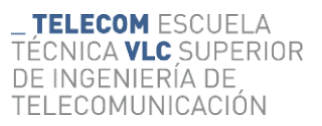

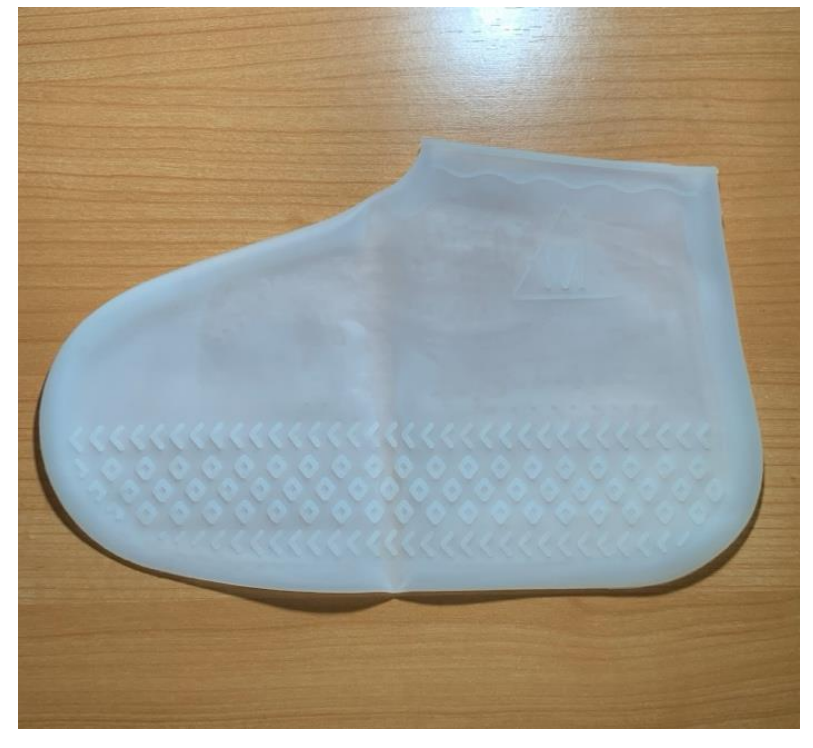

**Ilustración 14. Cubre calzado sin sensores.**

<span id="page-23-1"></span>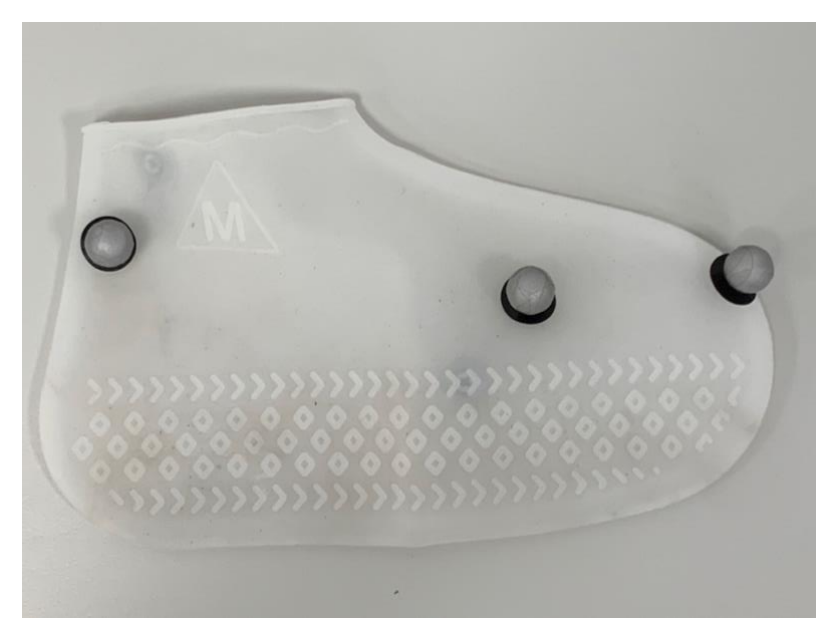

**Ilustración 15. Cubre calzado con sensores.**

#### <span id="page-23-2"></span><span id="page-23-0"></span>*3.2.3 Pantalón modificado*

Este modelo se ha realizado con un pantalón de chándal al que se le ha quitado la parte trasera por completo, exceptuando la zona de la cintura, necesaria para su ajuste y para una correcta sujeción, además que será la ubicación de algunos marcadores.

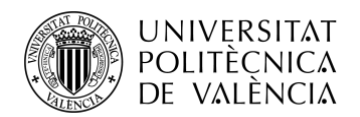

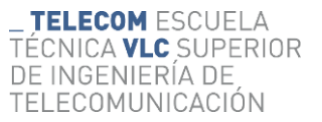

Para colocar este pantalón tan solo hay que ponerlo por la cintura, y para el correcto ajuste en el resto de la prenda, se colocan una serie de cierres de velcro, que incorporan bandas elásticas, de modo que, dependiendo de la forma de cada sujeto, se pueden ajustar de manera adecuada y con una colocación muy sencilla.

En el pantalón se ubican un total de 10 marcadores: en la cadera 4, en los muslos 2, en las rodillas 2 y en las tibias otros 2.

<span id="page-24-0"></span>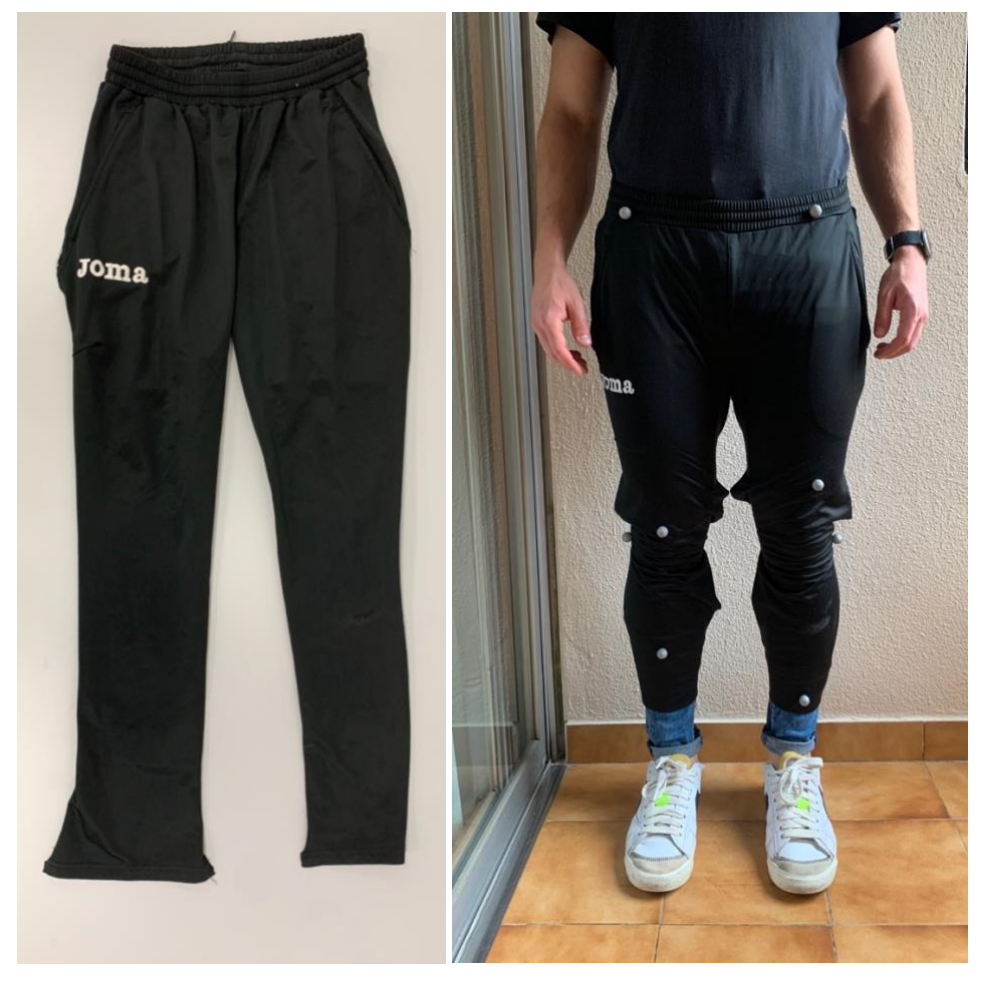

**Ilustración 16. Vista frontal del pantalón modificado.**

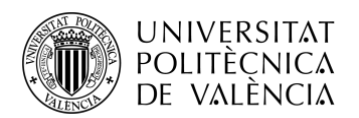

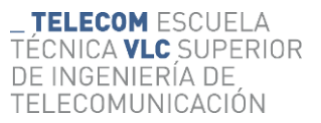

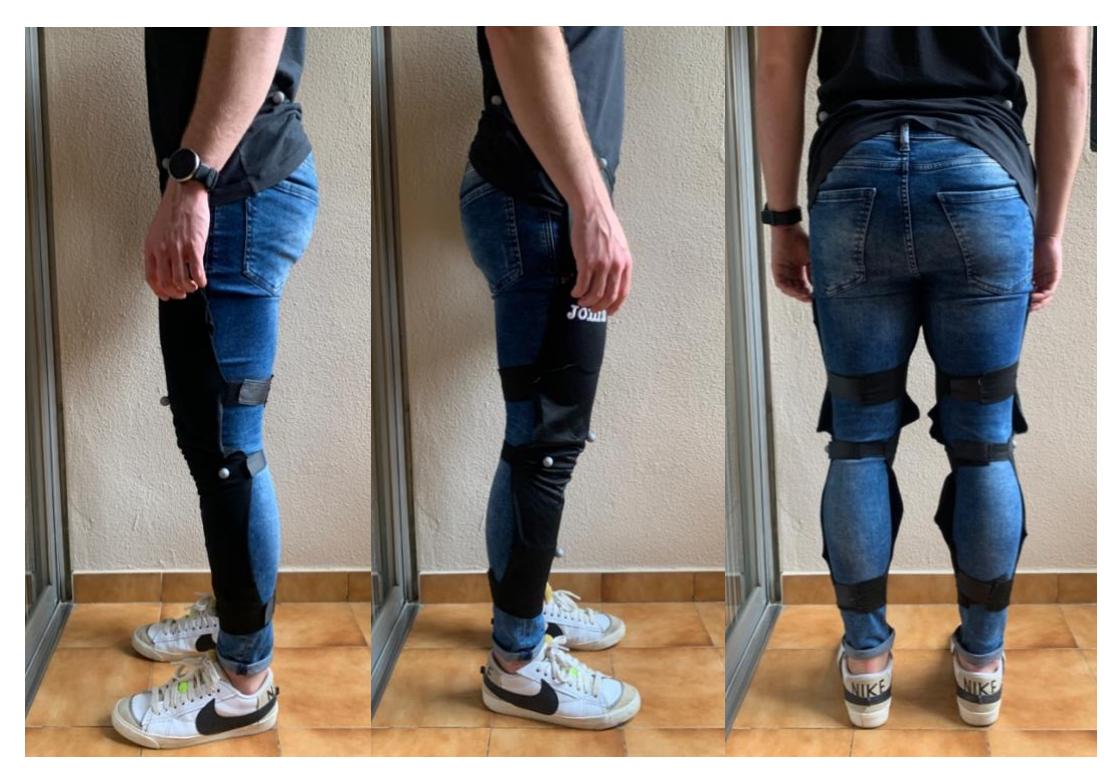

**Ilustración 17. Vistas laterales y posterior del pantalón modificado.**

#### <span id="page-25-1"></span><span id="page-25-0"></span>**3.3 Comprobación rápida con Excel**

Esta herramienta ha sido muy útil para realizar comprobaciones rápidas de los datos extraídos de Motive, pues se puede hacer una calibración y unas capturas perfectas, pero si no se tiene la configuración adecuada y no seleccionamos los parámetros a extraer de la captura, los datos del .csv serían inservibles. Como se ha visto anteriormente, este archivo tiene una estructura bastante compleja de entender a simple vista, pues está separado por comas y hay muchos datos muy juntos que dificultan su comprensión, por esto utilizamos una función implementada en Excel, con la que se puede separar el texto en columnas indicando al programa cuál es el separador de estas.

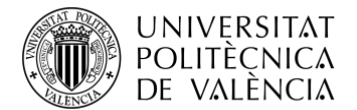

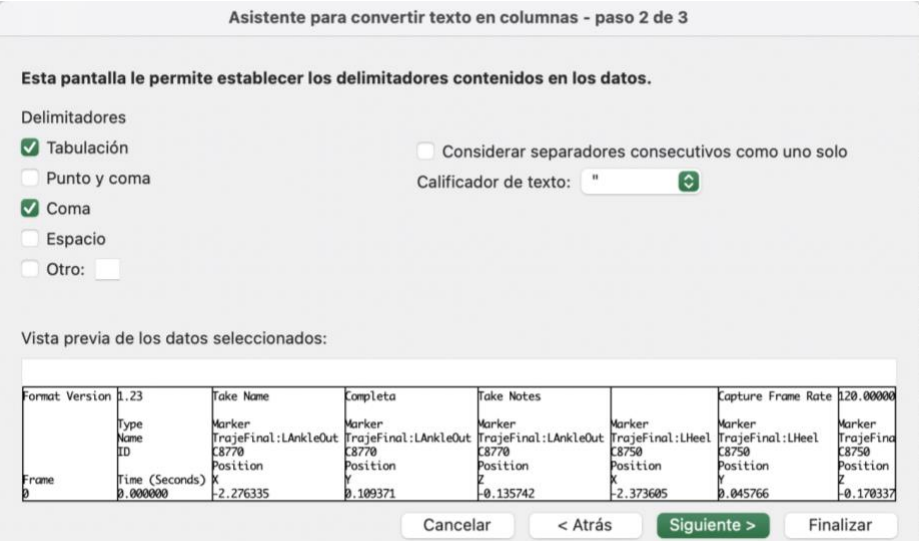

**Ilustración 18. Asistente para texto en columnas.**

<span id="page-26-1"></span>Una vez realizada la organización del texto del archivo .csv en columnas, es mucho más sencillo observar cuáles son los cuerpos que se han extraído, si las posiciones de los objetos cuadran o si algunos de los marcadores han sido ocultados y no se ha obtenido ningún valor, situaciones que podrían causar inconvenientes, pues sin algunos datos del cuerpo a estudiar no podríamos trabajar más adelante con Matlab[. \[16\]](#page-58-4)

|                | R                | c                     | Ð        |                   | F        | G                     | H.                                                                                                    |                       |          |             |                       | M                     | N              | $\circ$                 | p            | $^{\circ}$     | R                                                | $\varsigma$           | $\tau$         | $\mathbf{H}$        |                       |
|----------------|------------------|-----------------------|----------|-------------------|----------|-----------------------|----------------------------------------------------------------------------------------------------|-----------------------|----------|-------------|-----------------------|-----------------------|----------------|-------------------------|--------------|----------------|--------------------------------------------------|-----------------------|----------------|---------------------|-----------------------|
|                | Format Vers 1.23 | Take Name Completa    |          | <b>Take Notes</b> |          |                       | Capture Fran 120.000.000 Export Fram: 120.000.000 Capture Star 2023-03-31 : Total Frame:                                                                                                    |                       |          |             |                       |                       |                | 4236 Total Exports      |              |                | 4236 Rotation Typ Quaternion Length Units Meters |                       |                | Coordinate S Global |                       |
|                |                  |                       |          |                   |          |                       |                                                                                                    |                       |          |             |                       |                       |                |                         |              |                |                                                  |                       |                |                     |                       |
| $\mathbf{R}$   | Type             | Marker                | Marker   | Marker            | Marker   | Marker                | Marker                                                                                                    | Marker                | Marker   | Marker      | Marker                | Marker                | Marker         | Marker                  | Marker       | Marker         | Marker                                           | Marker                | Marker         | Marker              | Marker                |
| $\Delta$       | Name             |                       |          |                   |          |                       | TrajeFinal:LATrajeFinal:LATrajeFinal:LATrajeFinal:LHTrajeFinal:LHTrajeFinal:LHTrajeFinal:LHTrajeFinal:LHTrajeFinal:LKTrajeFinal:LKTrajeFinal:LKTrajeFinal:LKTrajeFinal:LKTrajeFinal:LKTrajeFinal:LKTrajeFinal:LTTrajeFinal:LTT |                       |          |             |                       |                       |                |                         |              |                |                                                  |                       |                |                     |                       |
|                | ID               | C8770                 | C8770    | C8770             | C8750    | C8750                 | C8750                                                                                                    | C8790                 | C8790    | C8790       | C87CO                 | C87C0                 | <b>C87CD</b>   | C8330                   | C8330        | C8330          | C88A0                                            | <b>C88A0</b>          | <b>C88A0</b>   | C8720               | C8720                 |
| 6              |                  | Position              | Position | Position          | Position | Position              | Position                                                                                                    | Position              | Position | Position    | Position              | Position              | Position       | Position                | Position     | Position       | Position                                         | Position              | Position       | Position            | Position              |
| Frame          | Time (Secon X    |                       | v        | z                 | ¥        |                       | z                                                                                                    | x                     |          | z           | $\mathbf x$           |                       | $\overline{z}$ | ×                       | $\checkmark$ | $\overline{z}$ |                                                  | v                     | $\overline{z}$ | x                   |                       |
| 8              | 0.000000         | $-2.276.335$ 0.109371 |          | $-0.135742$       |          | $-2.373.605$ 0.045766 | $-0.170337$                                                                                                    | $-2.288.408$ 0.505321 |          | $-0.124085$ | $-2.278.782$ 0.217235 |                       | $-0.103487$    | $-2.300.816$ 0.624673   |              | $-0.006613$    |                                                  | $-2.267.621$ 0.052958 | 0.004544       |                     | $-2.202.513$ 0.043706 |
| $\overline{9}$ | 1 0.008333       | $-2.276.356$ 0.109360 |          | $-0.135720$       |          | $-2.373.614$ 0.045759 | $-0.170320$                                                                                                    | $-2.288.444$ 0.505340 |          | $-0.124085$ |                       | $-2.278.784$ 0.217247 | $-0.103488$    | $-2.300.866$ 0.624665   |              | $-0.006598$    |                                                  | $-2.267.627$ 0.052942 | 0.004549       |                     | $-2.202.528$ 0.043700 |
| 10             | 2 0.016667       | $-2.276.345$ 0.109356 |          | $-0.135713$       |          | $-2.373.619$ 0.045773 | $-0.170315$                                                                                                    | $-2.288.461$ 0.505334 |          | $-0.124072$ |                       | $-2.278.783$ 0.217255 | $-0.103477$    | $-2.300.827$ 0.624668   |              | $-0.006558$    |                                                  | $-2.267.497$ 0.052694 | 0.004441       |                     | $-2.202.496$ 0.043694 |
| 11             | 3 0.025000       | $-2.276.325$ 0.109400 |          | $-0.135697$       |          | $-2.373.619$ 0.045772 | $-0.170313$                                                                                                    | $-2.288.481$ 0.505342 |          | $-0.124033$ |                       | $-2.278.788$ 0.217260 | $-0.103472$    | $-2.300.792$ 0.624667   |              | $-0.006544$    |                                                  | $-2.267.615$ 0.052955 | 0.004543       |                     | $-2.202.513$ 0.043701 |
| 12             | 4 0.033333       | $-2.276.347$ 0.109424 |          | $-0.135716$       |          | $-2.373.632$ 0.045770 | $-0.170297$                                                                                                    | $-2.288.510$ 0.505350 |          | $-0.124007$ |                       | -2.278.780 0.217266   | $-0.103450$    | $-2.300.822$ 0.624695   |              | $-0.006520$    |                                                  | $-2.267.622$ 0.052922 | 0.004567       |                     | $-2.202.513$ 0.043709 |
| 13             | 5 0.041667       | $-2.276.346$ 0.109409 |          | $-0.135707$       |          | $-2.373.624$ 0.045775 | $-0.170318$                                                                                                    | $-2.288.532$ 0.505366 |          | $-0.123988$ |                       | -2.278.775 0.217244   | $-0.103455$    | $-2.300.732$ 0.624676   |              | $-0.006472$    |                                                  | $-2.267.598$ 0.052935 | 0.004544       |                     | $-2.202.515$ 0.043691 |
| 14             | 6 0.050000       | $-2.276.338$ 0.109401 |          | $-0.135709$       |          | -2.373.636 0.045785   | $-0.170296$                                                                                                    | -2.288.514 0.505369   |          | $-0.123939$ |                       | -2.278.785 0.217258   | $-0.103437$    | -2.300.789 0.624702     |              | $-0.006441$    |                                                  | $-2.267.618$ 0.052929 | 0.004591       |                     | -2.202.513 0.043709   |
| 15             | 7 0.058333       | $-2.276.331$ 0.109408 |          | $-0.135700$       |          | $-2.373.629$ 0.045791 | $-0.170315$                                                                                                    | $-2.288.536$ 0.505382 |          | $-0.123916$ |                       | $-2.278.747$ 0.217299 | $-0.103427$    | $-2.300.707$ 0.624696   |              | $-0.006395$    |                                                  | $-2.267.587$ 0.052920 | 0.004558       |                     | $-2.202.508$ 0.043694 |
| 16             | 8 0.066667       | -2.276.334 0.109396   |          | $-0.135678$       |          | $-2.373.624$ 0.045791 | $-0.170299$                                                                                                    | -2.288.524 0.505392   |          | $-0.123863$ |                       | -2.278.759 0.217271   | $-0.103398$    | -2.300.680 0.624709     |              | $-0.006356$    |                                                  | $-2.267.606$ 0.052952 | 0.004574       |                     | $-2.202.521$ 0.043692 |
| 17             | 9 0.075000       | $-2.276.316$ 0.109430 |          | $-0.135670$       |          | $-2.373.633$ 0.045803 | $-0.170289$                                                                                                    | $-2.288.528$ 0.505419 |          | $-0.123825$ |                       | $-2.278.742$ 0.217274 | $-0.103394$    | $-2.300.695$ 0.624735   |              | $-0.006293$    |                                                  | $-2.267.625$ 0.052925 | 0.004576       |                     | $-2.202.516$ 0.043707 |
| 18             | 10 0.083333      | $-2.276.317$ 0.109397 |          | $-0.135679$       |          | $-2.373.624$ 0.045800 | $-0.170307$                                                                                                    | $-2.288.510$ 0.505401 |          | $-0.123793$ |                       | $-2.278.742$ 0.217258 | $-0.103372$    | $-2.300.651$ 0.624738   |              | $-0.006265$    |                                                  | $-2.267.597$ 0.052937 | 0.004551       |                     | $-2.202.511$ 0.043680 |
| 19             | 11 0.091667      | $-2.276.339$ 0.109458 |          | $-0.135670$       |          | $-2.373.638$ 0.045816 | $-0.170277$                                                                                                    | $-2.288.502$ 0.505443 |          | $-0.123722$ | $-2.278.737$ 0.217293 |                       | $-0.103329$    | $-2.300.649$ 0.624763   |              | $-0.006221$    |                                                  | $-2.267.598$ 0.052923 | 0.004583       |                     | $-2.202.507$ 0.043706 |
| 20             | 12 0.100000      | $-2.276.344$ 0.109419 |          | $-0.135675$       |          | $-2.373.629$ 0.045819 | $-0.170273$                                                                                                    | $-2.288.484$ 0.505436 |          | $-0.123676$ |                       | $-2.278.725$ 0.217276 | $-0.103324$    | $-2.300.587$ 0.624785   |              | $-0.006176$    |                                                  | $-2.267.603$ 0.052939 | 0.004589       |                     | $-2.202.502$ 0.043685 |
| 21             | 13 0.108333      | $-2.276.320$ 0.109414 |          | $-0.135642$       |          | $-2.373.643$ 0.045821 | $-0.170289$                                                                                                    | $-2.288.466$ 0.505470 |          | $-0.123625$ |                       | -2.278.706 0.217264   | $-0.103302$    | $-2.300.566$ $0.624792$ |              | $-0.006137$    |                                                  | $-2.267.480$ 0.052681 | 0.004476       |                     | $-2.202.499$ 0.043684 |
| 22             | 14 0.116667      | $-2.276.346$ 0.109453 |          | $-0.135656$       |          | $-2.373.641$ 0.045804 | $-0.170274$                                                                                                    | $-2.288.442$ 0.505487 |          | $-0.123565$ |                       | $-2.278.704$ 0.217300 | $-0.103280$    | $-2.300.553$ 0.624838   |              | $-0.006085$    |                                                  | $-2.267.592$ 0.052912 | 0.004575       |                     | $-2.202.499$ 0.043716 |
| 23             | 15 0.125000      | $-2.276.325$ 0.109417 |          | $-0.135651$       |          | $-2.373.633$ 0.045837 | $-0.170281$                                                                                                    | $-2.288.423$ 0.505489 |          | $-0.123502$ |                       | $-2.278.698$ 0.217284 | $-0.103260$    | $-2.300.564$ 0.624847   |              | $-0.005980$    |                                                  | $-2.267.581$ 0.052932 | 0.004571       |                     | $-2.202.497$ 0.043678 |
| 24             | 16 0.133333      | -2.276.320 0.109438   |          | $-0.135636$       |          | $-2.373.643$ 0.045835 | $-0.170238$                                                                                                    | $-2.288.415$ 0.505541 |          | $-0.123477$ |                       | $-2.278.691$ 0.217289 | $-0.103229$    | $-2.300.494$ 0.624881   |              | $-0.005962$    |                                                  | $-2.267.479$ 0.052694 | 0.004501       |                     | $-2.202.497$ 0.043702 |
| 25             | 17 0.141667      | $-2.276.314$ 0.109427 |          | $-0.135635$       |          | $-2.373.633$ 0.045818 | $-0.170265$                                                                                                    | $-2.288.407$ 0.505523 |          | $-0.123400$ |                       | $-2.278.666$ 0.217280 | 0.103190       | $-2.300.521$ 0.624905   |              | $-0.005861$    |                                                  | $-2.267.485$ 0.052703 | 0.004470       |                     | $-2.202.497$ 0.043676 |
| 26             | 18 0.150000      | -2.276.305 0.109446   |          | $-0.135633$       |          | -2.373.639 0.045842   | $-0.170279$                                                                                                    | $-2.288.395$ 0.505551 |          | $-0.123340$ |                       | $-2.278.653$ 0.217282 | $-0.103157$    | $-2.300.504$ 0.624937   |              | $-0.005786$    |                                                  | -2.267.586 0.052917   | 0.004590       |                     | $-2.202.489$ 0.043684 |
| 27             | 19 0.158333      | $-2.276.323$ 0.109468 |          | $-0.135645$       |          | $-2.373.637$ 0.045832 | $-0.170257$                                                                                                    | $-2.288.404$ 0.505579 |          | $-0.123305$ |                       | $-2.278.657$ 0.217304 | $-0.103144$    | $-2.300.466$ 0.625018   |              | $-0.005710$    |                                                  | $-2.267.594$ 0.052927 | 0.004571       |                     | $-2.202.494$ 0.043707 |
| 28             | 20 0.166667      | $-2.276.330$ 0.109456 |          | $-0.135626$       |          | $-2.373.648$ 0.045836 | $-0.170258$                                                                                                    | $-2.288.407$ 0.505594 |          | $-0.123244$ |                       | $-2.278.652$ 0.217262 | $-0.103137$    | $-2.300.444$ 0.625043   |              | $-0.005652$    |                                                  | $-2.267.586$ 0.052921 | 0.004572       |                     | $-2.202.497$ 0.043677 |
| 29             | 21 0.175000      | $-2.276.310$ 0.109445 |          | $-0.135609$       |          | $-2.373.643$ 0.045853 | $-0.170224$                                                                                                    | $-2.288.364$ 0.505599 |          | $-0.123187$ |                       | $-2.278.651$ 0.217285 | $-0.103111$    | $-2.300.436$ 0.625052   |              | $-0.005581$    |                                                  | $-2.267.570$ 0.052898 | 0.004592       |                     | $-2.202.489$ 0.043691 |
| 30             | 22 0.183333      | $-2.276.316$ 0.109461 |          | $-0.135610$       |          | $-2.373.644$ 0.045846 | $-0.170249$                                                                                                    | $-2.288.381$ 0.505617 |          | $-0.123158$ |                       | $-2.278.633$ 0.217288 | $-0.103090$    | $-2.300.476$ 0.625053   |              | $-0.005516$    |                                                  | $-2.267.480$ 0.052716 | 0.004505       |                     | $-2.202.485$ 0.043682 |
| 31             | 23 0.191667      | $-2.276.331$ 0.109451 |          | $-0.135636$       |          | $-2.373.642$ 0.045854 | $-0.170227$                                                                                                    | $-2.288.371$ 0.505630 |          | $-0.123101$ |                       | -2.278.659 0.217255   | $-0.103075$    | $-2.300.511$ 0.625069   |              | $-0.005482$    |                                                  | $-2.267.603$ 0.052933 | 0.004577       |                     | $-2.202.491$ 0.043681 |
| 32             | 24 0.200000      | $-2.276.297$ 0.109477 |          | $-0.135610$       |          | $-2.373.639$ 0.045854 | $-0.170253$                                                                                                    | $-2.288.371$ 0.505643 |          | $-0.123056$ |                       | $-2.278.683$ 0.217246 | $-0.103000$    | $-2.300.506$ 0.625085   |              | $-0.005457$    |                                                  | $-2.267.472$ 0.052695 | 0.004483       |                     | $-2.202.506$ 0.043701 |
| 33             | 25 0.208333      | $-2.276.322$ 0.109440 |          | $-0.135637$       |          | -2.373.645 0.045832   | $-0.170243$                                                                                                    | -2.288.379 0.505630   |          | $-0.123017$ |                       | -2.278.656 0.217254   | $-0.102989$    | $-2.300.507$ 0.625085   |              | $-0.005401$    |                                                  | $-2.267.484$ 0.052709 | 0.004483       |                     | $-2.202.506$ 0.043688 |
| 34             | 26 0.216667      | $-2.276.330$ 0.109457 |          | $-0.135624$       |          | $-2.373.638$ 0.045873 | $-0.170215$                                                                                                    | $-2.288.361$ 0.505651 |          | $-0.122994$ |                       | -2.278.642 0.217227   | $-0.103025$    | $-2.300.512$ $0.625101$ |              | $-0.005387$    |                                                  | $-2.267.587$ 0.052940 | 0.004594       |                     | $-2.202.496$ 0.043681 |
| 35             | 27 0.225000      | $-2.276.298$ 0.109470 |          | $-0.135610$       |          | $-2.373.642$ 0.045851 | $-0.170255$                                                                                                    | $-2.288.361$ 0.505650 |          | $-0.122958$ |                       | $-2.278.655$ 0.217261 | $-0.103012$    | $-2.300.539$ 0.625100   |              | $-0.005384$    |                                                  | $-2.267.484$ 0.052686 | 0.004486       |                     | $-2.202.488$ 0.043703 |
| 36             | 28 0.233333      | -2.276.325 0.109421   |          | $-0.135628$       |          | $-2.373.646$ 0.045842 | $-0.170232$                                                                                                    | -2.288.386 0.505641   |          | $-0.122956$ |                       | $-2.278.648$ 0.217221 | $-0.103007$    | $-2.300.585$ 0.625091   |              | $-0.005342$    |                                                  | -2.267.582 0.052907   | 0.004577       |                     | $-2.202.477$ 0.043682 |
| 37             | 29 0.241667      | $-2.276.310$ 0.109452 |          | $-0.135618$       |          | $-2.373.644$ 0.045875 | $-0.170233$                                                                                                    | $-2.288.368$ 0.505686 |          | $-0.122895$ |                       | $-2.278.651$ 0.217221 | $-0.102949$    | $-2.300.583$ $0.625126$ |              | $-0.005333$    |                                                  | $-2.267.431$ 0.052926 | 0.004807       |                     | $-2.202.499$ 0.043696 |
| 38             | 30 0.250000      | -2.276.304 0.109445   |          | $-0.135640$       |          | $-2.373.641$ 0.045868 | $-0.170255$                                                                                                    | $-2.288.395$ 0.505646 |          | $-0.122902$ |                       | $-2.278.663$ 0.217220 | $-0.102991$    | -2.300.724 0.625079     |              | $-0.005344$    |                                                  | -2.267.573 0.052928   | 0.004572       |                     | -2.202.503 0.043713   |
| 39             | 31 0.258333      | $-2.276.319$ 0.109443 |          | $-0.135620$       |          | $-2.373.640$ 0.045853 | $-0.170235$                                                                                                    | $-2.288.390$ 0.505668 |          | $-0.122872$ |                       | $-2.278.674$ 0.217207 | $-0.102971$    | $-2.300.649$ 0.625129   |              | $-0.005335$    |                                                  | $-2.267.588$ 0.052922 | 0.004595       |                     | $-2.202.497$ 0.043675 |

**Ilustración 19. Archivo .csv organizado en columnas.**

#### <span id="page-26-2"></span><span id="page-26-0"></span>**3.4 Configuración y uso de Motive**

Para realizar una captura correcta es muy importante comprender el software a la perfección, pues hay una gran cantidad de parámetros, funcionalidades y configuraciones que afrontar para obtener el tipo de captura que deseamos con la máxima precisión posible.

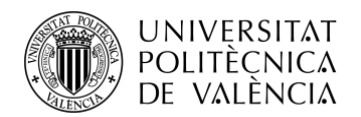

En Motive, previamente a la captura, es necesario realizar una buena calibración, pues sin esta, el software desconoce el área de trabajo y las posiciones en las que se encuentran las cámaras encargadas de realizar la captura.

Para realizar la calibración, primero se tiene que indicar al software cuál será el objeto para realizar esta. En nuestro caso será el bastón de calibración CW-500 que se ha visto en párrafos anteriores.

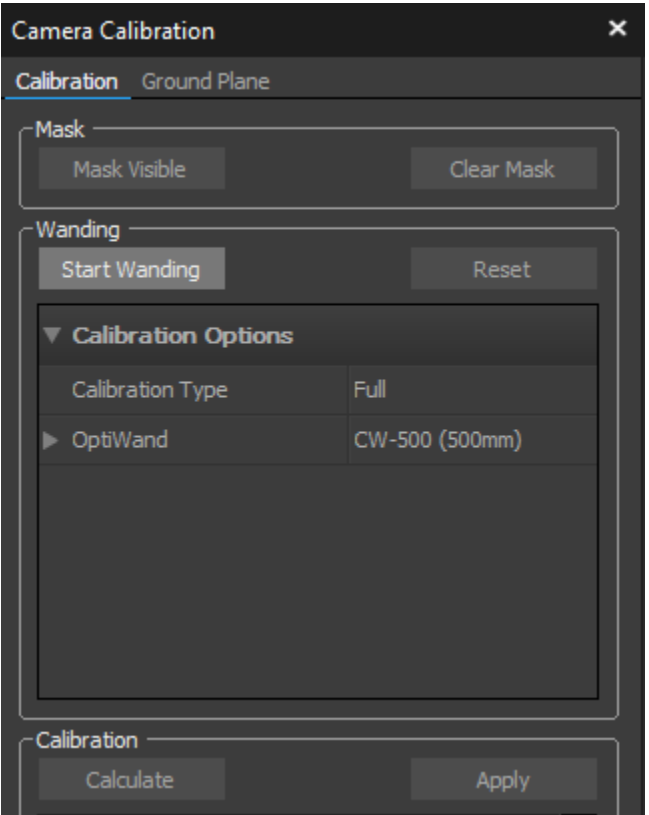

**Ilustración 20. Configuración de la calibración.**

<span id="page-27-0"></span>Una vez pulsado el botón seleccionado en esta captura, se debe comenzar la calibración con el CW-500, el cual se moverá por todo el volumen de captura de las cámaras. A mayor toma de muestras, mejor calibración, por lo que se buscará que las muestras se obtengan en todos los puntos del volumen de captura variando la altura del bastón mientras se mueve por toda el área.

Una vez realizado esto es necesario establecer el plano que representa el suelo para fijar correctamente el origen y la orientación de los ejes X y Z del sistema de referencia. Situamos la escuadra CS-200 en el lugar deseado y pulsamos *Set Ground Plane*.

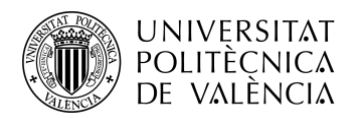

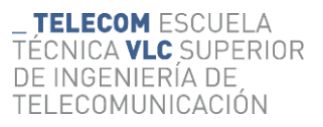

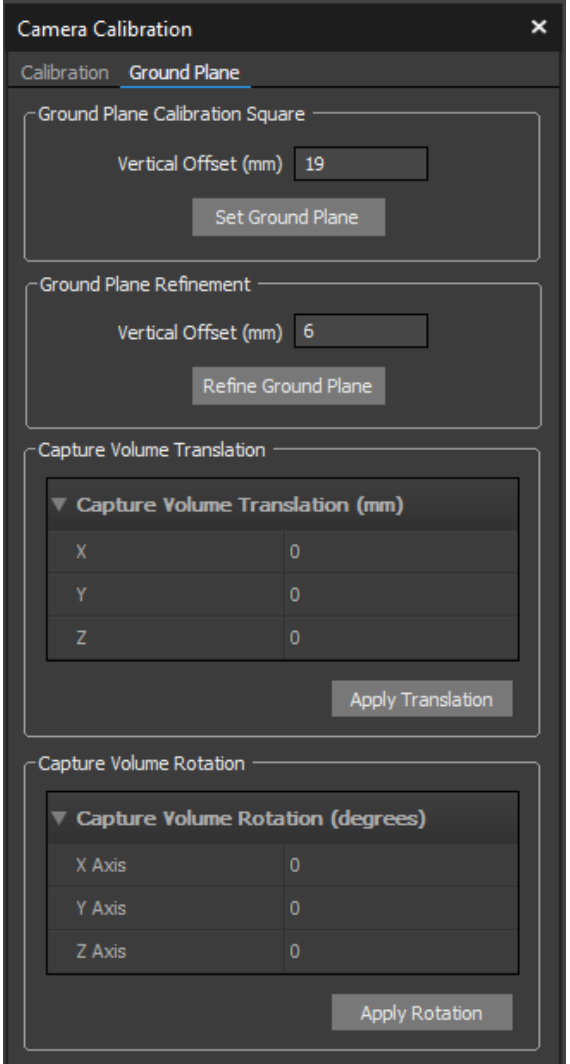

**Ilustración 21. Establecimiento del plano de suelo.**

<span id="page-28-0"></span>Se puede ver, a continuación, el ejemplo de una calibración excepcional:

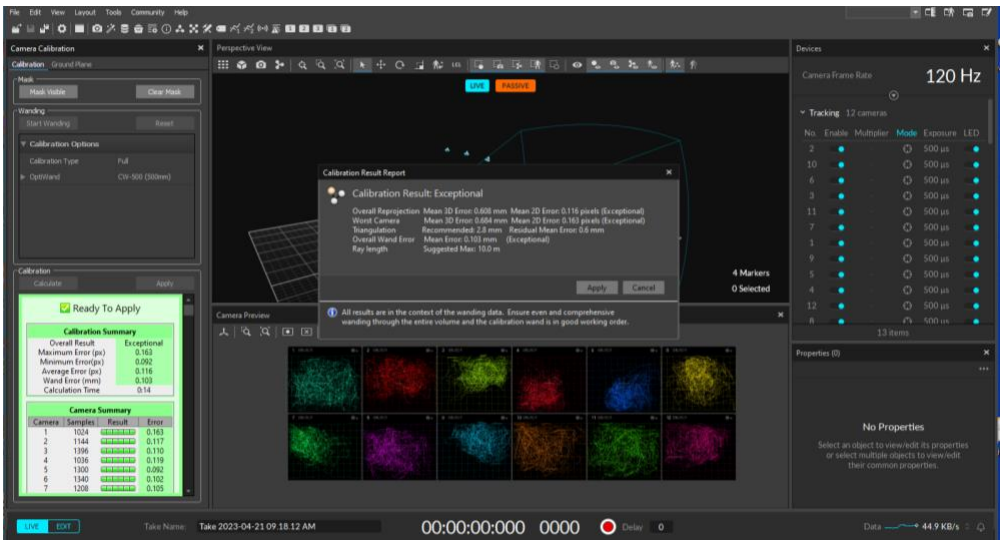

<span id="page-28-1"></span>**Ilustración 22. Resultado de calibración excepcional.**

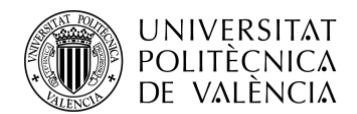

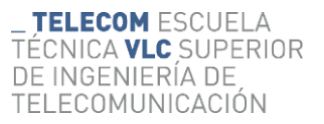

Una vez obtenida una calibración precisa, se puede comenzar con la creación del esqueleto o cuerpo/s rígido/s que se busque/n capturar. Para la captura de un cuerpo rígido es necesario que este contenga 3 marcadores visibles para poder asociarlos a este. En el caso de los esqueletos depende de cuál de ellos se busque capturar. En este caso se ha utilizado el esqueleto *Lower Body* que requiere 20 marcadores visibles en las posiciones del cuerpo indicadas a continuación:

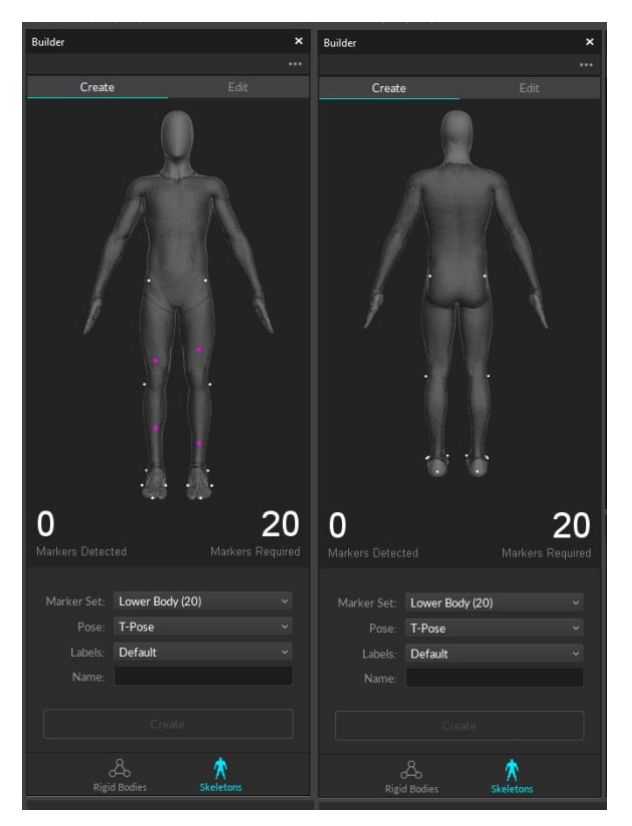

**Ilustración 23. Esqueleto Lower Body.**

<span id="page-29-0"></span>Una vez con los marcadores colocados en el sujeto en las posiciones que se indican, podríamos crear este esqueleto dándole un nombre, de forma que, a la hora de la exportación de datos, se pueda seleccionar para obtener solo los datos de este, o en caso de querer extraer todo, se indicaría en cada columna del archivo .csv que se obtiene de qué esqueleto o cuerpo rígido son esos datos con el nombre dado en su creación.

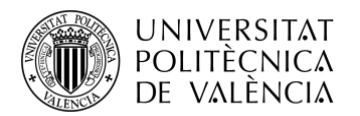

| $\bullet$ Export<br>$\boldsymbol{\mathsf{x}}$ |                                 |                 |              |                  |               |             |        |   |  |
|-----------------------------------------------|---------------------------------|-----------------|--------------|------------------|---------------|-------------|--------|---|--|
| Look in:                                      |                                 |                 |              | ٠<br>$\ddotmark$ |               | r.          | 8 B    |   |  |
| My Computer                                   |                                 | $\backsim$ Size | Type         |                  | Date Modified |             |        |   |  |
| admin                                         |                                 |                 | <b>Drive</b> | 31/12/1979 23:00 |               |             |        |   |  |
| Desktop                                       |                                 |                 | <b>Drive</b> | 20/04/2023 16:50 |               |             |        |   |  |
| €<br>Documents                                |                                 |                 |              |                  |               |             |        |   |  |
| TrajeBelen                                    |                                 |                 |              |                  |               |             |        |   |  |
| TFG Elena<br>٠                                |                                 |                 |              |                  |               |             |        |   |  |
| П<br>MOCAPTraje                               |                                 |                 |              |                  |               |             |        |   |  |
| pruebas Alejandro<br>в                        |                                 |                 |              |                  |               |             |        |   |  |
| tfg Alejandro Fontes                          |                                 |                 |              |                  |               |             |        |   |  |
| pruebas                                       |                                 |                 |              |                  |               |             |        |   |  |
| TFG_Alejandro-Fontes<br>в                     |                                 |                 |              |                  |               |             |        |   |  |
| Ultimo MOCAP                                  |                                 |                 |              |                  |               |             |        |   |  |
|                                               |                                 |                 |              |                  |               |             |        |   |  |
| Saltos <sub>B1</sub><br>File name:            |                                 |                 |              |                  |               |             | Export |   |  |
| Files of type: CSV Format (*.csv)             |                                 |                 |              |                  |               | $\ddotmark$ | Cancel |   |  |
|                                               |                                 |                 |              |                  |               |             |        |   |  |
| General                                       |                                 |                 |              |                  |               |             |        |   |  |
|                                               | Frame Rate: Current Frame Rate  |                 |              |                  |               | Hz          |        |   |  |
|                                               | Start Frame: Take First Frame   |                 |              |                  |               |             |        |   |  |
| End Frame: Take Last Frame<br>Scale: 1        |                                 |                 |              |                  |               |             |        |   |  |
|                                               | Markers: <b>On</b>              |                 |              |                  |               |             |        |   |  |
|                                               | Unlabeled Markers: O Off        |                 |              |                  |               |             |        |   |  |
|                                               | Quality Statistics: • On        |                 |              |                  |               |             |        |   |  |
|                                               | Rigid Bodies: O Off             |                 |              |                  |               |             |        |   |  |
|                                               | Rigid Body Markers: O Off       |                 |              |                  |               |             |        |   |  |
|                                               | Bones: On                       |                 |              |                  |               |             | ゎ      |   |  |
|                                               | Bone Markers: $\bullet$ On      |                 |              |                  |               |             |        | ⇆ |  |
|                                               | Header Information: • On        |                 |              |                  |               |             |        |   |  |
| Rotation Type: Quaternion ~                   |                                 |                 |              |                  |               |             |        |   |  |
|                                               | Units: Meters ~                 |                 |              |                  |               |             |        |   |  |
|                                               | Export Device Data: <b>. On</b> |                 |              |                  |               |             |        |   |  |
|                                               |                                 |                 |              |                  |               |             |        |   |  |

**Ilustración 24.Configuración exportación de datos.**

<span id="page-30-0"></span>Una vez con el esqueleto creado se podría comenzar con la captura en la que se puede poner un *delay*. Este es muy práctico en caso de estar realizando las grabaciones solo, ya que ayuda a tener un tiempo para colocarse donde se desee realizar la captura y no tener que recortar las grabaciones a posteriori para no tener tantos datos innecesarios. No obstante, Motive incluye una función para recortar la grabación muy sencilla y visual, pues mientras seleccionas la parte del video que quieres recortar observas la representación 3D del cuerpo rígido o esqueleto/s capturado/s:

<span id="page-30-1"></span>Take Name: Take 2023-04-21 09.18.12 AM 00:00:00:000 0000

 $\bigcirc$  Delay

 $\mathbf{0}$ 

**Ilustración 25. Delay para grabación.**

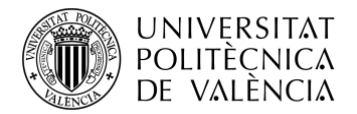

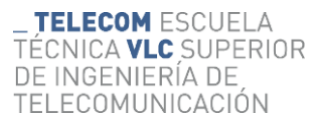

00:00:05:012 0612 LOOP REVERSE 100% SaltosJ2  $H = H \rightarrow H \rightarrow H$  $0$   $\frac{1}{2}$  3426

**Ilustración 26. Función de edición en Motive.**

<span id="page-31-2"></span>Con esto se pueden exportar los datos capturados en un archivo .csv, el cual será importado por Matlab para realizar las distintas representaciones y cálculos necesarios para el estudio.

| Format Version,1.23,Take Name,Completa,Take Notes,,Capture Frame Rate,120.000000,Export Frame Rate,120.000000,Capture Start Time,2023-03-31 10.01.39.290 ,Total Frames in Take,4236,Total Exported Frames,4236,Rotation<br>Type, Ouaternion, Length Units, Meters, Coordinate Space, Global                                                                                                    |
|----------------------------------------------------------------------------------------------------|
| , Type, Marker, Marker, Marker, Marker, Marker, Marker, Marker, Marker, Marker, Marker, Marker, Marker, Marker, Marker, Marker, Marker, Marker, Marker, Marker, Marker, Marker, Marker, Marker, Marker, Marker, Marker, Marker<br>Marker,Marker,Marker,Marker,Marker,Marker,Marker,Marker,Marker,Marker,Marker,Marker,Marker,Marker,Marker,Marker,Marker,Marker,Marker,Marker,Marker,Marker,Marker,Marker,Marker,Marker,Marker,Marker,Marker,Marker,Marker,Marke<br>, Name, Trajefinal:LAnkleOut, Trajefinal:LAnkleOut, Trajefinal:LAnkleOut, Trajefinal:LHeel, Trajefinal:LHeel, Trajefinal:LHeel, Trajefinal:LHeel, Trajefinal:LHeel, Trajefinal:LHeel, Trajefinal:LHeel, Trajefinal:LHeel, Traj<br>rajeFinal:LShin,TrajeFinal:LThigh,TrajeFinal:LThigh,TrajeFinal:LThigh,TrajeFinal:LToeIn,TrajeFinal:LToeIn,TrajeFinal:LToeIn,TrajeFinal:LToeOut,TrajeFinal:LToeOut,TrajeFinal:LToeOut,TrajeFinal:LToeOut,TrajeFinal:LToeOut,Tra<br>Tip,TrajeFinal:LToeTip,TrajeFinal:RAnkleOut,TrajeFinal:RAnkleOut,TrajeFinal:RAnkleOut,TrajeFinal:RAnkleOut,TrajeFinal:RAnkleOut,TrajeFinal:RAnkleOut,TrajeFinal:RAnkleOut,TrajeFinal:RAnkleOut,TrajeFinal:RAnkleOut,TrajeFinal<br>rajefinal:RSnin,Trajefinal:RSnin,Trajefinal:RThigh,Trajefinal:RThigh,Trajefinal:RThigh,Trajefinal:RThigh,Trajefinal:RToeIn,Trajefinal:RToeIn,Trajefinal:RToeIn,Trajefinal:RToeIn,Trajefinal:RToeIn,Trajefinal:RToeIn,Trajefina<br>p, Trajefinal:RToeTip, Trajefinal:RToeTip, Trajefinal:WaistLBack, Trajefinal:WaistLBack, Trajefinal:WaistLBack,Trajefinal:WaistLFront, Trajefinal:WaistLFront, Trajefinal:WaistLFront, Trajefinal:WaistLFront, Trajefinal:Wais<br>ack, TrajeFinal:WaistRBack, TrajeFinal:WaistRFront, TrajeFinal:WaistRFront, TrajeFinal:WaistRFront |
| ,10,"C8770","C8770","C8770","C8750","C8750","C8750","C8790","C8790","C8700","C87C0","C87C0","C87C0","C8730","C8330","C8330","C8330","C8340","C8340","C8340","C8340","C8340","C8720","C8720","C8720","C8720","C8770","C8770","C<br>870", "C8620", "C8620", "C8620", "C83C0", "C83C0", "C8390", "C8390", "C8390", "C88D0", "C88D0", "C88D0", "C8850", "C8850", "C8850", "C8850", "C8850", "C8850", "C8850", "C8850", "C8850", "C8850", "C8850", "C8850", "C8850",<br>8550", "C8600", "C8600", "C8600", "C8880", "C8880", "C8880"                                                                                                    |
| , Position, Position, Position, Position, Position, Position, Position, Position, Position, Position, Position, Position, Position, Position, Position, Position, Position, Position, Position, Position, Position, Position,<br>on, Position, Position, Position, Position, Position, Position, Position, Position, Position, Position, Position, Position, Position, Position, Position, Position, Position, Position, Position, Position, Position, Position<br>ion, Position, Position, Position, Position, Position, Position, Position, Position, Position, Position, Position, Position,<br>Frame, Time (Seconds), X, Y, Z, X, Y, Z, X, Y, Z, X, Y, Z, X, Y, Z, X, Y, Z, X, Y, Z, X, Y, Z, X, Y, Z, X, Y, Z, X, Y, Z, X, X, Z, X, X, Z, X, X, Z, X, X, Z, X, Y, Z, X, Y, Z, X, Y, Z, X, Y, Z, X, Y, Z, X, Y, Z, X, Y, Z, X                                                                                                    |
| 0,0000000.-2.276335.0.109371.-0.135742.-2.373605.0.045766.-0.170337.-2.288408.0.505321.-0.124085.-2.278782.0.217235.-0.103487.-2.300816.0.624673.-0.006513.-2.267621.-2.005938.0.05255.0.05255.0.00554.-2.202513.0.045546.-2.20<br>.199354,0.057012,0.030487,~2.656363,0.098236,0.035446,~2.607234,0.055929,-0.076569,~2.653693,0.511799,0.028749,~2.591133,0.316327,0.044437,~2.569735,0.549033,0.004263,~2.566346,0.065281,0.129421,~2.670748,0.048622,0<br>.124884,-2.589817,0.065383,0.189052,-2.404856,1.053770,-0.148480,-2.335163,0.958455,0.020733,-2.598568,1.052180,-0.060666,-2.556795,0.978617,0.111980                                                                                                    |
| $1, 0.000333, -2.276356, 0.100360, -0.135720, -2.373654, 0.065759, -0.170320, -2.28844, 0.505340, -0.124085, -2.276764, 0.217247, -0.102488, -2.300866, 0.624665, -0.006590, -2.267627, 0.052942, 0.004659, -2.202528, 0.043700, -0.004611$<br>$0.199371, 0.057002, 0.030524, -2.656358, 0.093256, 0.035441, -2.607249, 0.055947, -0.076551, -2.653684, 0.511766, 0.28851, -2.591114, 0.316323, 0.044483, -2.569740, 0.549000, 0.494373, -2.566341, 0.065260, 0.129419, -2.670802, 0$<br>.124028,-2.589835,0.065388,0.189053,-2.404931,1.053795,-0.148339,-2.335161,0.958456,0.020779,-2.598611,1.052170,-0.060494,-2.556774,0.978569,0.112098                                                                                                    |
| 2,0.016667,-2.276345,0.109356,-0.135713,-2.373619,0.045773,-0.170315,-2.288461,0.505334,-0.124072,-2.278783,0.217255,-0.103477,-2.300827,0.624668,-0.006558,-2.267497,0.052694,0.004441,-2.202496,0.043694,-0.094629,-3<br>199359,0.056986,0.030501,-2.655438,0.100952,0.035530,-2.607254,0.055935,-0.076567,-2.653678,0.511759,0.020926,-2.591087,0.316312,0.044538,-2.569781,0.548969,0.094426,-2.566343,0.065267,0.129415,-2.670789,0.048635,0<br>.124035, -2.589025, 0.065371, 0.189066, -2.405034, 1.053766, -0.148205, -2.335070, 0.958498, 0.020868, -2.598650, 1.052151, -0.060363, -2.556751, 0.978557, 0.112215<br>3.0.025000.-2.276325.0.109400.-0.135697.-2.373619.0.045772.-0.170313.-2.288481.0.505342.-0.124033.-2.278788.0.217260.-0.103472.-2.300792.0.624667.-0.005544.-2.267615.0.052955.0.0504543.-2.2020513.0.043701.-0.094666.-2                                                                                                    |
| .199355.0.057006.0.030518.-2.656343.0.098260.0.035450.-2.607233.0.055930.-0.076539.-2.653691.0.511800.0.029047.-2.591098.0.316305.0.044566.-2.569679.0.548945.0.094487.-2.566331.0.065277.0.129432.-2.670758.0.048629.0<br>.124026. -2.589808.0.065352.0.189071. -2.405101.1.053796. -0.148135. -2.335155.0.958459.0.020908. -2.598686.1.052178. -0.060196. -2.556748.0.978559.0.112375<br>4,0.033333,-2.276347,0.109424,-0.135716,-2.373632,0.045770,-0.170297,-2.208510,0.505350,-0.124007,-2.278780,0.217266,-0.103450,-2.300822,0.624695,-0.006520,-2.2787622,0.052922,0.052922,0.004567,-2.202513,0.043709,-0.094626,                                                                                                    |
| .199363,0.057000,0.030517,-2.655448,0.100968,0.035565,-2.607239,0.055960,-0.076554,-2.653677,0.511766,0.029140,-2.591097,0.316316,0.044611,-2.569650,0.548918,0.044568,-2.566347,0.055276,0.129437,-2.670768,0.048635,0<br>.124043,-2.589806,0.065544,0.188974,-2.405187,1.053782,-0.148036,-2.335073,0.958515,0.020961,-2.598723,1.052163,-0.060045,-2.556700,0.978526,0.112461<br>5.0.041667.-2.276346.0.109409.-0.135707.-2.373624.0.045775.-0.170318.-2.288532.0.505366.-0.123988.-2.278775.0.217244.-0.103455.-2.300732.0.624676.-0.004572.-2.267598.0.052935.0.004544.-2.202515.0.043691.-0.094618.-2                                                                                                    |
| .199348,8.656978,8.638495,-2.656332,8.898213,8.695472,-2.687236,8.655672,-8.876466,-2.653681,8.511785,8.829223,-2.591879,8.316381,8.844654,-2.569596,8.548913,8.894688,-2.566334,8.865249,8.129421,-2.678792,8.848668,0<br>.124035,-2.589794,0.065338,0.189060,-2.405264,1.053778,-0.147970,-2.335086,0.958510,0.021022,-2.598748,1.052163,-0.059921,-2.556701,0.978527,0.112598<br>6,0,059000,-2.276338,0.109401,-0.135709,-2.373636,0.045785,-0.170296,-2.288514,0.505369,-0.123939,-2.278785,0.217258,-0.103437,-2.300789,0.624702,-0.006441,-2.267618,0.052929,0.023292,0.004591,-2.202513,0.043709,-0.094619,-<br>.199343.0.056983.0.030516.~2.655401.0.100907.0.035548.-2.607246.0.055962.-0.076545.~2.653683.0.511784.0.029322.~2.591091.0.316298.0.0444692.~2.569588.0.548877.0.004707.~2.566333.0.065254.0.129436.~2.670777.0.048628.4                                                                                                    |
| ,124033.-2.589801.0.065531.0.188992.-2.405339.1.053802.-0.147887.-2.335094.0.958507.0.021051.-2.598773.1.052154.-0.059768.-2.556695.0.978514.0.112707<br>7,0.058333,-2.276331,0.109408,-0.135700,-2.373629,0.045791,-0.170315,-2.288536,0.505382,-0.123916,-2.278747,0.217299,-0.103427,-2.300707,0.624696,-0.066395,-2.267587,0.052920,0.062920,0.06358,-2.202588,0.043694,-0.094629,-3<br>.199328,0.056973,0.030504,-2.656328,0.098197,0.035493,-2.607249,0.055946,-0.076533,-2.653700.0.511795,0.029400,-2.591096,0.316310,0.044742,-2.569566,0.548888,0.094791,-2.566345,0.05251,0.129439,-2.670773,0.048633,0                                                                                                    |
| 124023,-2.589811,0.065340,0.189082,-2.405436,1.053788,-0.147786,-2.335075,0.958522,0.021112,-2.598785,1.052080,-0.059549,-2.556668,0.978530,0.112835<br>8.0.066667.-2.276334.0.109396.-0.135678.-2.373624.0.045791.-0.170299.-2.288524.0.505392.-0.123863.-2.278759.0.217271.-0.103398.-2.300680.0.624709.-0.004356.-2.267606.0.052972.0.004574.-2.202521.0.043692.-0.094626.<br>.199335,0.056969,0.030519,-2.656332,0.098236,0.035499,-2.607244,0.055945,-0.076532,-2.653691,0.511822,0.029534,-2.591054,0.316270,0.044777,-2.569547,0.548852,0.094852,-2.566319,0.065261,0.129424,-2.670773,0.048628,0<br>.124032,-2.589792,0.065516,0.189001,-2.405520,1.053829,-0.147742,-2.335108,0.958524,0.021158,-2.598811,1.052097,-0.059382,-2.556651,0.978523,0.112935                                                                                                    |
| $9, 0, 075000, -2, 276316, 0, 109430, -0, 135670, -2, 373633, 0, 045603, -0, 170269, -2, 285526, 0, 505419, -0, 123625, -2, 276742, 0, 217274, -0, 103394, -2, 300695, 0, 624735, -0, 006293, -2, 267625, 0, 052925, 0, 004576, -2, 20251$<br>,199329,0.056978,0.030527,-2.655439,0.100988,0.035600,-2.607259,0.055900,-0.076548,-2.653715,0.511813,0.029626,-2.591088,0.316298,0.040827,-2.569559,0.548896,0.094937,-2.566328,0.065260,0.129455,-2.670764,0.048597, (<br>.124035,-2.589800,0.065305,0.189093,-2.405628,1.053823,-0.147643,-2.335140,0.958553,0.021212,-2.598858,1.052077,-0.059234,-2.556651,0.978540,0.113049                                                                                                    |
| 10.0.083333.-2.276317.0.109397.-0.135679.-2.373624.0.045880.-0.178387.-2.288510.0.505401.-0.123793.-2.278742.0.217258.-0.103372.-2.300651.0.024738.-0.006265. -2.267597.0.052937.0.00555.-2.267597.0.00555.12.202511.0.003580.-<br>2.199331.0.056932.0.030518.-2.656334.0.098227.0.035482.-2.607234.0.055935.-0.076564.-2.653725.0.511842.0.029709.-2.591051.0.316289.0.044878.-2.566321.0.448831.0.0950311.-2.566326.0.065234.0.129447.-2.670759.0.048665<br>0.124028, -2.589778, 0.065460, 0.188983, -2.405695, 1.053829, -0.147593, -2.335123, 0.958551, 0.021260, -2.598928, 1.052097, -0.059092, -2.556561, 0.978501, 0.13314<br>11, 0.091667, -2.276339,0.109458, -0.135670, -2.373638,0.045816, -0.170277, -2.288502,0.505443, -0.123722, -2.278737,0.217293, -0.103329, -2.300649,0.624763, -0.006221, -2.267590,0.0520730,00583, -2.202507,0.043706, -0.0945                                                                                                    |
| 2.199327.0.056959.0.030515.-2.655404.0.100914.0.035564.-2.607253.0.055987.-0.076543.-2.653732.0.511846.0.029829.-2.591061.0.316290.0.044932.-2.569539.0.548860.0.093086.-2.566343.0.05540.0.129451.-2.670769.0.048596<br>0.124032.-2.589791.0.065495.0.188986.-2.405785.1.053876.-0.147556.-2.335155.0.958586.0.021303.-2.598975.1.052119.-0.058950.-2.556565.0.978508.0.113263<br>12, 0.100080,-2.276344,0.109419,-0.135675,-2.373629,0.045819,-0.170273,-2.288484,0.505436,-0.123676,-2.278725,0.217276,-0.103324,-2.300587,0.624785,-0.005176,-2.267683,0.052979,0.004589,-2.202502,0.043685,-0.094608,                                                                                                    |
| 2.199315, 0.056947, 0.030510, ~2.656311, 0.098200, 0.035330, ~2.607248, 0.055959, ~0.076530, ~2.653733, 0.511839, 0.029896, ~2.591060, 0.316290, 0.044974, ~2.560403, 0.469893, 0.095226, ~2.566309, 0.055320, 0.129455, ~2.570<br>0.124045, -2.589808,0.065286,0.189096, -2.405868,1.053842, -0.147472, -2.335159,0.958594,0.021344, -2.599039,1.052096, -0.058814, -2.556550,0.978501,0.113452<br>13, 0.106333, -2.276320, 0.109414, -0.135642, -2.373643, 0.045821, -0.170289, -2.288466, 0.505470, -0.123625, -2.278706, 0.217264, -0.103302, -2.300566, 0.624792, -0.005137, -2.267480, 0.053581, 0.00476, -2.282499, 0.043584                                                                                                    |
| 2.199322.0.056927.0.030525.-2.655393.0.100927.0.035572.-2.607229.0.055958.-0.076523.-2.653756.0.511866.0.029971.-2.591037.0.316246.0.045008.-2.569387.0.548875.0.095295.-2.566314.0.065217.0.129445.-2.670773.0.04598<br>0.124055.-2.589792.0.065268.0.189110.-2.405931.1.053876.-0.147452.-2.335192.0.958599.0.021399.-2.599088.1.052086.-0.058667.-2.556560.0.978494.0.113539<br>14, 0.116667, -2.276346, 0.109453, -0.135656, -2.373641, 0.045804, -0.170274, -2.288442, 0.505487, -0.123565, -2.278704, 0.217300, -0.103280, -2.398553, 0.024838, -0.006885, -2.267592, 0.052922, 0.004575, -2.202499, 0.04371<br>2.199313.0.056927.0.030535.-2.655406.0.100965.0.035589.-2.607251.0.056003.-0.076528.-2.653781.0.511851.0.030060.-2.591068.0.316300.0.045057.-2.569385.0.548919.0.09353.-2.56935.0.548919.0.05528.0.129446.-2.670765.0.045057                                                                                                    |
| 0.124038, -2.589785,0.065486,0.189012, -2.406030,1.053872, -0.147363, -2.335210,0.958634,0.021427, -2.599159,1.052094, -0.058507, -2.556561,0.978485,0.113669<br>15,0.125000,-2.276325,0.109417,-0.135651,-2.373633,0.045837,-0.170281,-2.288423,0.505489,-0.123502,-2.278698,0.217284,-0.103260,-2.300564,0.624847,-0.005980,-2.267581,0.052532,0.004571,-2.202497,0.043578,-0.094625,<br>2.199389.8.856914.8.838529.-2.656381.8.898181.8.835588.-2.687245.8.855965.-8.876527.-2.653788.8.511888.8.838134.-2.591832.8.316267.8.845895.0.845895.-2.568364.8.548897.8.895432.-2.566296.8.865257.8.129451.-2.578759.8.845887                                                                                                    |
| 0.124043, -2.589781, 0.065463, 0.189017, -2.406098, 1.053886, -0.147350, -2.335234, 0.958639, 0.021464, -2.599195, 1.052081, -0.058396, -2.556551, 0.978480, 0.113771<br>16, 0.133333, ~2,276320, 0.109438, ~0.135636, ~2.373643, 0.045835, ~0.170238, ~2.288415, 0.505541, ~0.123477, ~2.278691, 0.103279, ~0.103229, ~2.300494, 0.624881, ~0.005962, ~2.267479, 0.084501, ~2.202497, 0.004502, ~0.0059<br>2.199383.0.056915.0.030529.-2.655404.0.100952.0.035591.-2.607250.0.056003.-0.076529.-2.653797.0.511846.0.030200.-2.591042.0.316283.0.045107.-2.569354.0.548878.0.05540.-2.560309.0.055206.0.129445.-2.670738.0.04519                                                                                                    |
| 0,124842.-2.589778.0.065458.0.189021.-2.405177.1.053912.-0.147314.-2.335275.0.958663.0.021564.-2.599244.1.052083.-0.058256.-2.556557.0.978480.0.113839                                                                                                    |

**Ilustración 27. Ejemplo de .csv extraído**

#### <span id="page-31-1"></span><span id="page-31-0"></span>**3.5 Desarrollo de código Matlab**

En Matlab han sido realizadas diversas funciones que se han utilizado posteriormente en el programa "principal".

En primer lugar, la función leeMocap.m, que es la encargada de la lectura del fichero .csv que se obtiene de Motive. Dentro de esta función:

Primero se realiza la lectura automática de los fps, pues es un parámetro que, si no es conocido de la grabación porque no fue manipulado, se incluye en la cabecera del .csv y se puede obtener con este sencillo código.

separados = strsplit(linea1, ',');

n\_linea1 = numel(separados);

 $[palabral1, resto] = strtok(linea1,'')$ ;

for  $i = 1:n$  linea1;

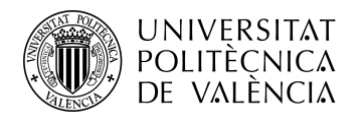

#### if strcmp(palabraL1,'Capture Frame Rate')

<span id="page-32-0"></span>fps = strtok(resto,',');

#### **Código 1. Lectura automática de fps.**

- A continuación, en esta misma función se realiza la búsqueda automática del número de columna al que pertenece cada uno de los marcadores y sus posiciones X, Y, Z. La búsqueda manual de estos puede resultar muy compleja por la cantidad de columnas encontradas en estas capturas, que aumenta con el número de marcadores, esqueletos, cuerpos rígidos, etc. A continuación, el código utilizado para esta.

separados  $4 =$  strsplit(linea4, ',');

n\_linea4 = numel(separados\_4);

 $[palabral-4, resto] = strtok(linea4,'$ ;

for  $i = 1:n$  linea4;

if strfind(palabraL4,  $LToeTip$ ) ~= 0

pieix=i+2;

pieiy=i+3;

pieiz=i+4;

<span id="page-32-1"></span>break;

#### **Código 2. Ejemplo extracción columnas del pie izquierdo.**

Una vez obtenidos los valores de las columnas X, Y y Z de todos los marcadores se comienza con la parte final de la función, donde se eliminar la cabecera del documento, y de pasar los datos restantes a una tabla. Es necesario quitar la cabecera del documento para que Matlab sea capaz de convertir los datos restantes a una tabla. Para esta parte de la función se implementa un *while*. En este caso, la condición será una comparación en la que se buscará la primera palabra que se encuentra fuera de la cabecera en todos los ficheros .csv de Motive y a partir de esta posición de palabra se reescribirá el fichero, eliminando así la cabecera. Esto es necesario para la función *readtable* que necesita leer

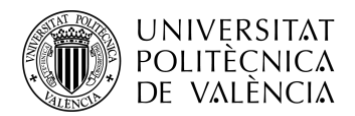

los datos de un fichero y no puede hacerlo de la memoria. Esta última parte se implementa con este sencillo código:

writelines(texto(ii:end), nombreSalida)

 $tabla = readtable('out.txt'); %Lee los datos$ 

#### **Código 3. Eliminación de cabecera y lectura de datos en tabla.**

<span id="page-33-0"></span>Por último, una vez eliminada la cabecera y extraídos todos los marcadores, se ha generado una estructura. Este tipo de dato se usa para simplificar la lectura del código evitando repeticiones de grandes cantidades de datos. El código de creación es el siguiente:

esqueleto=struct('tabla',tabla,'fps',fps,'iteracion',i,'piei',[pieix pieiy pieiz],'pied',[piedx piedy piedz],'tobi',[tobix tobiy tobiz],'tobd',[tobdx tobdy tobdz],'rodi',[rodix rodiy rodiz],'rodd',[roddx roddy roddz],'cadid',[cadix cadiy cadiz],'caddd',[caddx,caddy,caddz],'cadit',[caditx cadity caditz],'caddt',[caddtx,caddty,caddtz]);

#### **Código 4. Creación de la estructura**

<span id="page-33-1"></span>Otra función es plotEsqueleto.m, la cual es encargada de realizar la representación del esqueleto mediante la posición de algunos de los marcadores de la captura. Con tan solo los de la punta del pie, tobillo, rodilla y cadera, que forman grandes cuerpos rígidos con un par de articulaciones, se puede hacer una representación que, aunque no muy precisa, muestra a la perfección la ejecución del CMJ.

Además, se ha realizado el cálculo de alguna zona del cuerpo en la que no se ubican marcadores, por lo que se han estimado matemáticamente con valores típicos. Estamos hablando del torso y la zona de hombros, cuello y cabeza. Para su representación, los hombros tienen una posición Y, superior 0.7 metros con respecto a la cadera, aunque X y Z son iguales. El cuello se ha colocado

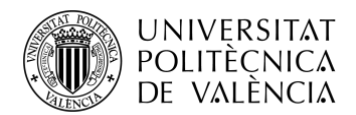

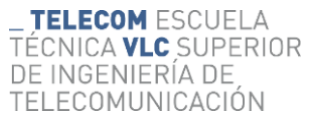

en la zona central de la línea de los hombros, y la cabeza en esta misma ubicación X y Z, aunque elevada 0.2 m en Y.

cue = [(caddaXis+cadiaXis)/2,cadiaxYs+0.7,(cadiaxiZ+caddaxiZ)/2];

<span id="page-34-0"></span>cab =[(caddaXis+cadiaXis)/2,(cadiaxYs+0.7)+0.2,(cadiaxiZ+caddaxiZ)/2];

#### **Código 5. Estimación matemática de cuello y cabeza.**

Asimismo, se han realizado una serie de *plots* sobre una misma figura, pues se ha "seccionado" la parte izquierda y derecha del cuerpo, así como cuerpos rígidos y articulaciones, que se han tratado por separado.

parteD=[homD;cadD;rodD;tobD;pieD];

parteI=[homI;cadI;rodI;tobI;pieI];

#### **Código 6. División en parte izquierda y derecha del cuerpo.**

<span id="page-34-1"></span>lineaCad=[cadD;cadI];

lineaHombro=[homD;homI];

lineaCabeza=[cab;cue];

plot3(lineaCad(:,1),lineaCad(:,2),lineaCad(:,3),'c','LineWidth',9)

plot3(lineaHombro(:,1),lineaHombro(:,2),lineaHombro(:,3),'c','LineWidth',9)

plot3(lineaCabeza(:,1),lineaCabeza(:,2),lineaCabeza(:,3),'c','LineWidth',9)

#### **Código 7. Representación de líneas de cadera, hombros y cabeza.**

<span id="page-34-2"></span>plot3(parteD(:,1),parteD(:,2),parteD(:,3),'c','LineWidth',9)

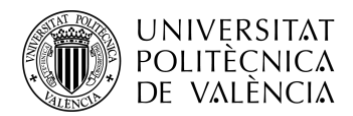

plot3(parteD(:,1),parteD(:,2),parteD(:,3),'ok','LineWidth',7)

#### **Código 8. Ejemplo de representación de cuerpo rígido y articulación.**

<span id="page-35-0"></span>Esta función está integrada dentro de un *for* en el programa principal, mediante el que se obtiene la representación "en movimiento" incluyendo una pequeña pausa, pues sin ella se satura la capacidad del ordenador y resulta en una mala ejecución, que se soluciona integrando esta.

for i=1:4:height(esqueleto.tabla)

esqueleto.iteracion=i;

plotEsqueleto(esqueleto);

pause(0.0001);

clf

#### <span id="page-35-1"></span>end

#### **Código 9. Implementación de esta función en el programa principal.**

Dentro del programa principal de Matlab encontramos varias representaciones, pues es la forma más sencilla de hallar los puntos importantes y entender la información más valiosa. Una vez leídos los datos del archivo .csv con la función que se ha comentado anteriormente, buscamos encontrar algunas posicionesimportantes, como el punto de máxima altura, instante de máxima velocidad, etc. Además, buscamos también dar con una posible asimetría de los pies en el salto, comparando la altura de ambas puntas y encontrando así posibles puntos de mejora.

Las representaciones que encontramos en este programa son: Posición Y del pie D (muestra la altura de la punta del pie D en cada momento), Velocidad (Velocidad del pie D en cada momento), Aceleración (Aceleración del pie D en cada momento), Asimetría (Comparación en *subplots* de la altura de la punta de ambos pies y resultado de la resta de estos), Representación 3D del esqueleto y una tabla que recopila algunos valores importantes.

Además de estas representaciones, se tienen los valores numéricos de cada una de estas y la tabla que contiene los datos más importantes: altura máxima, instante de altura máxima, velocidad máxima e instante de velocidad máxima.

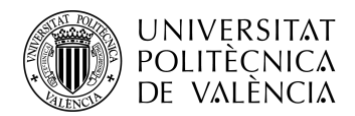

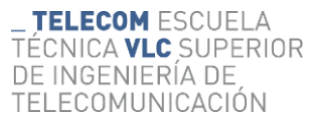

Para comenzar, se realiza la lectura de datos del archivo .csv extraído de Motive.

esqueleto=leeMocap('SaltosJ1.csv'); %Lee los datos de la función

#### **Código 10. Lectura de datos con la función leeMocap.**

<span id="page-36-0"></span>A continuación, tras la lectura de datos se entra en el primer apartado de este programa, que es el de la representación y cálculo de posición Y del pie derecho. Con este se pueden ver diferentes datos importantes que ayudan a comprender la ejecución del salto, así como el tiempo entre estos y altura alcanzada (aunque solo se ve la de un pie, pero más adelante se verá la posibilidad de asimetrías y se sabrá si se puede aplicar lo visto en el pie derecho en el izquierdo). También se obtendrá la altura máxima alcanzada que se incorporará en la tabla que recopila los datos más importantes y que será la altura máxima global puesto que compara la posición de ambos pies.

Yvariable =  $e$ squeleto.pied $(2)$ ;

Yaxis =  $R(:,Yvariable)$ ;

Yvariable2 = esqueleto.piei(2);

 $Yaxis2 = R(:,Yvariable2);$ 

#### **Código 11. Extracción de la columna de la posición Y de ambos pies.**

<span id="page-36-1"></span>Para la representación de esta gráfica se han añadido unas búsquedas automáticas de los picos en las que le indicamos la tasa de fotogramas por segundo y según estas, la distancia entre picos para que no se busque uno en zonas en las que no debe, así como la mínima prominencia de los picos para que no obtenga los que no interesan. La tasa de *frames* por segundo se indica para que entienda que la distancia entre picos indicada será en unidades temporales y no en número de muestras, que también sería posible.

Además, se han suavizado los datos evitando así cualquier pico que se haya podido obtener por una imprecisión de la toma o por el ocultamiento de un marcador.

r = smoothdata(Yaxis,"SmoothingFactor",0.001);%Pie Derecho

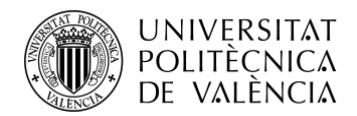

findpeaks(Yaxis, fs, 'MinPeakDistance', 1.5, 'MinPeakProminence', 0.1); %Representación de

#### picos sobre el plot

<span id="page-37-0"></span>plot(TAltmax, r(round(TAltmax\*fs)), 'o', 'Color', [0 0 0])

#### **Código 12. Configuración y representación.**

Aunque la representación sea únicamente del pie derecho, como se ha comentado anteriormente, el dato obtenido con la altura máxima que se adjuntará más adelante en la tabla con datos importantes compara la posición de ambos pies. Además, en el *plot* mostrado, el parámetro del instante de altura máxima no ha sido mostrado por lo que se presenta a continuación:

[picosI,tPicosI]=findpeaks(r2, fs, 'MinPeakDistance', 3.5, 'MinPeakProminence', 0.1);

pp=[picosI,picosD];

[minimos,tmin]=min(pp');

[Altmax,TAltmax]=max(minimos);

#### **Código 13. Obtención del punto de máxima altura.**

<span id="page-37-1"></span>if(tmin(TAltmax)==1)

TAltmax=tPicosI(TAltmax);

else TAltmax=tPicosD(TAltmax);

#### <span id="page-37-2"></span>end

#### **Código 14. Instante de máxima altura.**

La siguiente representación en este programa de Matlab será la de la velocidad. En esta, además de la gráfica visual, se obtendrá tanto la velocidad máxima como el momento en el que se alcanza, que serán incorporados en la tabla final junto a diversas mediciones relevantes. El valor de la velocidad se ha calculado haciendo la resta entre las posiciones consecutivas del marcador, de esta forma y con el valor de la frecuencia de toma de fotogramas por segundo, se puede obtener de manera simple.

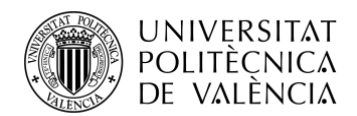

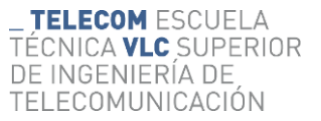

Para que este sencillo cálculo sea correcto se debe tener en cuenta algo, y es que, si realizamos la resta entre un *frame* y el siguiente, siempre son necesarios dos *frames* para el cálculo, por lo que habrá dos puntos en los que no se pueda realizar este y se tendrán otros dos puntos en los que se debe hacer un pequeño ajuste para que la longitud de los *arrays* coincida y no haya errores en las representaciones. Se duplicará el primer y último valor de velocidad calculado y se pondrán a continuación, ya que en estas posiciones no se encuentran valores importantes.

 $v = (r(3:end) - r(1:end-2)) / (2*(1/fs));$ 

 $vall = [v(1); v; v(end)];$ 

#### **Código 15. Cálculo de la velocidad y ajuste del array.**

<span id="page-38-0"></span>Previo a la representación y como en el anterior apartado, se ha añadido un suavizado para reducir el ruido. Asimismo, como se ha utilizado este suavizado se van a aplicar dos *plot* sobre la misma figura, así en los puntos en los que deba haber picos se verá su valor real y no suavizado, pues se perdería precisión, y donde no deba haber picos se observará un valor suavizado que evitará valores por ruido.

vsmooth = smoothdata(vall,"SmoothingFactor",0.01);

figure, plot(time,vall,'b'), hold on, plot(time,vsmooth,'r')

#### **Código 16. Representación de la velocidad.**

<span id="page-38-1"></span>Para la posterior obtención de los valores de velocidad máxima y punto en el que se alcanza, se realizará una búsqueda automática de picos en la que se indicará la prominencia máxima de estos, y sobre ellos se buscará el máximo.

[vmax, tmax] = findpeaks(vall, fs, 'MinPeakProminence', 1);

 $[Vmax,TVMax] = max(vmax);$ 

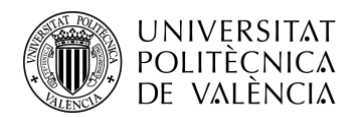

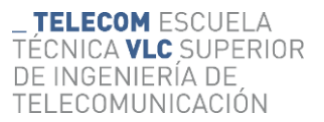

TVMax=tmax(TVMax);

#### **Código 17. Obtención de velocidad máxima.**

<span id="page-39-0"></span>Para extraer el momento exacto en el que se obtiene esta velocidad máxima, se hace uso de la función max con la que se obtiene también el valor máximo de la velocidad. Como se está buscando entre los valores de los picos obtenidos con *findpeaks*, TVMax indica en que pico de los encontrados se alcanza el valor máximo, por lo que se tiene que buscar en la variable *tmax*  el valor en ese pico.

El siguiente apartado tratará la aceleración del salto. Sigue una línea muy parecida a la velocidad, ya que todas las representaciones y extracción de valores son iguales. El cambio entre estas viene en la obtención de la aceleración, para la que se realiza un cálculo similar al de la velocidad, pero no se realiza la resta de posiciones, sino la resta de velocidades. Se hará la resta sobre los valores suavizados.

 $a = (vsmooth(3:end) - vsmooth(1:end-2)) / (2*(1/fs));$ 

#### **Código 18. Cálculo de la aceleración.**

<span id="page-39-1"></span>La asimetría de los pies será el siguiente apartado que se abordará. Este es muy importante, pues puede ayudar a entender el salto, estado físico y posibles cambios y mejoras de entrenamiento que potencien nuestra técnica para evitar posibles lesiones futuras o asegurar la recuperación completa de una. Además, para encontrar posibles asimetrías en los saltos se representarán las gráficas de desplazamiento de ambos pies junto con la resta de sus posiciones, de forma que sea sencillo encontrar diferencias entre estos. [\[17, 18\]](#page-58-5)

Una vez presentadas todas estas figuras, llegamos a una de las representaciones más visuales, completas y que mejor pueden expresar la calidad del salto ejecutado, que es la del modelo de esqueleto en 3D. En esta se utilizará la función plotEsqueleto.m que se ha explicado en párrafos anteriores, la cual se integrará dentro de un bucle incorporando un *stop* para rebajar su coste computacional. Además, se representarán 1 de cada 4 muestras, ya que presentando todas resulta en una ejecución en cámara lenta debido al rendimiento del ordenador.

#### figure

for i=1:4:height(esqueleto.tabla)

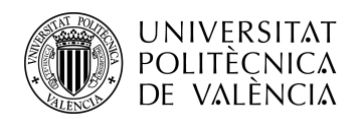

esqueleto.iteracion=i;

plotEsqueleto(esqueleto);

pause(0.0001);

clf

<span id="page-40-1"></span>end

 $\overline{a}$  $\frac{1}{67}$  $\ddot{z}$ 

**Código 19. Representación 3D del esqueleto. Llamada a la función plotEsqueleto.**

**Figura 1. Vista lateral de la representación 3D del esqueleto.**

<span id="page-40-0"></span>El último apartado del programa principal trata de la creación de la tabla de valores. En cada uno de los apartados se ha ido calculando y recopilando datos importantes que serán representados en esta para un fácil acceso y búsqueda de estos. En cuanto al diseño de esta en Matlab, primero se ha generado un objeto de tipo tabla, a continuación, se han incluido las variables que se plasmarán, y por último se ha añadido como propiedad a cada una de las variables su nombre.

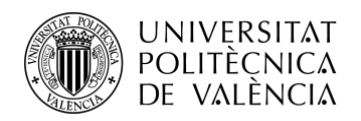

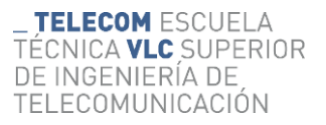

Tabladevalores = table;

Tabladevalores.AltMax = Altmax;

<span id="page-41-0"></span>Tabladevalores.Properties.VariableNames("AltMax") = "Altura Máxima(m)";

**Código 20. Ejemplo de Altura Máxima en tabla de valores.**

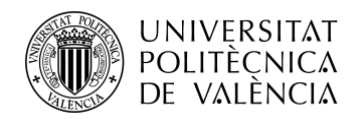

## <span id="page-42-0"></span>**Capítulo 4. Resultados del trabajo.**

#### <span id="page-42-1"></span>**4.1 Desarrollo**

Para el correcto desarrollo del trabajo se han llevado a cabo varias grabaciones de distintos sujetos. De esta forma, se puede comprender con mayor precisión la influencia de diversos factores en la medición del salto como los físicos como la altura o el peso o biológicos como la edad o el sexo.

#### <span id="page-42-2"></span>**4.2 Análisis de resultados**

#### <span id="page-42-3"></span>*4.2.1 Caso 1*

Cabe destacar que, para llegar a este punto, ha sido necesario realizar con la máxima exactitud todos y cada uno de los apartados anteriores, pues sin, por ejemplo, una correcta configuración y ejecución del salto, no sería posible abordar este análisis.

Lo primero que hay que tener en cuenta son las características del sujeto que lo va a realizar. Por un lado, están los rasgos físicos, que son muy importantes, pues por ejemplo con mayor altura se pueden suponer unas piernas más largas, lo cual resulta en una mayor palanca a la hora de ejecutar el salto. Y, por otro lado, el estado físico general, que repercute en la fuerza muscular y en la capacidad de evolución del sujeto.

El participante en este caso es un varón de 22 años, con una altura de 176 cm y 71 Kg de peso, muy activo deportivamente.

Comenzamos con el primero de los apartados en el que se verá la posición del pie derecho durante la ejecución de los saltos:

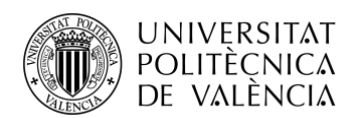

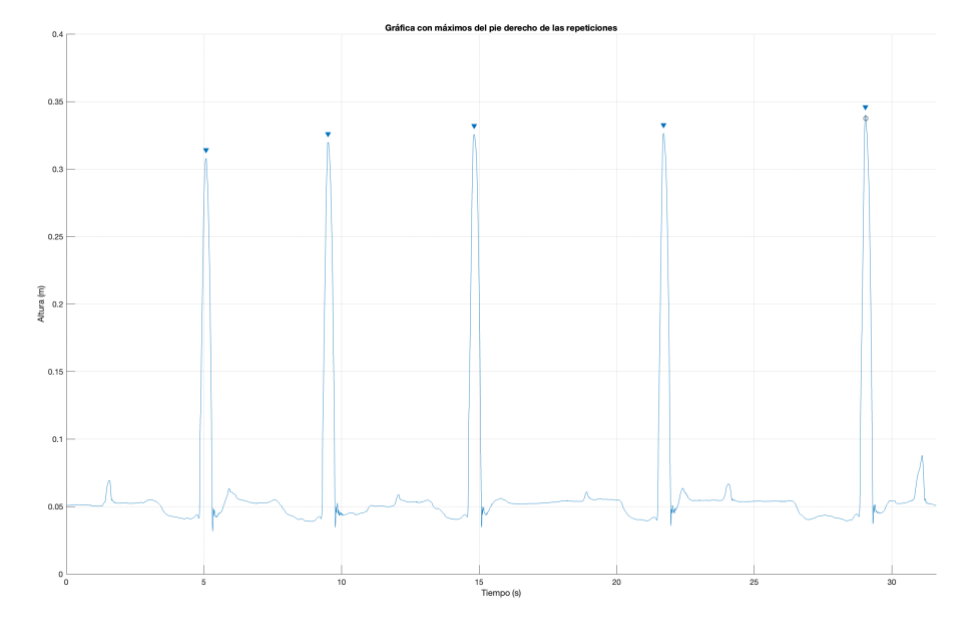

**Figura 2. Desplazamiento del pie derecho. Caso 1.**

<span id="page-43-0"></span>Como se ve, la altura alcanzada en cada uno de los saltos ha tenido un aumento progresivo con el paso de estos, pues el primero es el que tiene menor altura y el último es el que consigue la mayor, además que el resto siguen con esta tendencia. Como es comentado en el apartado de metodología, aunque el dato mostrado es el del pie derecho, la altura máxima alcanzada que será presentada en la tabla final compara la posición de ambos pies. Además, para saber si se pueden extrapolar los valores del pie derecho al pie izquierdo, se mostrará más adelante la gráfica de asimetría que mostrará la diferencia de posición entre ambos pies.

El siguiente apartado va a representar la velocidad alcanzada en el eje Y, que es el importante para la medición de un salto vertical:

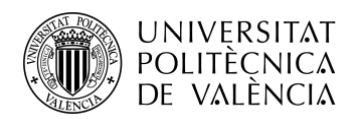

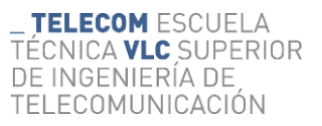

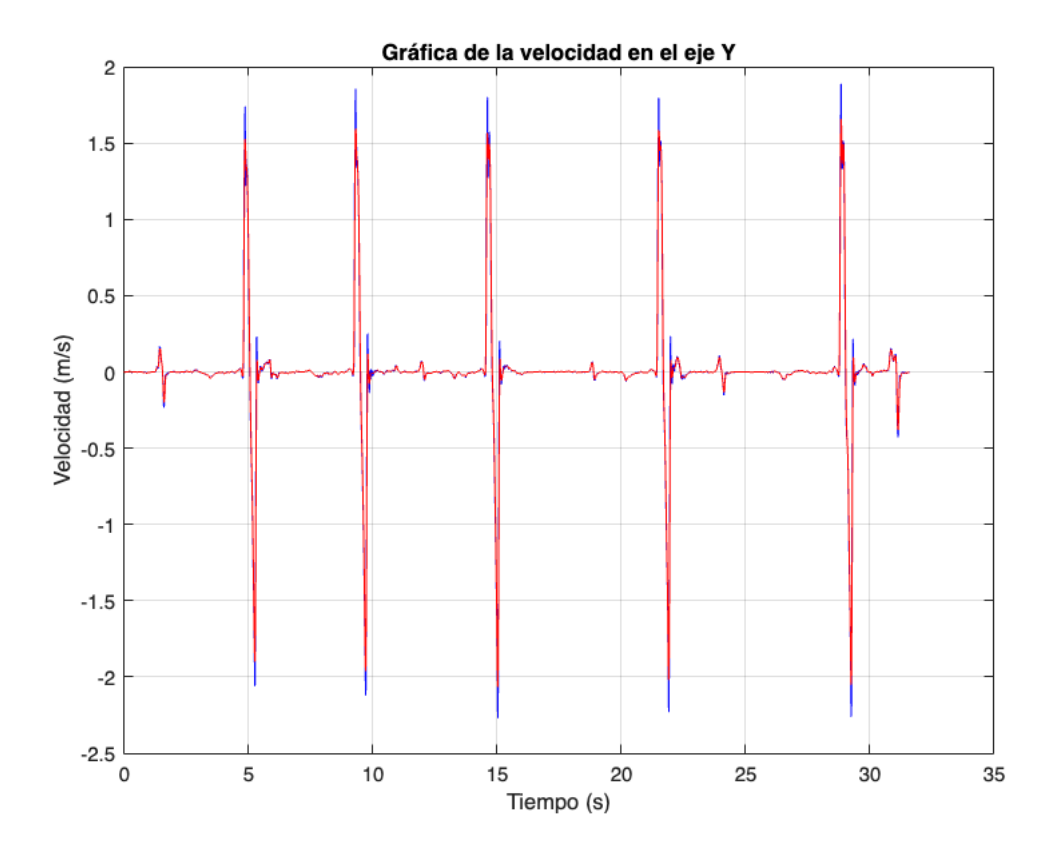

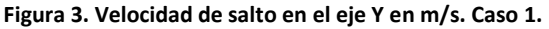

<span id="page-44-0"></span>Como se observa en esta gráfica, las velocidades alcanzadas en todos los saltos son muy parecidas, aunque se puede apreciar un ligero aumento de la velocidad en el caso del último, por lo que se puede pensar que se alcanzará también una mayor aceleración en este, que ha sido donde se ha logrado una altura máxima.

En estos saltos, tanto la aceleración como la velocidad son importantes. La aceleración es la variable que más se puede mejorar de forma directa ya que depende de nuestra potencia muscular y de la ejecución. Sin embargo, la velocidad también se puede reforzar, aunque ligeramente, completando los movimientos y teniendo la posición correcta en cada momento.

A continuación, se mostrará la gráfica de la aceleración, donde se podrán observar los valores obtenidos en esta y realizar una valoración:

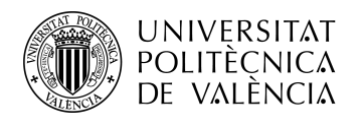

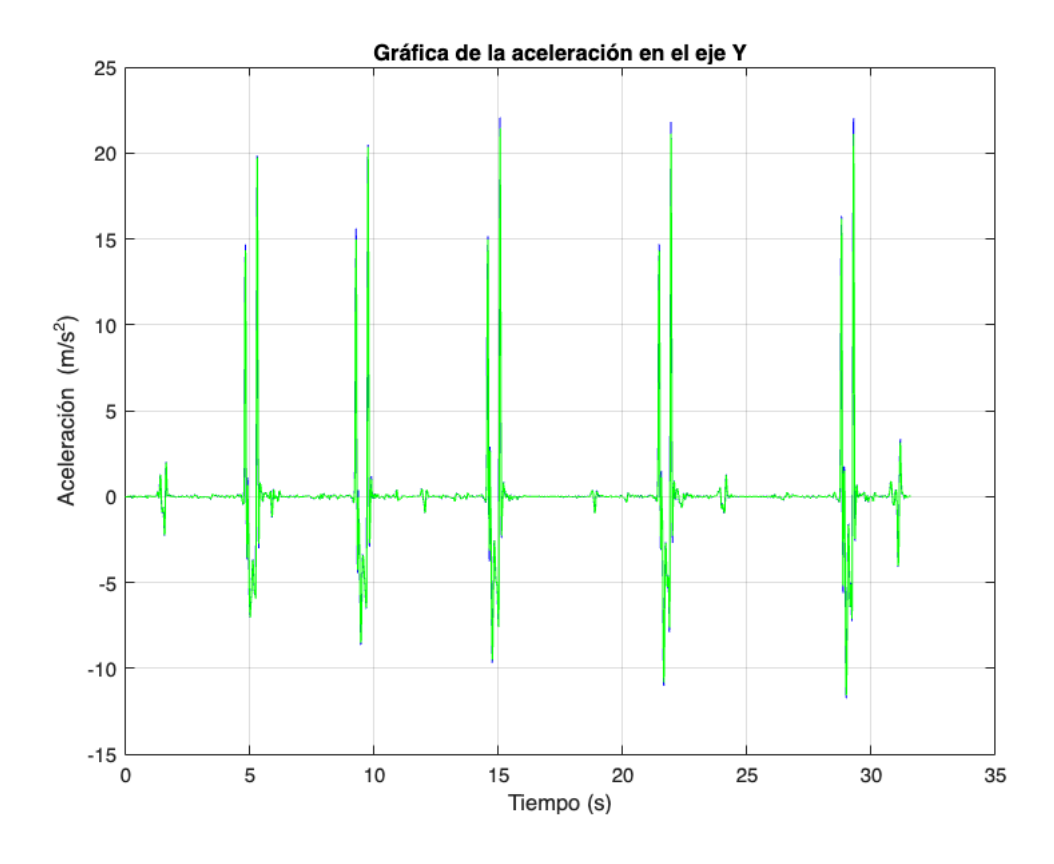

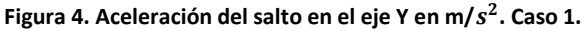

<span id="page-45-0"></span>Como se observa, los valores de aceleración no se aproximan a la representación que en teoría debería darse, pues una vez el cuerpo se separa del suelo, la única aceleración es la de la gravedad al ser un movimiento uniformemente acelerado. Estos resultados se dan, entre otros factores, porque no se trata de un cuerpo rígido sino de un cuerpo humano, de tal modo que los movimientos de las articulaciones posteriores al despegue pueden resultar en valores inexistentes. Es por esto que, aunque se mostrará la gráfica de la aceleración en todos los casos, no se incluirán los valores de aceleración máxima ni el instante en el que se alcanza en la tabla ya que aparecen cifras incorrectas.

En el siguiente apartado se encuentra la asimetría. Este fenómeno ocurre cuando uno de los pies se extiende significativamente más que el otro al despegar y/o durante la fase de vuelo. Puede ser causada por muchos factores como por ejemplo las lesiones previas o la técnica de salto, aunque es importante su corrección puesto que tiene relación directa con lesiones futuras.

Esta variable es posiblemente la más mejorable de todas las que se han visto en el caso de sufrir de ella, pues con un ajuste de técnica se puede corregir y evitar malas prácticas. Se observa a continuación su gráfica:

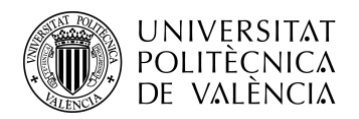

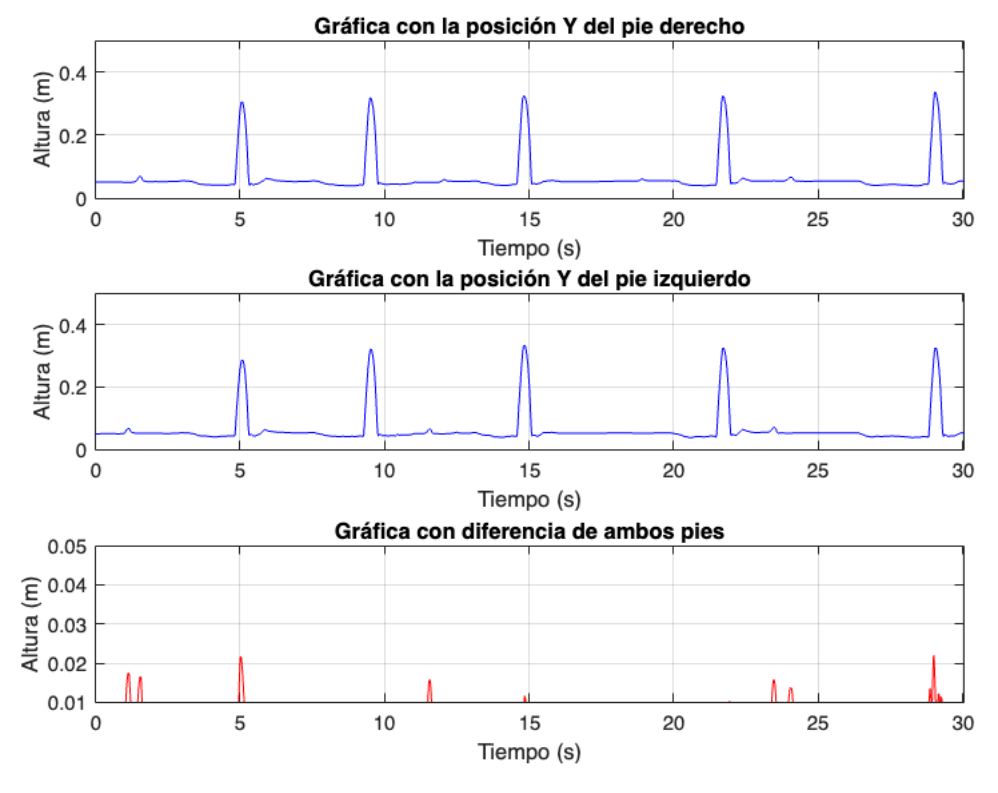

**Figura 5. Asimetría entre pies. Caso 1.**

<span id="page-46-0"></span>Como se registra en esta figura no se ve ningún indicio de asimetría en el sujeto que los ha ejecutado. Las pequeñas diferencias percibidas entre las puntas de ambos pies en la última representación, que son inferiores a 2 cm, aparecen por diversos factores como puede ser un reajuste de posición entre saltos. Para distinguir estos últimos factores comentados con la posible asimetría, se puede apreciar que algunas de estas diferencias de altura entre las puntas de los pies no se dan en la fase de vuelo.

El siguiente apartado es el de la representación 3D de los marcadores colocados en el traje al sujeto. Como se ha dicho con anterioridad, esta ayuda a tener una visión de la ejecución de los saltos realizados, aunque no tiene ni se busca una visualización muy precisa. La "imprecisión" de esta representación se da entre otros por los siguientes factores:

- Uno de ellos es la pequeña pausa que se debe implementar, ya que, sin esta, la visualización presenta errores. Esta pausa causa una representación más lenta que el tiempo real de captura.
- Otra de las imperfecciones de esta representación viene por la posición de los marcadores en el tipo de esqueleto que se está capturando. Esto se da porque Motive, con estas posiciones y conociendo el tipo de esqueleto generado, sabe cómo trasladar las ubicaciones de estos a un modelo gráfico de esqueleto. En nuestro caso y dentro de

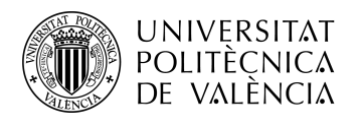

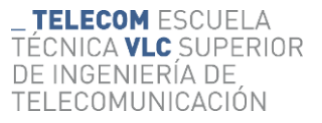

Matlab, tan solo se tienen las posiciones de los marcadores, por lo que viendo las de estos, puede parecer que alguna de las articulaciones o huesos representados no esté en la posición real, pero es por la ubicación de los marcadores que pide Motive para generar ese tipo de esqueleto. A continuación, se representarán varios ejemplos de esta visualización:

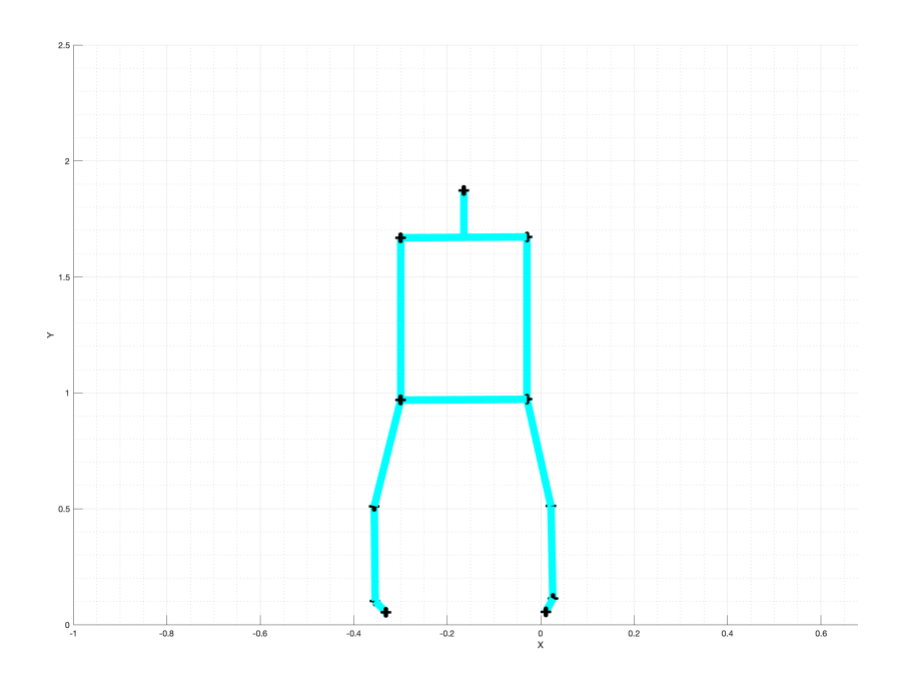

**Figura 6. Representación frontal del esqueleto erguido. Caso 1.**

<span id="page-47-0"></span>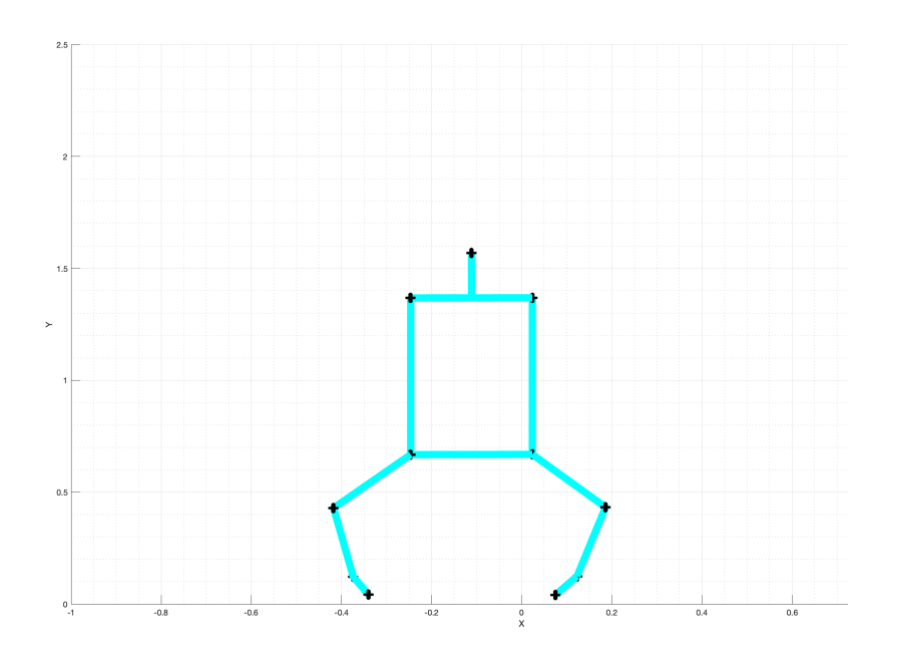

<span id="page-47-1"></span>**Figura 7. Representación frontal del esqueleto previo a la extensión. Caso 1.**

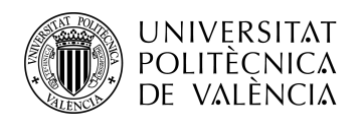

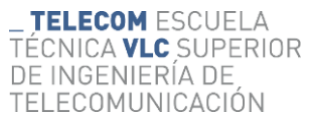

Como se puede apreciar en estas representaciones, lo más visual es la apariencia de la imprecisión por la posición de los marcadores, pues, por ejemplo, el de la rodilla, que se coloca en la parte exterior de esta en la situación contraída, da una sensación de piernas que sufren de *genu varu*, que es una desalineación entre el fémur y la tibia que provoca la separación de ambas rodillas. No obstante, como se ha comentado con anterioridad, es inevitable, pues Motive conoce la posición de estos y genera un esqueleto en función a ello, realizando una representación muy precisa, y en Matlab se debe regir a la posición real de los marcadores. [\[19\]](#page-58-6)

Aun así, se puede comprobar la ejecución del salto a la perfección, que es la finalidad que tiene este apartado.

Por último, encontramos la tabla de valores. Para dicha tabla se han calculado varios de ellos en casi todos los apartados anteriores. En esta se van a representar algunos de los más relevantes y de mayor importancia a la hora de valorar la ejecución del salto. Entre estos se tiene la altura máxima, que da muy buena valoración, y es una gran medición sobre la que buscar mejoras y registrar progresos. Para ello, se pueden evaluar otros valores que se muestran en la tabla, como pueden ser la velocidad máxima y el punto en que se consigue, pues una buena ejecución de la técnica puede optimizarla. En esta tabla se pueden ver de manera rápida y sencilla los valores de mayor relevancia en la ejecución de estos saltos:

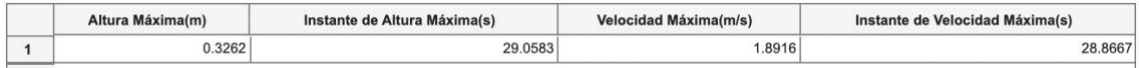

**Tabla 1. Valores importantes. Caso 1.**

#### <span id="page-48-1"></span><span id="page-48-0"></span>*4.2.2 Caso 2*

En este, el sujeto es una joven de 23 años, 168cm de altura y 68kg de peso con actividad deportiva moderada.

En el salto de este sujeto, cabe destacar las asimetrías que sufren los pies en alguno de los saltos.

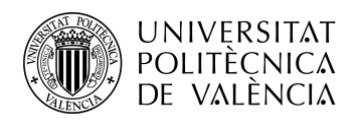

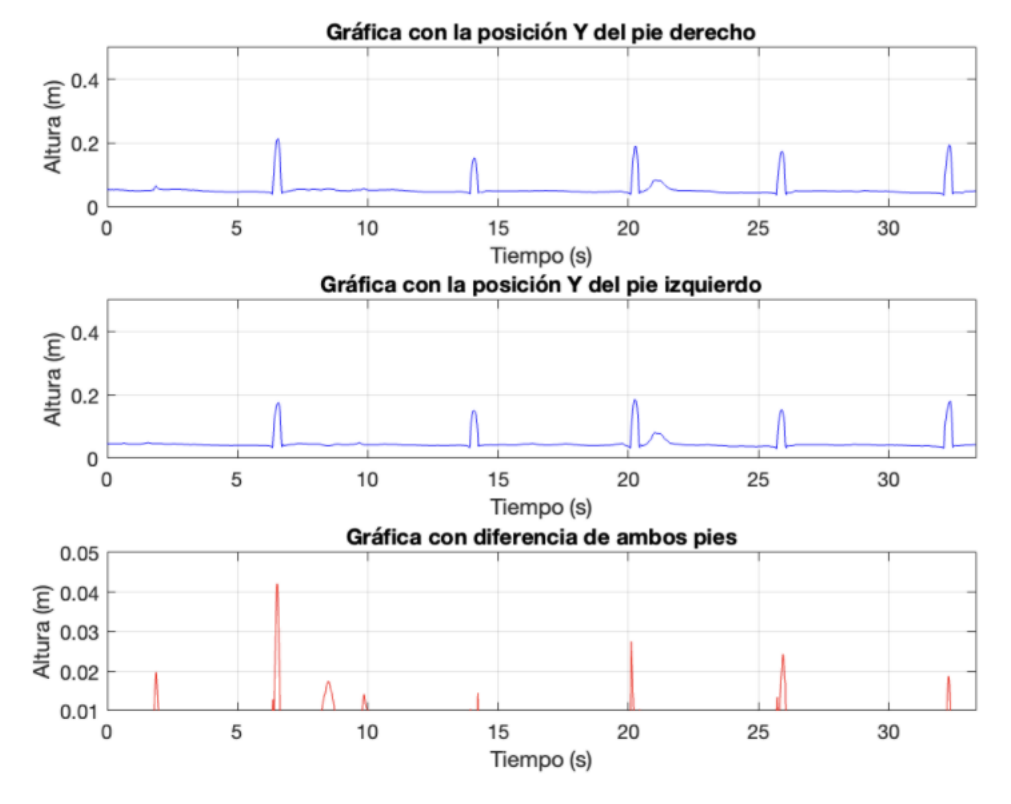

**Figura 8. Asimetría entre pies. Caso 2.**

<span id="page-49-0"></span>Como se observa, en el primer salto se encuentra una asimetría de hasta 4 centímetros, lo que indica que se está ejecutando una mala técnica que se puede traducir en lesiones o dolores.

Debido a esta asimetría se pueden comprender los valores resultantes en otros apartados como en la obtención de la altura máxima. Como se verá en la tabla de valores más relevantes de este caso, la medida de altura máxima alcanzada será inferior al que se encuentra en la representación del primer salto de la posición del pie derecho. Ahora, sabiendo de esta asimetría y que el punto más alto se obtiene recurriendo a la cifra máxima entre el mínimo valor de ambos pies en los picos alcanzados, se comprende que el resultado reflejado en la tabla sea inferior a lo que a simple vista se extrae de la representación de alturas de un solo pie.

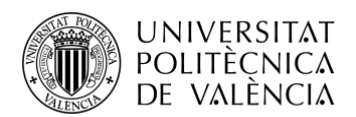

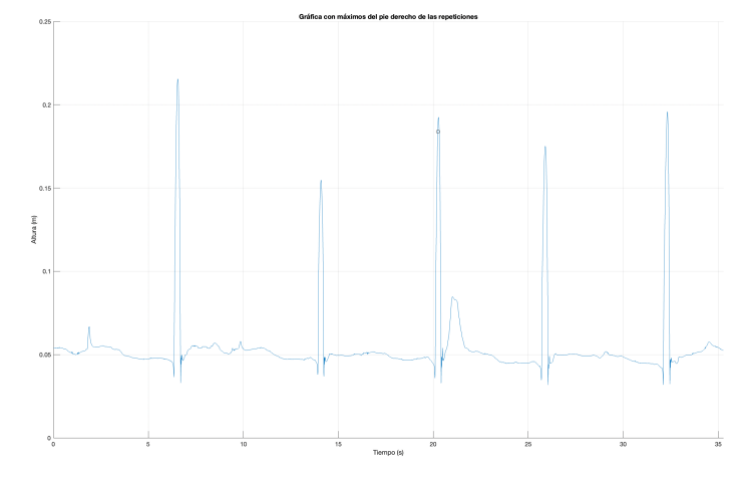

**Figura 9. Desplazamiento del pie derecho. Caso 2.**

<span id="page-50-1"></span>A continuación, se presentan los valores más relevantes de esta prueba:

<span id="page-50-3"></span>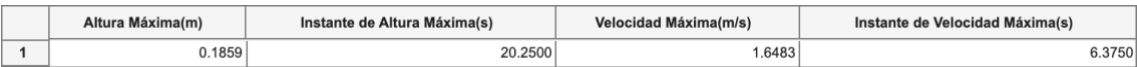

#### **Tabla 2. Valores importantes. Caso 2.**

#### <span id="page-50-0"></span>*4.2.3 Caso 3*

En este otro ejemplo, los saltos serán ejecutados por otra joven de 18 años, 162 cm de altura y 53 kg de peso, que no tiene una rutina regular de ejercicio.

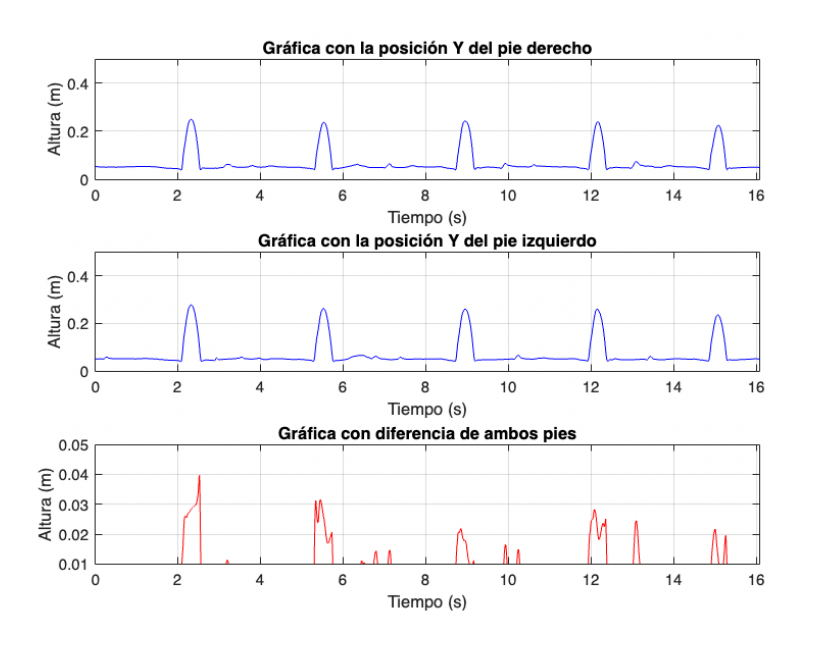

**Figura 10. Asimetría entre pies. Caso 3.**

<span id="page-50-2"></span>Como se observa, este caso presenta una asimetría más aguda que las anteriores situaciones, pues, aunque el valor máximo de asimetría de esta es inferior a la del anterior, se experimenta

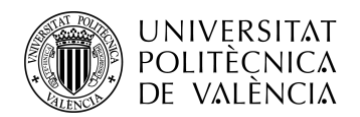

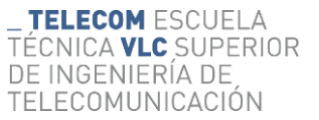

durante toda la fase del vuelo, cosa que, en el anterior, solo se veía en el punto de máxima altura de algunos. También es aparente que ha necesitado, posterior a casi todos los saltos, un reajuste de posición, que se traduce en esos valores de asimetría fuera de las fases de vuelo por el movimiento de los pies. A continuación, se puede examinarla tabla de valores con los datos más relevantes:

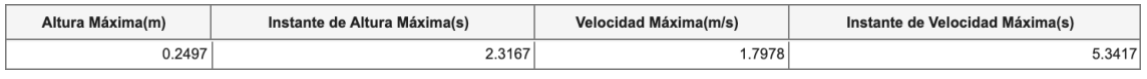

**Tabla 3. Valores importantes. Caso 3.**

#### <span id="page-51-2"></span><span id="page-51-0"></span>*4.2.4 Caso 4*

En esta otra situación, el sujeto es un varón de 22 años, 179 cm de altura y 77kg de peso. Este tiene una actividad física suave y no sigue un plan de entrenamiento estricto.

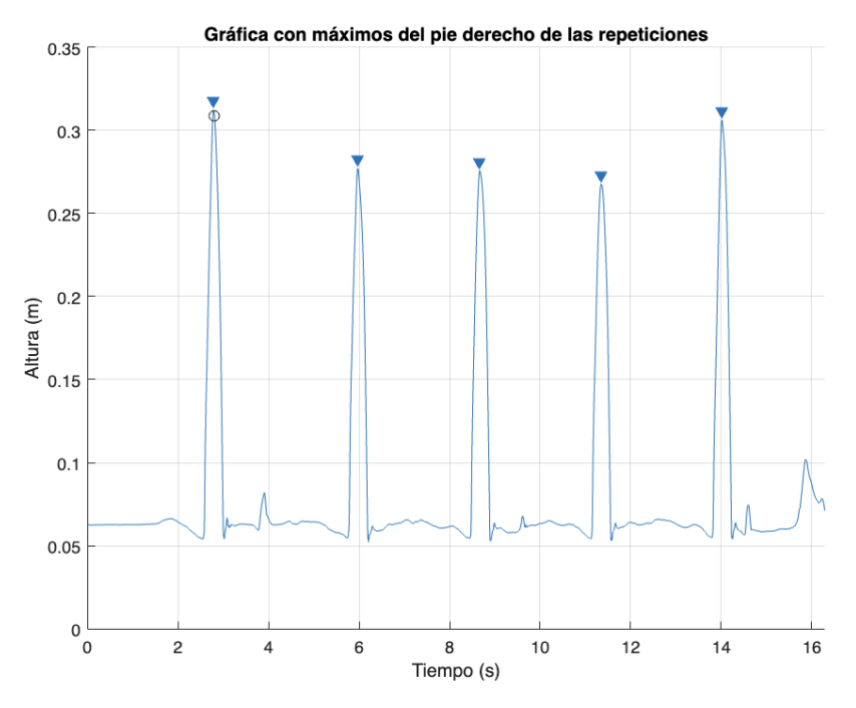

**Figura 11. Desplazamiento del pie derecho. Caso 4.**

<span id="page-51-1"></span>Este sujeto ha obtenido valores de altura interesantes, aunque no son valores muy regulares, pues la variación entre algunos saltos es de hasta 5 centímetros. Como se observa en la siguiente gráfica de la velocidad, la "positiva" alcanza valores muy similares en todos los saltos, aunque en esta pueden entrar en juego algunos factores como el movimiento de pies en la fase de vuelo, pero como se observa, en la velocidad "negativa", que se causa al impactar con el suelo y frenar,

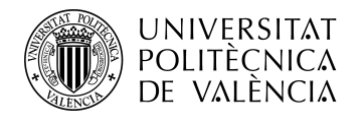

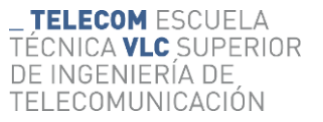

los valores obtenidos tienen una relación visual muy directa con la representación de alturas obtenida.

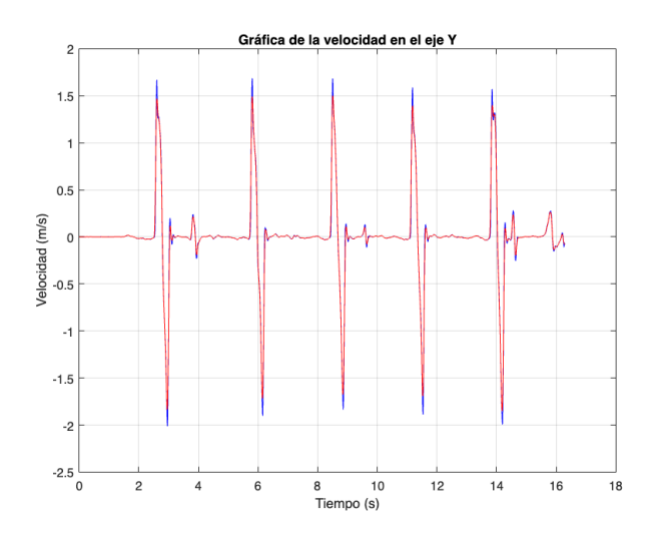

**Figura 12. Velocidad. Caso 4.**

<span id="page-52-0"></span>Además, los valores de asimetría obtenidos en este caso son bajos, por lo que es un caso que ha conseguido unos saltos con buena técnica.

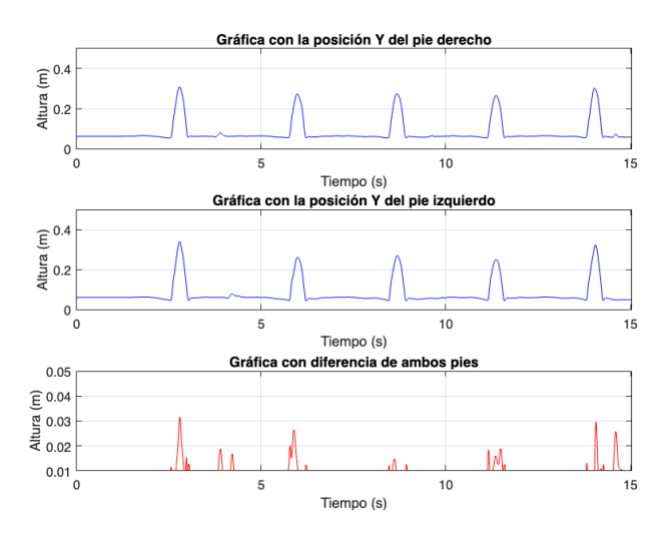

**Figura 13. Asimetría entre pies. Caso 4.**

<span id="page-52-1"></span>A continuación, se observan los datos más importantes de este caso:

<span id="page-52-2"></span>

| Altura Máxima(m) | Instante de Altura Máxima(s) | Velocidad Máxima(m/s) | Instante de Velocidad Máxima(s) |  |  |  |  |  |
|------------------|------------------------------|-----------------------|---------------------------------|--|--|--|--|--|
| 0.3091           | 2.7917                       | .6847                 | 5.8083                          |  |  |  |  |  |

**Tabla 4. Valores importantes. Caso 4.**

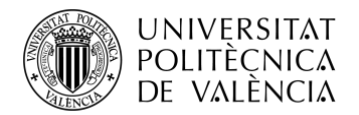

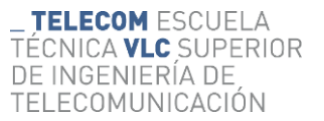

#### <span id="page-53-0"></span>*4.2.5 Caso 5*

Por último, este ejemplo es el de otro joven de 22 años, 190cm de altura y 92 kg de peso. Su complexión física es fuerte, aunque su entrenamiento físico se ha visto interrumpido en los últimos meses.

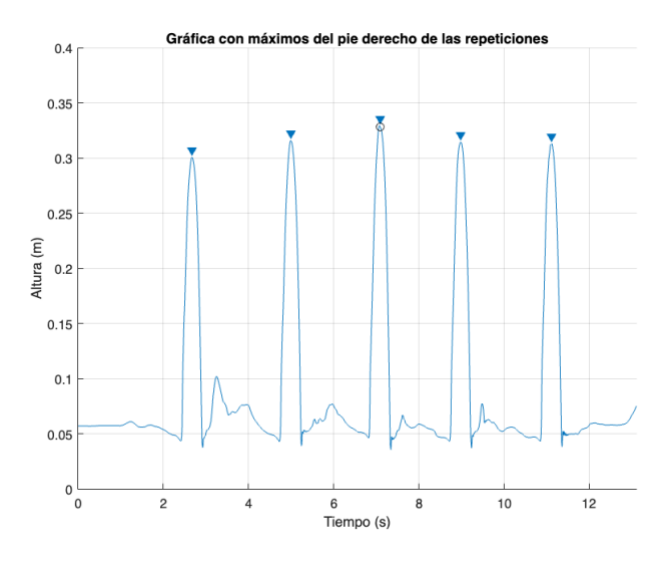

**Figura 14. Desplazamiento pie derecho. Caso 5.**

<span id="page-53-1"></span>Como se percibe en el resultado de sus saltos, ha obtenido una altura máxima muy buena y en todos los saltos ha alcanzado valores muy interesantes. El punto de altura máxima lo ha conseguido en el 3er salto, aunque todos han superado los 30 cm al menos con uno de los pies. Se analizan a continuación las posibles asimetrías de este sujeto:

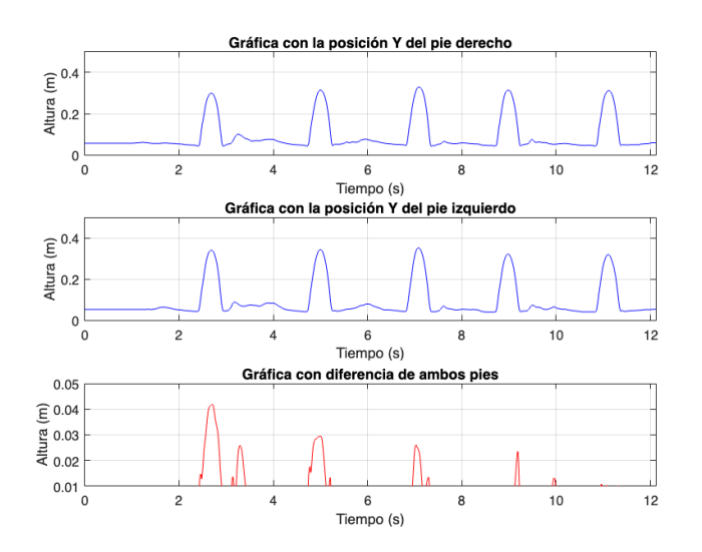

**Figura 15. Asimetría entre pies. Caso 5.**

<span id="page-53-2"></span>Como se observa en esta gráfica, el sujeto ha experimentado asimetrías en algunos de sus saltos, aunque se aprecia una mejora progresiva en cada uno de ellos hasta conseguir una ejecución

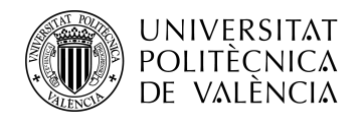

óptima en el último. De esta forma se puede concluir que la técnica de salto ha mejorado con la consecución de estos. Además, se detecta que en el que ha sido obtenida la altura máxima, ha sufrido una asimetría inferior a 3 centímetros, por lo que son valores muy prometedores. Los resultados completos de este sujeto se muestran a continuación:

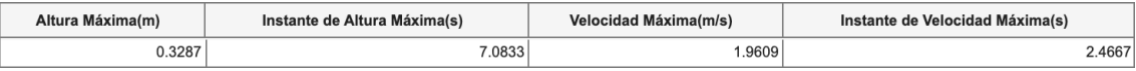

**Tabla 5. Valores importantes. Caso 5.**

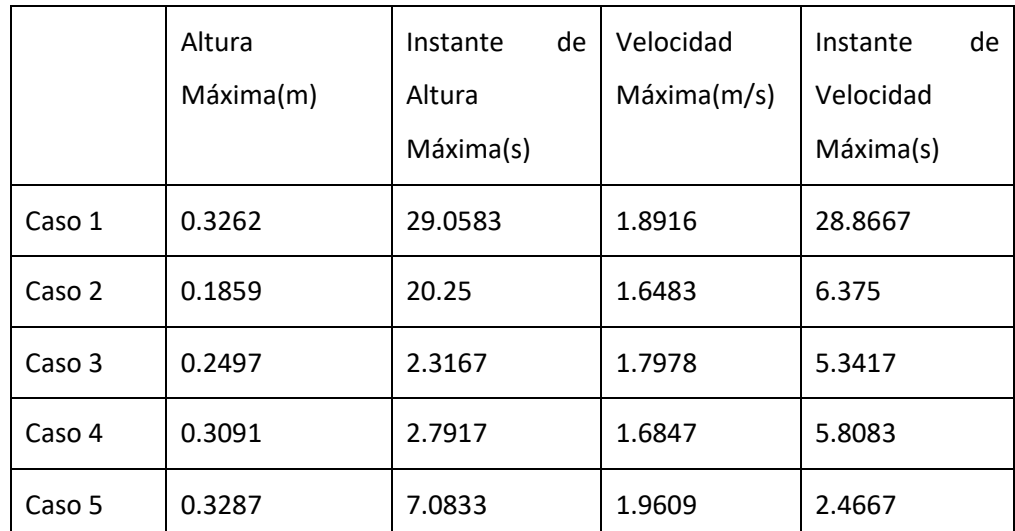

#### <span id="page-54-2"></span><span id="page-54-0"></span>*4.2.6 Comparación de valores de los diferentes casos*

**Tabla 6. Comparación de valores de todos los sujetos.**

<span id="page-54-3"></span>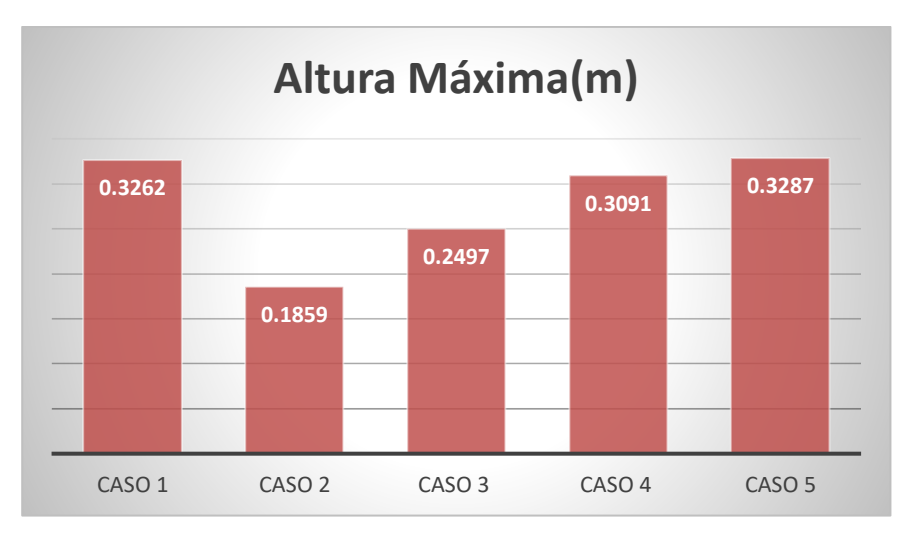

<span id="page-54-1"></span>**Figura 16. Comparación de alturas máximas.**

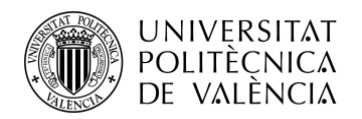

# <span id="page-55-0"></span>**Capítulo 5. Conclusiones y propuesta de trabajo futuro.**

### <span id="page-55-1"></span>**5.1 Conclusiones**

Las conclusiones extraídas de este trabajo son varias y diversas:

- Se ha verificado que la precisión espacial y temporal del Mocap es adecuada para capturar el movimiento del tren inferior durante el salto CMJ.
- Se ha desarrollado un soporte para situar los marcadores en los puntos adecuados del cuerpo que permite realizar de forma rápida y cómoda para el deportista o equipo de deportistas, el proceso completo.
- Se han desarrollado las funciones necesarias para importar, representar y analizar los datos en Matlab capturados por el sistema Optitrack.

#### <span id="page-55-2"></span>**5.2 Propuesta de trabajo futuro**

Para este trabajo se encuentran diversas oportunidades de trabajo futuro que abordar:

- Ampliar el conjunto de pruebas a un mayor número de deportistas para tener una evaluación más completa.
- Ampliar el conjunto de funciones de análisis de datos para representar y comparar ángulos de articulaciones.
- Utilizar el Mocap como sistema de referencia para evaluar otros procesos de adquisición como vídeo o alfombrillas de presión.
- Mejorar la representación 3D en Matlab estimando la posición de los marcadores de la rodilla, entre otros, como hace Motive, pues conoce la ubicación de todos estos sobre el sujeto.

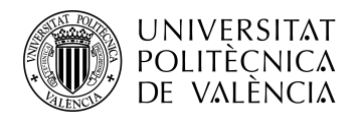

\_ **TELECOM** ESCUELA<br>TÉCNICA **VLC** SUPERIOR<br>DE INGENIERÍA DE<br>TELECOMUNICACIÓN

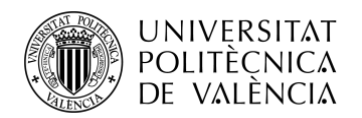

## <span id="page-57-0"></span>**Capítulo 6. Bibliografía**

<span id="page-57-1"></span>[1] Centro de medicina del deporte. CMJ - Universidad de Murcia

Disponible[:https://www.um.es/web/medicinadeportiva/contenido/planificacion/pruebas/fuer](https://www.um.es/web/medicinadeportiva/contenido/planificacion/pruebas/fuerza/cmj) [za/cmj](https://www.um.es/web/medicinadeportiva/contenido/planificacion/pruebas/fuerza/cmj) [En línea]

[2] Enfermedades cardiovasculares más frecuentes – Quironsalud.

Disponible[:https://www.quironsalud.es/blogs/es/corazon-salud/enfermedades-cardiacas-](https://www.quironsalud.es/blogs/es/corazon-salud/enfermedades-cardiacas-frecuentes)

[frecuentes](https://www.quironsalud.es/blogs/es/corazon-salud/enfermedades-cardiacas-frecuentes) [En línea]

<span id="page-57-2"></span>[3] Lesiones más frecuentes en personas con sobrepeso – Doctor Mauricio Arouesty.

Disponible[:https://mauricioarouesty.com/las-lesiones-mas-frecuentes-en-personas-con](https://mauricioarouesty.com/las-lesiones-mas-frecuentes-en-personas-con-sobrepeso/)[sobrepeso/](https://mauricioarouesty.com/las-lesiones-mas-frecuentes-en-personas-con-sobrepeso/) [En línea]

<span id="page-57-3"></span>[4] Diabetes – Medline Plus

Disponible[:https://medlineplus.gov/spanish/diabetes.html](https://medlineplus.gov/spanish/diabetes.html) [En línea]

<span id="page-57-4"></span>[5] Vínculo entre obesidad y cáncer de colon – Clínica Universidad de Navarra

Disponible[:https://www.cun.es/actualidad/noticias/hallan-relacion-obesidad-cancer-colon](https://www.cun.es/actualidad/noticias/hallan-relacion-obesidad-cancer-colon-interleuquina-32)[interleuquina-32](https://www.cun.es/actualidad/noticias/hallan-relacion-obesidad-cancer-colon-interleuquina-32) [En línea]

<span id="page-57-5"></span>[6] Worldwide trends in insufficient physical activity from 2001 to 2016 – Lancet Glob Health

Disponible[:https://www.thelancet.com/action/showPdf?pii=S2214-109X%2818%2930357-7](https://www.thelancet.com/action/showPdf?pii=S2214-109X%2818%2930357-7) [En línea]

<span id="page-57-6"></span>[7] El sedentarismo y la vida actual – Circe Fisioterapia

Disponible[:http://circefisioterapia.es/el-sedentarismo-y-la-vida-actual-por-david-poves](http://circefisioterapia.es/el-sedentarismo-y-la-vida-actual-por-david-poves) [En línea]

<span id="page-57-7"></span>[8] Erasmus Plus - Comisión Europea

Disponible[:https://erasmus-plus.ec.europa.eu/es/opportunities/opportunities-for-](https://erasmus-plus.ec.europa.eu/es/opportunities/opportunities-for-organisations/sport-actions)

[organisations/sport-actions](https://erasmus-plus.ec.europa.eu/es/opportunities/opportunities-for-organisations/sport-actions) [En línea]

<span id="page-57-8"></span>[9] Semana Europea del Deporte – Consejo Superior de Deportes

Disponible[:https://www.csd.gob.es/es/promocion-del-deporte/semana-europea-del-deporte-](https://www.csd.gob.es/es/promocion-del-deporte/semana-europea-del-deporte-2023)

[2023](https://www.csd.gob.es/es/promocion-del-deporte/semana-europea-del-deporte-2023) [En línea]

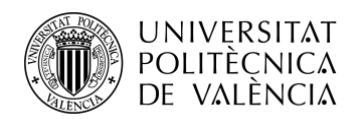

<span id="page-58-1"></span>[10] Eurobarómetro – Consejo General de la Educación Física y Deportiva

Disponible[:https://www.consejo-colef.es/post/eurobarometro-2022](https://www.consejo-colef.es/post/eurobarometro-2022) [En línea]

<span id="page-58-0"></span>[11] Self-monitoring of Physical Activity - Effects on Self-efficacy and Behavior in People with Type 2 Diabetes. JoAnn M. Gleeson-Kreig, Plattsburgh State University, Plattsburgh, New York.

Disponible[:http://hlth315alitiana.pbworks.com/f/10991587848212171504.pdf](http://hlth315alitiana.pbworks.com/f/10991587848212171504.pdf) [En línea]

[12] Captura de movimiento - Wikipedia

Disponible[:https://es.wikipedia.org/wiki/Captura\\_de\\_movimiento](https://es.wikipedia.org/wiki/Captura_de_movimiento) [En línea]

<span id="page-58-2"></span>[13] Support - OptiTrack

Disponible[:https://optitrack.com/support/faq/general.html#:~:text=In%20an%20optical%20m](https://optitrack.com/support/faq/general.html#:~:text=In%20an%20optical%20motion%20capture%20system%2C%20multiple%20synchronized%20cameras%20are,the%203D%20positions%20via%20triangulation) [otion%20capture%20system%2C%20multiple%20synchronized%20cameras%20are,the%203D](https://optitrack.com/support/faq/general.html#:~:text=In%20an%20optical%20motion%20capture%20system%2C%20multiple%20synchronized%20cameras%20are,the%203D%20positions%20via%20triangulation) [%20positions%20via%20triangulation](https://optitrack.com/support/faq/general.html#:~:text=In%20an%20optical%20motion%20capture%20system%2C%20multiple%20synchronized%20cameras%20are,the%203D%20positions%20via%20triangulation) [En línea]

<span id="page-58-3"></span>[14] Triangulación (visión artificial) – Wikipedia

Disponible:https://es.wikipedia.org/wiki/Triangulaci%C3%B3n (visi%C3%B3n\_artificial) [En línea]

<span id="page-58-4"></span>[15] Sistema OptiTrack – UPV

Disponible:[http://personales.upv.es/ancebfer/INTERAC/slides/MOCAP.html#/\\_optitrack\\_15](http://personales.upv.es/ancebfer/INTERAC/slides/MOCAP.html#/_optitrack_15) [En línea]

<span id="page-58-5"></span>[16] Tareas básicas en Excel – Microsoft

Disponible[:https://support.microsoft.com/es-es/office/tareas-b%C3%A1sicas-en-excel](https://support.microsoft.com/es-es/office/tareas-b%C3%A1sicas-en-excel-dc775dd1-fa52-430f-9c3c-d998d1735fca#:~:text=Excel%20es%20una%20herramienta%20muy,la%20cuadr%C3%ADcula%20de%20las%20celdas)[dc775dd1-fa52-430f-9c3c-](https://support.microsoft.com/es-es/office/tareas-b%C3%A1sicas-en-excel-dc775dd1-fa52-430f-9c3c-d998d1735fca#:~:text=Excel%20es%20una%20herramienta%20muy,la%20cuadr%C3%ADcula%20de%20las%20celdas)

[d998d1735fca#:~:text=Excel%20es%20una%20herramienta%20muy,la%20cuadr%C3%ADcula](https://support.microsoft.com/es-es/office/tareas-b%C3%A1sicas-en-excel-dc775dd1-fa52-430f-9c3c-d998d1735fca#:~:text=Excel%20es%20una%20herramienta%20muy,la%20cuadr%C3%ADcula%20de%20las%20celdas) [%20de%20las%20celdas](https://support.microsoft.com/es-es/office/tareas-b%C3%A1sicas-en-excel-dc775dd1-fa52-430f-9c3c-d998d1735fca#:~:text=Excel%20es%20una%20herramienta%20muy,la%20cuadr%C3%ADcula%20de%20las%20celdas) [En línea]

[17] Relación entre asimetrías en diferentes pruebas de salto y lesiones musculoesqueléticas en futbolistas profesionales de Colombia – Carlos Rolong Donado

Disponible:[https://docs.bvsalud.org/biblioref/2021/09/1291170/7836-texto-del-articulo-20954-1-](https://docs.bvsalud.org/biblioref/2021/09/1291170/7836-texto-del-articulo-20954-1-10-20210823.pdf) [10-20210823.pdf](https://docs.bvsalud.org/biblioref/2021/09/1291170/7836-texto-del-articulo-20954-1-10-20210823.pdf) [En línea]

[18] Asimetría funcional de fuerza de las extremidades – Studio 24 Fitness Working

Disponible[:https://studio24coworking.com/entrenamiento-personal/asimetria-funcional-de](https://studio24coworking.com/entrenamiento-personal/asimetria-funcional-de-fuerza/#:~:text=La%20asimetr%C3%ADa%20funcional%20b%C3%A1sicamente%20es,pueden%20deberse%20a%20diversas%20causas)[fuerza/#:~:text=La%20asimetr%C3%ADa%20funcional%20b%C3%A1sicamente%20es,pueden%](https://studio24coworking.com/entrenamiento-personal/asimetria-funcional-de-fuerza/#:~:text=La%20asimetr%C3%ADa%20funcional%20b%C3%A1sicamente%20es,pueden%20deberse%20a%20diversas%20causas) [20deberse%20a%20diversas%20causas](https://studio24coworking.com/entrenamiento-personal/asimetria-funcional-de-fuerza/#:~:text=La%20asimetr%C3%ADa%20funcional%20b%C3%A1sicamente%20es,pueden%20deberse%20a%20diversas%20causas) [En línea]

<span id="page-58-6"></span>[19] Genu Varu: Causas, diagnóstico y tratamiento – Ergodinámica

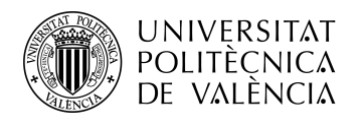

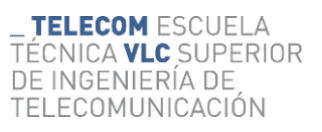

Disponible:[https://www.ergodinamica.com/blog/genu-valgo-y-genu-varo-causas-diagnostico-y-](https://www.ergodinamica.com/blog/genu-valgo-y-genu-varo-causas-diagnostico-y-tratamiento/)

[tratamiento/](https://www.ergodinamica.com/blog/genu-valgo-y-genu-varo-causas-diagnostico-y-tratamiento/) [En línea]